#### STRUCTURAL HEALTH MONITORING AND FAULT DIAGNOSIS

#### BASED ON ARTIFICIAL IMMUNE SYSTEM

by

Wenchang Xiao

#### A Thesis

#### Submitted to the Faculty

of the

#### WORCESTER POLYTECHNIC INSTITUTE

in partial fulfillment of the requirements for the

Degree of Master of Science

in

Mechanical Engineering

by

\_\_\_\_\_\_\_\_\_\_\_\_\_\_\_\_\_\_\_\_\_\_\_\_\_\_\_ February 2012

APPROVED:

Professor Zhikun Hou, Major Advisor

\_\_\_\_\_\_\_\_\_\_\_\_\_\_\_\_\_\_\_\_\_\_\_\_\_\_\_\_\_\_\_\_\_\_\_

\_\_\_\_\_\_\_\_\_\_\_\_\_\_\_\_\_\_\_\_\_\_\_\_\_\_\_\_\_\_\_\_\_\_\_

Professor Mikhail F. Dimentberg, Committee Member

\_\_\_\_\_\_\_\_\_\_\_\_\_\_\_\_\_\_\_\_\_\_\_\_\_\_\_\_\_\_\_\_\_\_\_ Professor Yeesock Kim, Committee Member

\_\_\_\_\_\_\_\_\_\_\_\_\_\_\_\_\_\_\_\_\_\_\_\_\_\_\_\_\_\_\_\_\_\_\_\_

Professor Stephen S. Nestinger, Graduate Committee Representative

## <span id="page-1-0"></span>**Abstract**

This thesis presents a development of Structural Health Monitoring (SHM) and Fault Diagnosis based on Artificial Immune System (AIS), a biology-inspired method motivated from the Biological Immune System (BIS). Using the antigen to model structural health or damage condition of specific characteristics and the antibody to represent an information system or a database that can identify the specific damage pattern, the AIS can detect structural damage and then take action to ensure the structural integrity. In this study the antibodies for SHM were first trained and then tested. The feature space in training includes the natural frequencies and the modal shapes extracted from the simulated structural response data including both free-vibration and seismic response data. The concepts were illustrated for a 2-DOF linear mass-spring-damper system and promising results were obtained. It has shown that the methodology can be effectively used to detect, locate, and assess damage if it occurred. Consistently good results were obtained for both feature spaces of the natural frequencies and the modal shapes extracted from both response data sets. As the only exception, some significant errors were observed in the result for the seismic response data when the second modal shape was used as the feature space. The study has shown great promises of the methodology for structural health monitoring, especially in the case when the measurement data are not sufficient. The work lays a solid foundation for future investigations on the AIS application for large-scale complex structures.

# <span id="page-2-0"></span>**Acknowledgments**

I would like to show my deepest gratitude to my honorable advisor, Dr. Zhikun Hou, a respectable, responsible and resourceful scholar, who has provided me with valuable guidance in every stage of the writing of this thesis. In academic, he introduced me to the world of mechanical vibration, and extended to the areas of Structural Health Monitoring and Artificial Immune System. In writing, he has checked through my thesis with patience and given me instructive suggestions, and he also played an important role in indicating a bright road in my future writing.

I would like to thank Yue Wang and Lili Yuan for helping me with Matlab skills. Yue Wang helped me to solve a lot of fundamental problems at the beginning of my research, and Lili Yuan gave me important suggestions for the problems about vibration signal analysis. They promoted the progress of my research. I would also like to thank Xiao'an Yan and Yao Wang, who have given me suggestions and encouragement.

Additionally, I would like to give my special thank to my family. Without my parents and my uncle and aunt, I cannot study abroad and finish this thesis. Last but not least, I'd like to thank all my friends, for their friendship and suggestions, they constantly encouraged me when I felt frustrated with problems in this thesis.

# <span id="page-3-0"></span>**Contents**

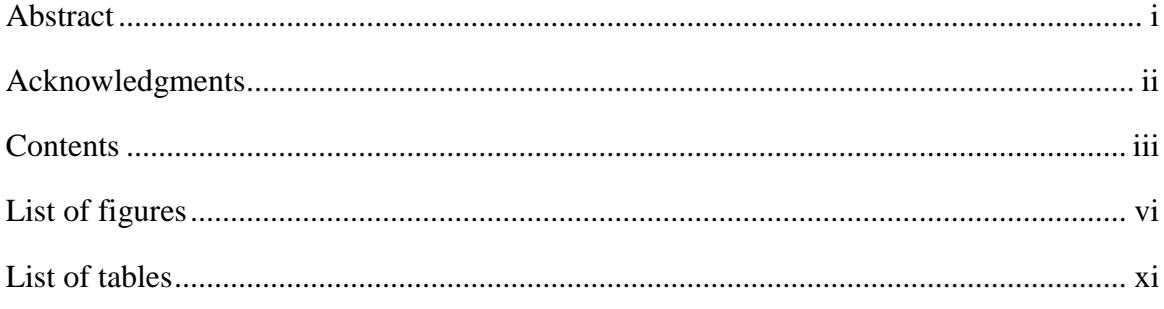

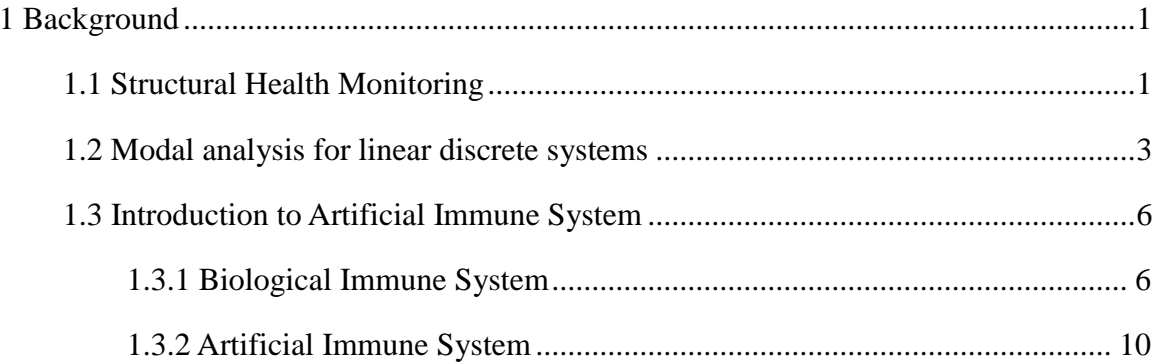

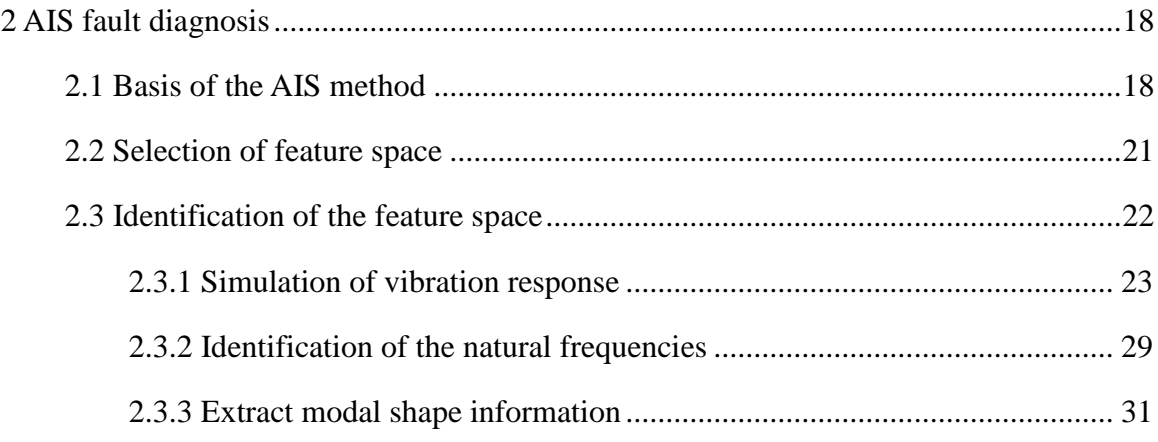

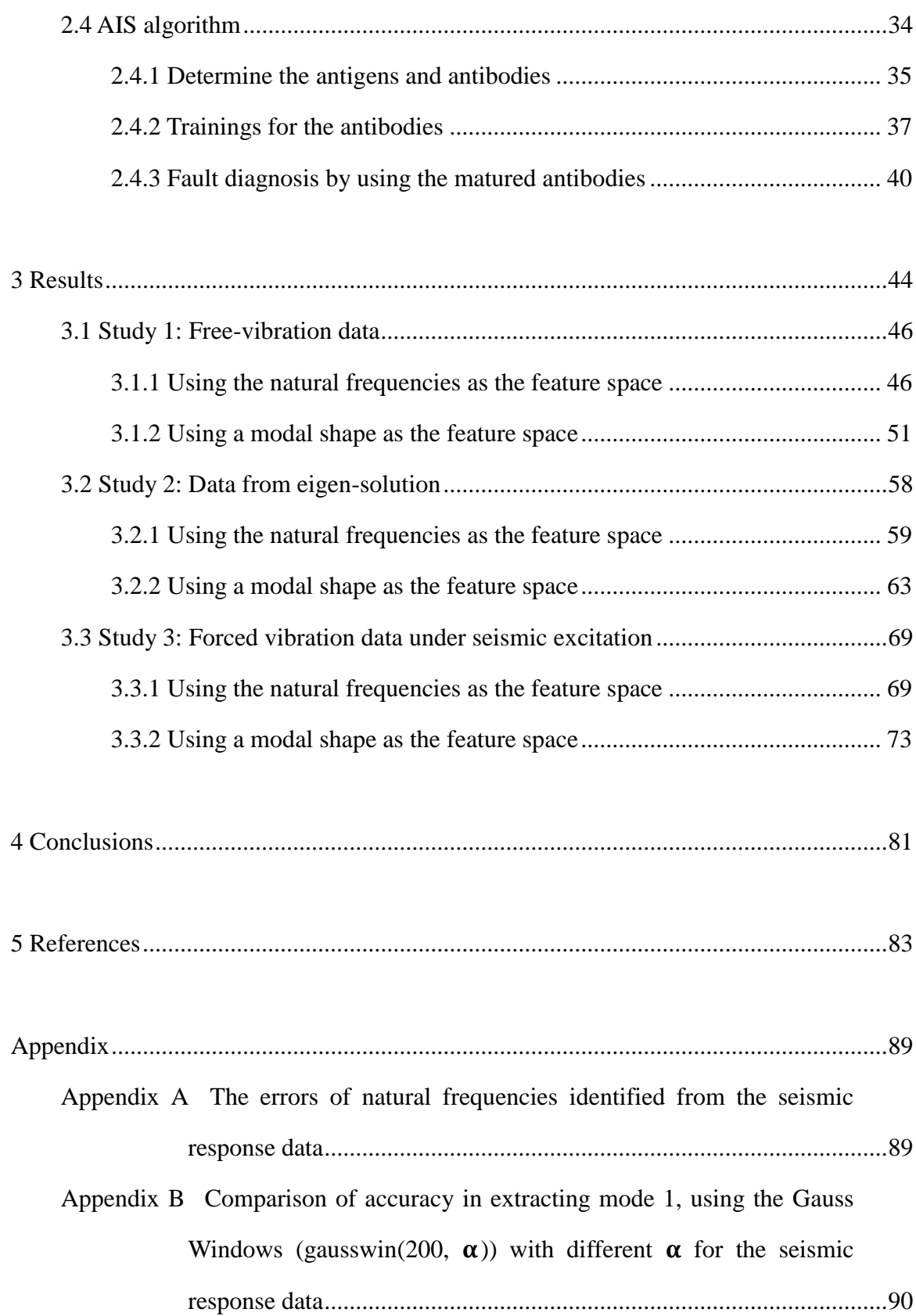

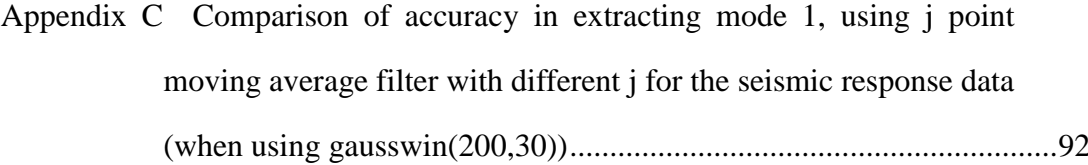

- [Appendix D Comparison of accuracy in extracting](#page-105-0) mode 2, using the Gauss Windows (gausswin(200,  $\alpha$ )) with different  $\alpha$  for the seismic [response data..........................................................................................94](#page-105-0)
- [Appendix E Comparison of accuracy in extracting](#page-107-0) mode 2 when it is dominated, using the Gauss Windows (gausswin(200,  $\alpha$ )) with different  $\alpha$ , without moving average, for the free-vibration data ..........96
- [Appendix F Comparison of accuracy in extracting](#page-109-0) mode 2 when it is [dominated, using the Gauss Windows \(gausswin\(200, 30\)\) with](#page-109-0)  [different i point moving average filter for the seismic response data](#page-109-0) [...............................................................................................................98](#page-109-0)

# <span id="page-6-0"></span>**List of figures**

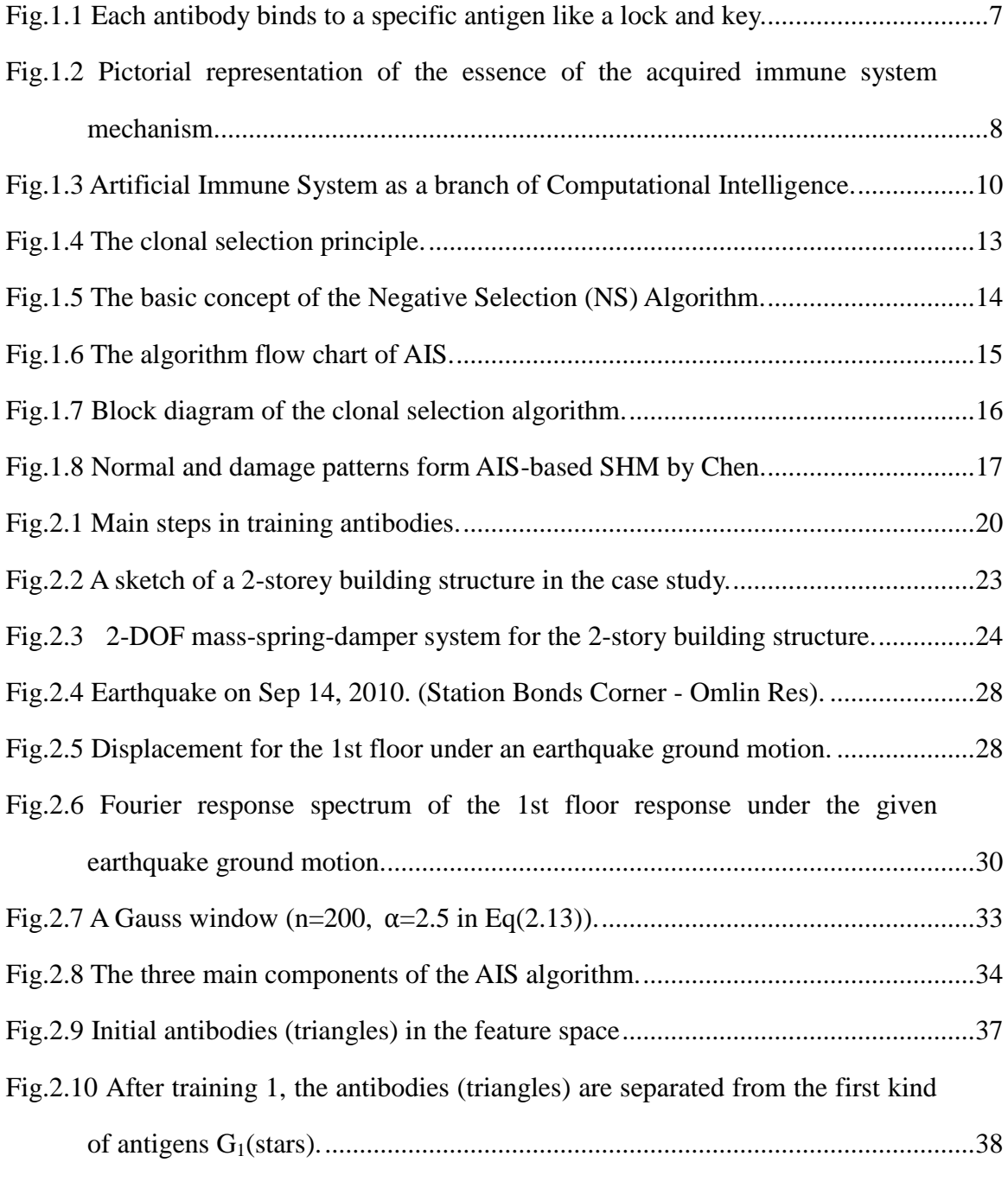

[Fig.2.11 The antibodies after training 2 for 18 cases of damage, differentiated by](#page-50-0) 

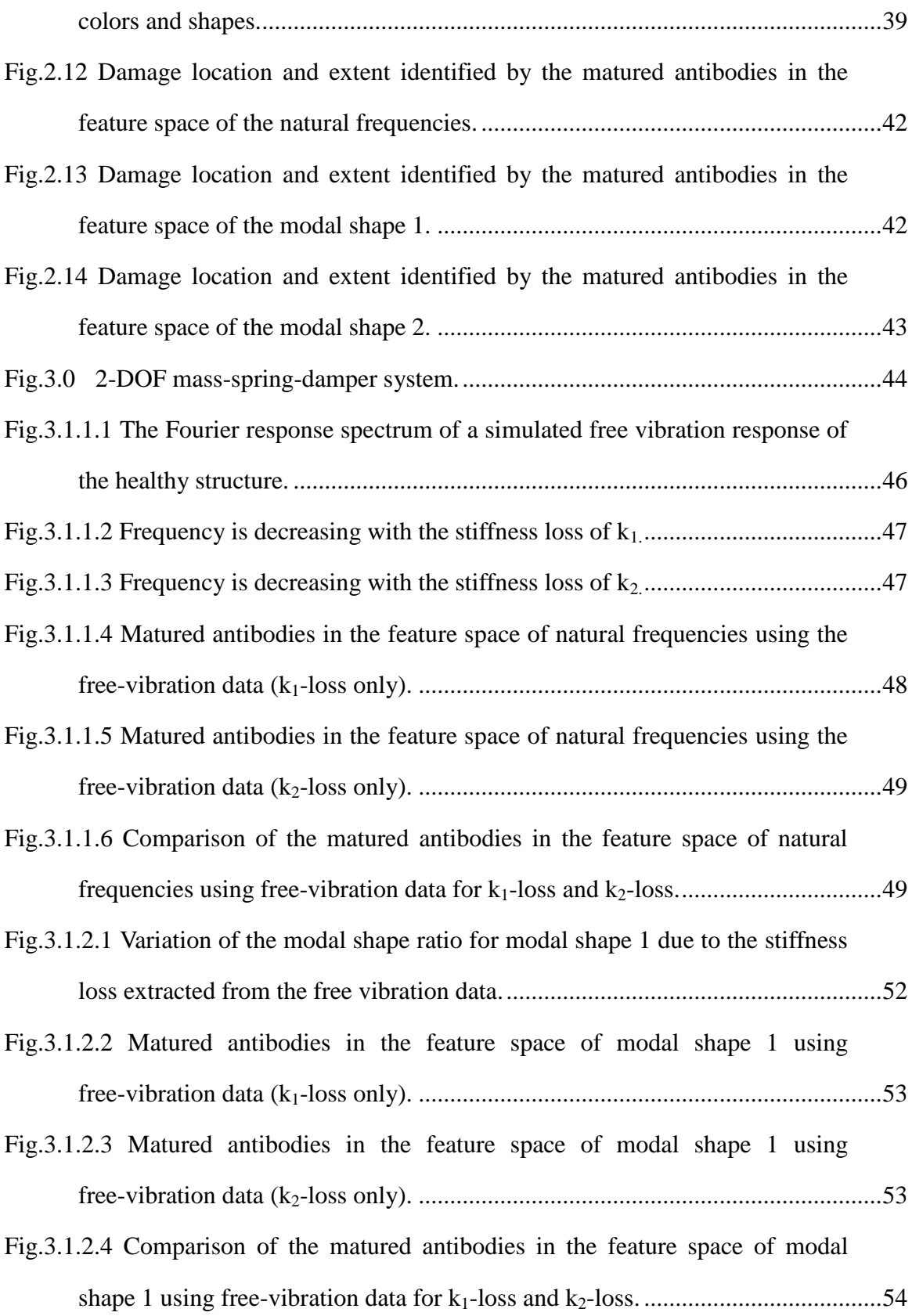

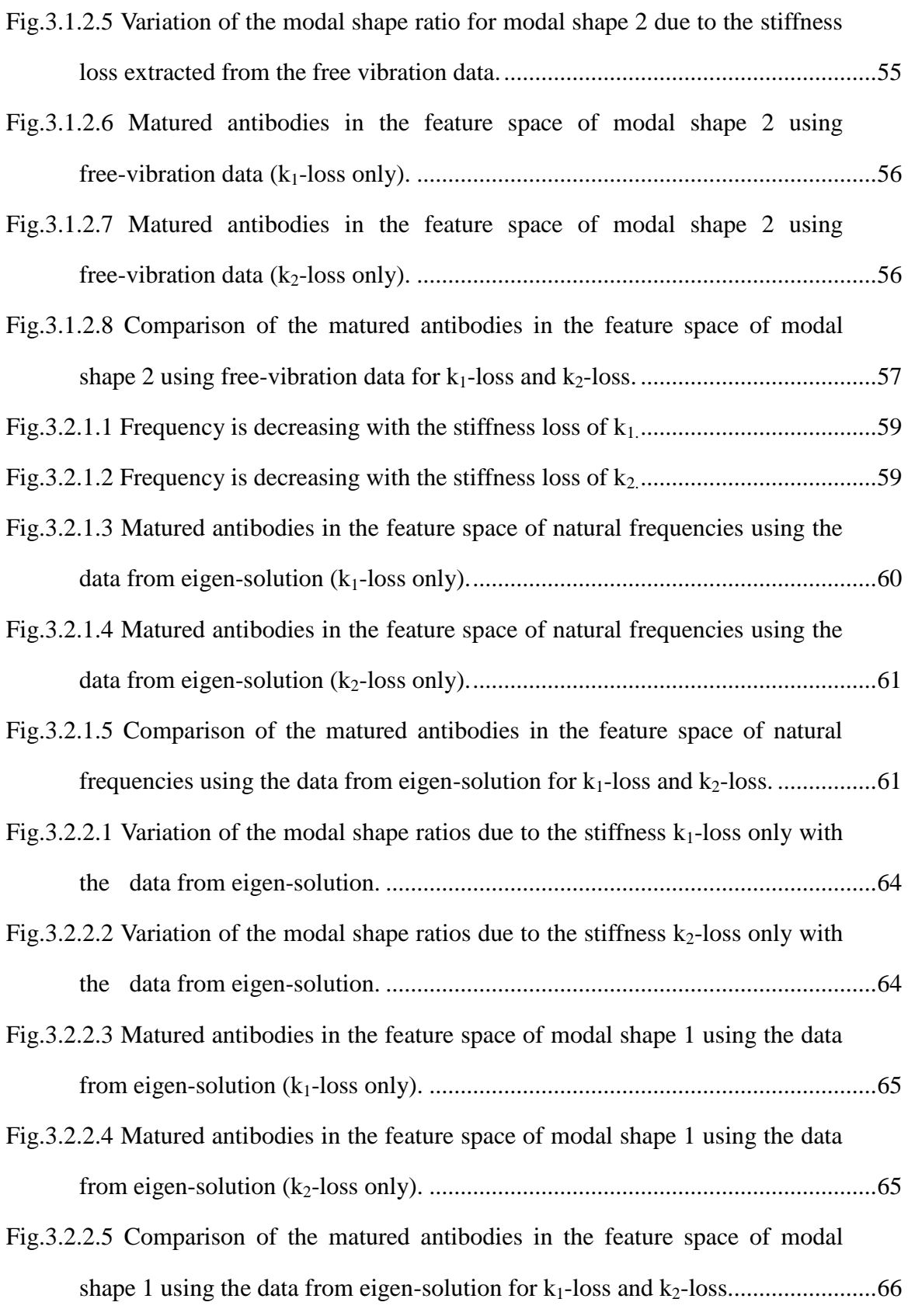

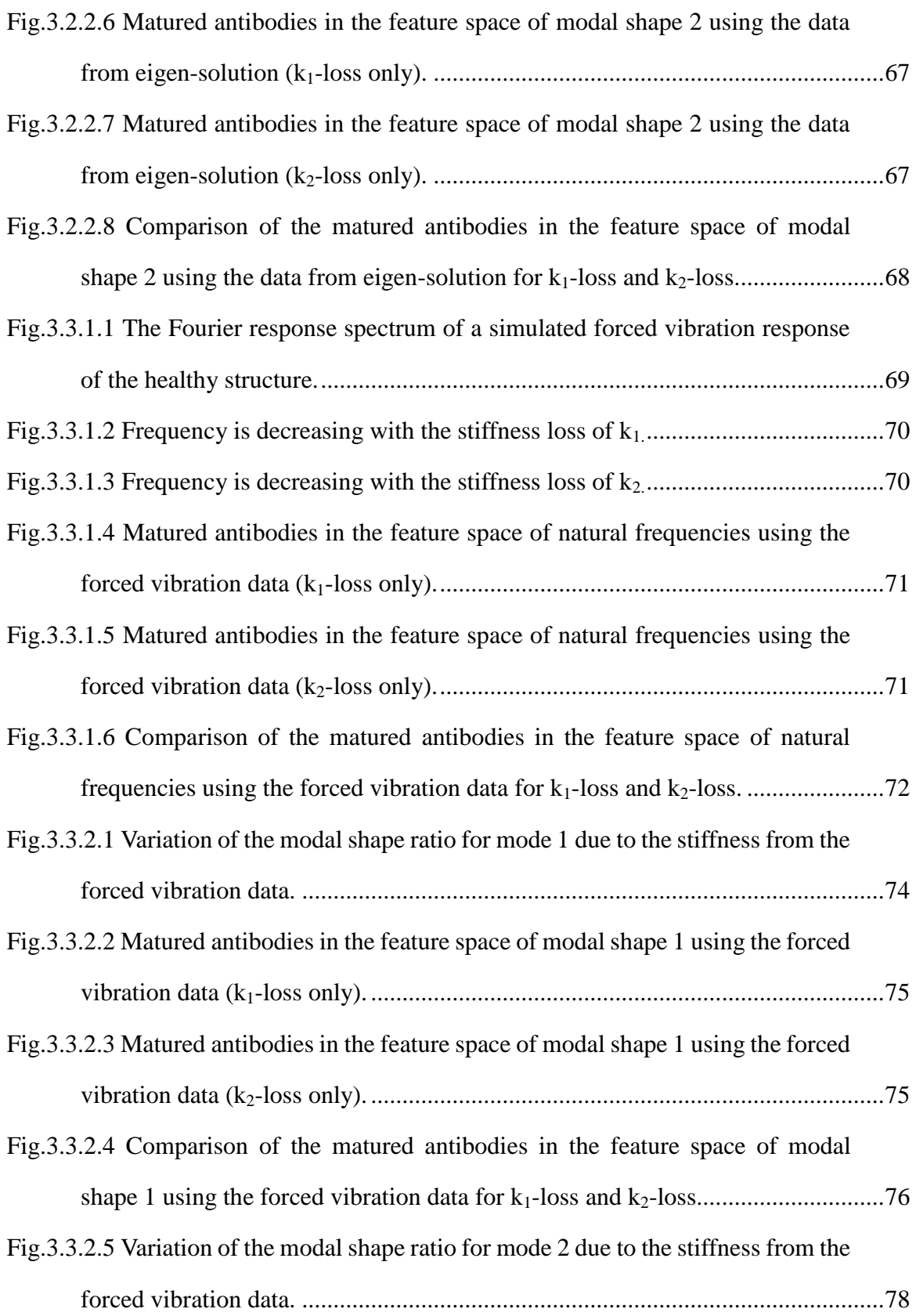

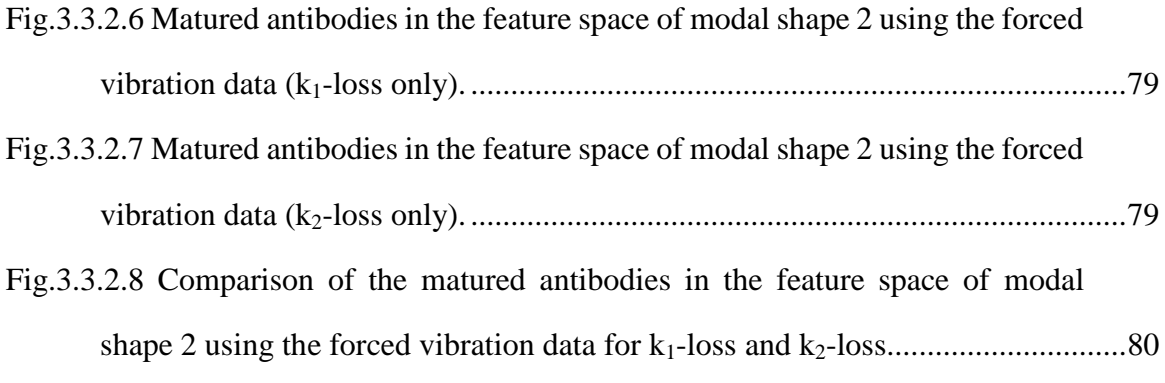

# <span id="page-11-0"></span>**List of tables**

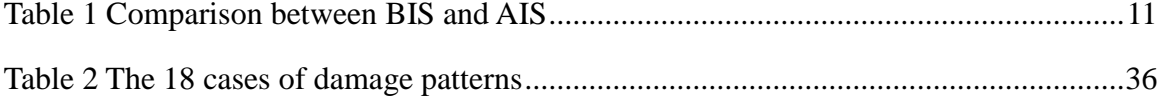

## <span id="page-12-0"></span>**1 Background**

#### <span id="page-12-1"></span>**1.1 Structural Health Monitoring**

The process of implementing a damage detection and characterization strategy for engineering structures is referred to as Structural Health Monitoring (SHM)<sup>[1]</sup> to ensure the structural safety and functionality. A SHM process involves the periodical observation of sampled dynamic response measurements from sensors, and the analysis of the measurement data to determine the current state of structural health condition that, for long-term SHM, can be periodically updated to assess the structural ability to perform its intended function in light of the inevitable aging and degradation resulting from operational environments.[2]

SHM has been developed in various engineering disciplines as a powerful tool detect, locate and assess damage, if it occurs, which may lay a solid foundation for an appropriate maintenance decision. SHM is especially useful for detecting invisible damage, such as those occurred in civil infrastructures after a severe earthquake. To ensure the structural safety, engineers may need to inspect joints of structures for possible damage after a seismic event, which may require extensive removal of nonstructural material, and put (at least part of) the structure out of service during inspection.<sup>[3]</sup> Millions of building structures need routine maintenance to inspect and, if needed, to repair for the structural integrity, especially those aging and deteriorating to their design life. Nondestructive testing is sometimes required for assessment of a critical structural component inside a complex structural system. However, the scope of nondestructive testing may be limited and also it might be prohibitively costly. In contrast to the costly manual inspection and non-destructive testing, the SHM may provide economic and reliable alternative to consistently assess the structural health condition for necessary maintenance decision

In recent years, SHM, as an effective, economic and reliable approach, was used for many structures including bridges, dams, and high-rising buildings. For example, a sophisticated bridge monitoring system named as Wind and Structural Health Monitoring System (WASHMS) was installed in the the Tsing  $Ma^{[4]}$ , Ting Kau, and Kap Shui Mun bridges<sup>[5]</sup> that run between Hong Kong and the Hong Kong Airport. Similar systems for large-scale structures have been developed in Europe<sup>[6-9]</sup>, the United States<sup>[10,11]</sup>, Canada<sup>[12,13]</sup>, Japan<sup>[14,15]</sup>, Korea<sup>[16,17]</sup>, China<sup>[5,18,19]</sup> and other countries<sup>[20–22]</sup>.

SHM is also used on the greatest dam, the Three Gorges Dam  $^{[23]}$ , in China since 2002. Other SHM applications are exemplified by the SHM system on a 24-floor building in San Francisco to monitor its seismic performance <sup>[24]</sup> and development of built-in sensor network for aerospace structures [25].

#### <span id="page-14-0"></span>**1.2 Modal analysis for linear discrete systems**

The feature spaces using in the AIS-based SHM in the thesis scheme are the natural frequencies and modal shapes, the physical quantities sensitive to structural damage. These quantities are extracted from the structural response data simulated by model analysis, a well-known technique in vibration engineering to solve for an initial value problem (IVP) for vibrational responses of a linear structural system based on the principle of modal superposition. Modal analysis also bring some great insight in data mining and interpretation. This section provides a brief summary of the modal analysis. For a linear MDOF vibration system, the IVP (initial-value problem) in matrix form is given by:

$$
M\underline{\ddot{x}} + C\underline{\dot{x}} + K\underline{x} = \underline{F} \tag{1.1a}
$$

$$
\underline{\mathbf{x}}(0) = \underline{\mathbf{x}}_0 \tag{1.1b}
$$

$$
\underline{\dot{\mathbf{x}}}(0) = \underline{\mathbf{v}}_0 \tag{1.1c}
$$

where M is the mass matrix, C is the viscous damping matrix, and K is the stiffness matrix. The size of all matrices is  $N \times N$  where  $N$  is the number of degree-of-freedom (DOF) of the MODF system. The displacement vector  $\overline{x}$  and the external forces vector  $\underline{F}$  are N × 1 vectors.  $\underline{x}_0$  is the vector of the specified initial positions, and  $\underline{v}_0$  is the vector of the specified initial velocities.

To solve the IVP by the modal analysis technique, it is usually to solve the associated

eigenvalue problem first to find the natural frequencies  $\omega_i$  and the corresponding normal modes  $\underline{X}^{(i)}$  ( $1 \le i \le N$ ). Viewing the physical response is superposition of the N modal responses, the solution vector can be written as:

$$
\underline{x} = \eta_1(t)\underline{X}^{(1)} + \eta_2(t)\underline{X}^{(2)} + \dots + \eta_N(t)\underline{X}^{(N)} = \Phi \underline{\eta}(t)
$$
(1.2)

where  $\eta_1(t)$ ,  $\eta_2(t)$ , ...,  $\eta_N(t)$  are time-dependent generalized coordinates, also known as the principal coordinates or modal participation coefficients. By defining a modal matrix  $\Phi$  in which the j-th column is the modal shape vector  $\underline{X}^{(j)}$ -that is:

$$
\Phi = [\underline{X}^{(1)} \, \underline{X}^{(2)} \, \dots \, \underline{X}^{(N)}] \tag{1.3}
$$

(1.1a) can be rewritten as:

$$
\Phi^{\mathrm{T}} M \Phi \ddot{\eta} + \Phi^{\mathrm{T}} C \Phi \dot{\eta} + \Phi^{\mathrm{T}} K \Phi \eta = \Phi^{\mathrm{T}} \underline{F}
$$
 (1.4a)

Using the orthogonal property of the modal matrix with respect to M and K and the assumption of classical damping, one obtains:

$$
\Phi^{T} M \Phi = \begin{pmatrix} \ddots & 0 \\ 0 & \ddots \end{pmatrix} \Phi^{T} K \Phi = \begin{pmatrix} \ddots & 0 \\ 0 & \ddots \end{pmatrix} \Phi^{T} C \Phi = \begin{pmatrix} \ddots & 0 \\ 0 & \ddots \end{pmatrix} (1.4b)
$$

$$
\underline{\underline{p}} = (\cdots \quad p_{i} \quad \cdots)' = \Phi^{T} \underline{\underline{F}}.
$$
(1.4c)

Thus the original coupled equations of motions are transformed into a set of uncoupled N SDOF systems:

$$
m_i \ddot{\eta}_i + c_i \dot{\eta}_i + k_i \eta_i = p_i(t) \ (i = 1, 2, ..., N)
$$
 (1.5a)

On the other hand, (1.1b) can be rewritten in this form:

$$
\underline{\eta}(0) = \Phi^{-1}\underline{x}(0) = \underline{\eta}_0 \tag{1.4c}
$$

$$
\underline{\dot{\eta}}(0) = \Phi^{-1}\underline{\dot{x}}(0) = \underline{\dot{\eta}}_0 \tag{1.4d}
$$

which define the initial conditions for the modal responses, i.e.

$$
\eta_i(0) = \eta_{i0}, \dot{\eta}_i(0) = \dot{\eta}_{i0} \ (i = 1, 2, ..., N)
$$
 (1.5b)

By the modal decomposition, the IVPs of the set of uncoupled N SDOF systems are obtained as:

$$
m_i \ddot{\eta}_i + c_i \dot{\eta}_i + k_i \eta_i = p_i(t) \tag{1.6a}
$$

$$
\eta_i(0) = \eta_{io}, \dot{\eta}_i(0) = \dot{\eta}_{io}
$$
 (1.6b)

$$
(i = 1, 2, \ldots, N)
$$

Solve these IVPs, and substitute the solution  $\eta_i(t)$  (i=1, 2, ..., N) into (1.2), the solution of this MDOF system is then obtained.

#### <span id="page-17-0"></span>**1.3 Introduction to Artificial Immune System**

## <span id="page-17-1"></span>**1.3.1 Biological Immune System**

The Biological Immune System (BIS) is a robust, complex, adaptive system of biological structures and processes within an organism that protects against disease by isolating and killing the non-self cells or molecules.<sup>[26,27]</sup> The Artificial Immune System (AIS) imitated from BIS.

In order to have a preliminary understanding of BIS, the most important terms: antigen and antibody should be mentioned first. An antibody is a protein used by the immune system to identify and neutralize foreign objects such as bacteria and viruses. An antigen is a cell or molecule that, when introduced into the body, triggers the production of an antibody by the immune system, which might be the non-self cell and molecule, or mutated self-cell and molecule.  $[28, 29]$  Fig.1.1 shows 6 kinds of antigens and 1 kind of antibody. Each antibody binds to a specific antigen at the end of the antibody, an interaction similar to a lock and key.

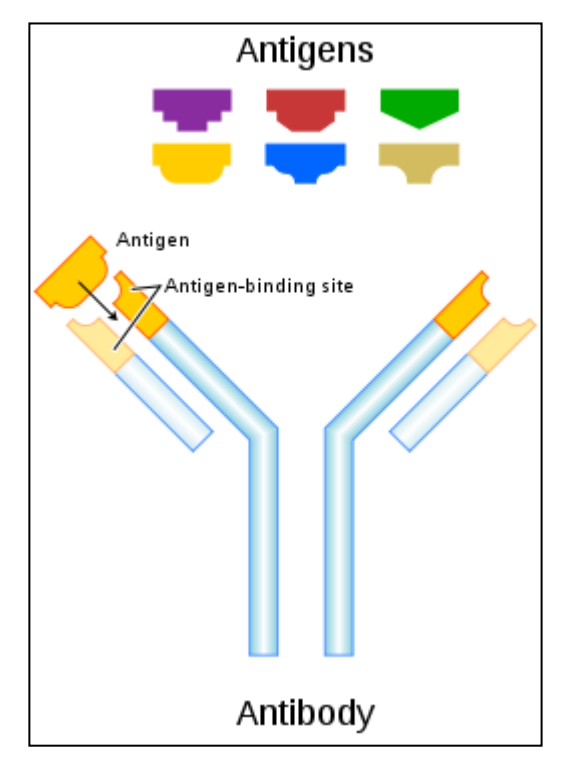

<span id="page-18-0"></span>Fig.1.1 Each antibody binds to a specific antigen like a lock and key. [30]

There are three phases in the adaptive immunity: phase sensitization, phase proliferation and differentiation, and phase effect. In the first phase (I, II, and III in Fig.1.2), antigens are identified by the immune cells. Then the immune cells are activated and proliferated in the second phase (IV and V in Fig.1.2). In the same time, some of their offspring will become long-lived memory cells, which will remember each specific antigen encountered and can mount a strong response if the antigen is detected again throughout the lifetime of an animal. In the third phase (VI and VII in Fig.1.2), antibodies and some other things are produced and match with the antigens then kill them.

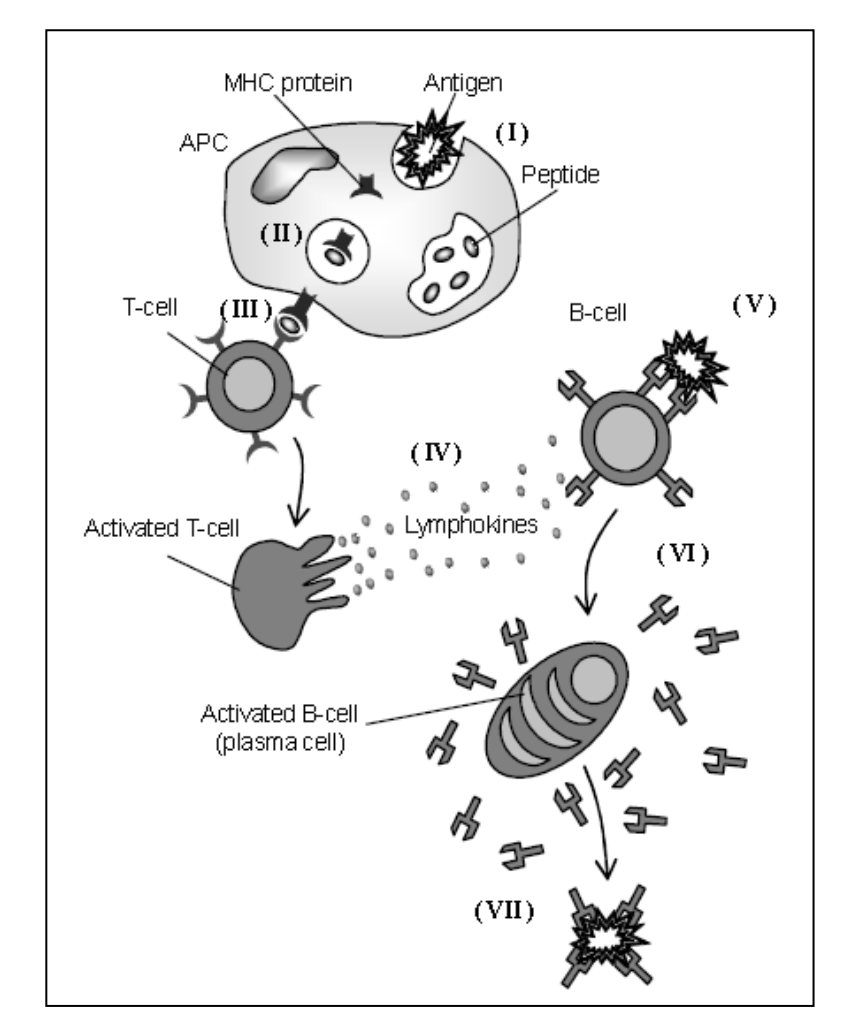

<span id="page-19-0"></span>Fig.1.2 Pictorial representation of the essence of the acquired immune system mechanism. [31]

There are two important principles in biology: clone and negative selection. Cloning in biology is the process of producing similar populations of genetically identical individuals that occurs in nature when organisms such as bacteria, insects or plants reproduce asexually. Cloning in biotechnology refers to processes used to create copies of DNA fragments (molecular cloning), cells (cell cloning), or organisms.[31,32]

The negative selection deals with the immune system's ability to detect unknown antigens

while not reacting to the self cells. In general, T-cells that react against self-proteins are destroyed during the generation of them, thus, only those that do not bind to self-proteins are allowed to survive and proliferate.<sup>[31]</sup>

#### <span id="page-21-0"></span>**1.3.2 Artificial Immune System**

Artificial Immune Systems (AIS) are computational systems inspired by the principles and processes of the vertebrate immune system. They are adaptive systems, inspired by theoretical immunology and observed immune functions, principles and models, which are applied to problem solving. [33] Fig.1.3 shows AIS is a branch of biology-inspired methods in Computational Intelligence field, which includes several algorithms. Clone and negative selection are used in this study and will be detailed later.

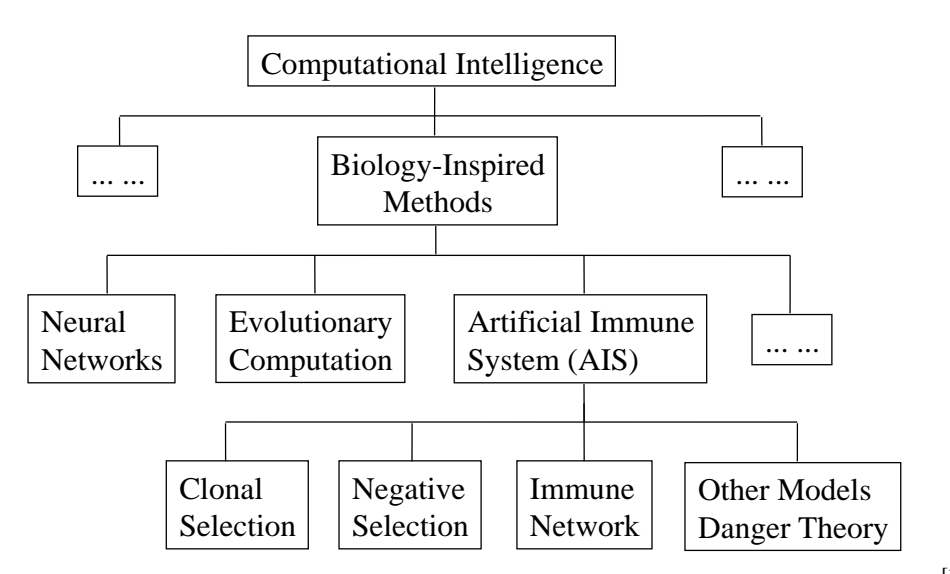

<span id="page-21-1"></span>Fig.1.3 Artificial Immune System as a branch of Computational Intelligence. [34]

Like BIS, AIS also has its "antigen" and "antibody". From them, the concept of affinity is introduced in AIS. In AIS, the antigens are the information from the test. The antibodies are the detectors. The initial detectors are generated randomly, which will become matured detectors after a training process. Affinity is the dependence of the match-process between an antigen and an antibody defined as [35].

$$
aff(X,Y) = \frac{1}{1+d_{\mathcal{E}}}
$$
\n
$$
(1.7)
$$

where X and Y are antigens and/or antibodies, and  $d_E$  is the Euclidean distance defined as:

$$
d_{E} = \sqrt{\sum_{i=1}^{N} (x_i - y_i)^2}
$$
 (1.8)

where  $X=(x_1, x_2, ... x_N)$ ,  $Y=(y_1, y_2, ... , y_N)$ .

Based on the literature [36], the concepts of AIS are related to those of BIS and their correspondence can be found in Table 1. In this study, antigens are referred to structural health or damage conditions with specific characteristics contained in the vibration response measurement data; an antibody is a detector to be trained, and the group of which after training provides a database, an information system for damage pattern recognition; the process of mutate is a training procedure that leads initial raw detectors to form a matures database capable to detect various damage patten..

<span id="page-22-0"></span>Table 1 Comparison between BIS and AIS

| <b>BIS</b>              | <b>AIS</b>                                          |
|-------------------------|-----------------------------------------------------|
| Antigens                | Structural health or damage conditions              |
| An antibody             | A detector of a specific damagepattern              |
| The matured antibodies  | Database or information system for damage detection |
| Recognition of antigens | Identification of health and damage conditions      |
| Mutate process          | Training procedure                                  |

Three immunological principles are primarily used in AIS methods, including the

immune network theory, the mechanisms of negative selection, and the clone selection principles. The immune network theory is not involved in this thesis work. The other two principles as explained as follow.

In AIS, the clonal selection principle follows the idea that only those cells that recognize the antigen can proliferate. The main features of the clonal selection theory are:

- The new cells are copies of their parents (clone) subjected to a mutation mechanism with high rates;
- Elimination of newly differentiated lymphocytes carrying self-reactive receptors;
- Proliferation and differentiation on contact of mature cells with antigens.<sup>[37]</sup>

In Fig.1.4, there are 3 kinds of immune cells and only 1 kind of antigens. The cells that can recognize the antigen will proliferate. The others will be eliminated. The selected cells will differentiate to memory cells or be activated so that the antibodies can be produced.

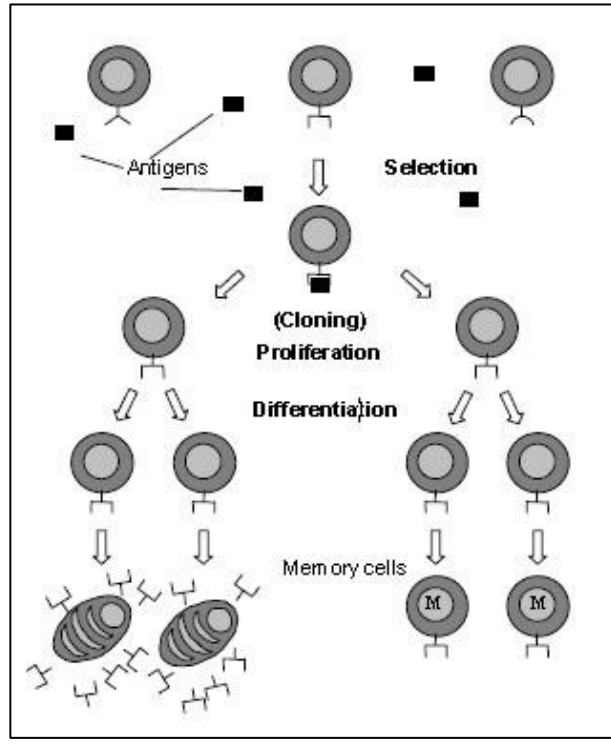

Fig.1.4 The clonal selection principle.<sup>[37]</sup>

<span id="page-24-0"></span>Negative selection refers to the identification and deletion (apoptosis) of self-reacting cells that may select for and attack self tissues. To detect anomaly, it prepares a set of exemplar pattern detectors trained on normal (non-anomalous) patterns that model and detect unseen or anomalous patterns. <sup>[38]</sup> In Fig.1.5, there are two stages which show the main idea of negative selection. In generation stage, the detectors are generated by some random process. The initial detectors that match with healthy conditions are eliminated and the rest are kept and added to database. In the detection stage, the detectors in database are used to check whether an incoming data instance is self or non-self. If it matches any detector, then it is claimed as non-self or abnormal.

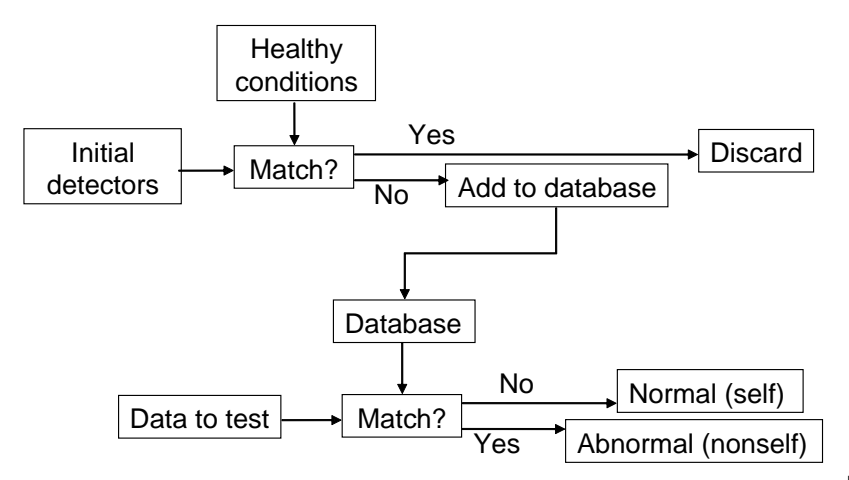

Fig.1.5 The basic concept of the Negative Selection (NS) Algorithm.<sup>[39]</sup>

<span id="page-25-0"></span>Based on the literature [40-42], the common steps of Immune Algorithm (Fig.1.6) are:

- I Recognize antigens. The AIS affirms the incursion of the antigen. In this thesis, it refers to the process to get the data for the healthy condition and known damage patterns as specific antigens.
- II Generate the initial antibodies (detectors). The antibodies will be generated randomly.
- III Calculate the affinity between the antigen and antibody.
- IV Termination conditions. Check the affinities, and if any affinity is out of the pre-set range, renew the antibody (step V), then do step III and re-check the new affinity until all the affinities are in the pre-set range.
- V Renew the antibody. If the affinity is out of the range, the antibody should be replaced by a new randomly-generated antibody.

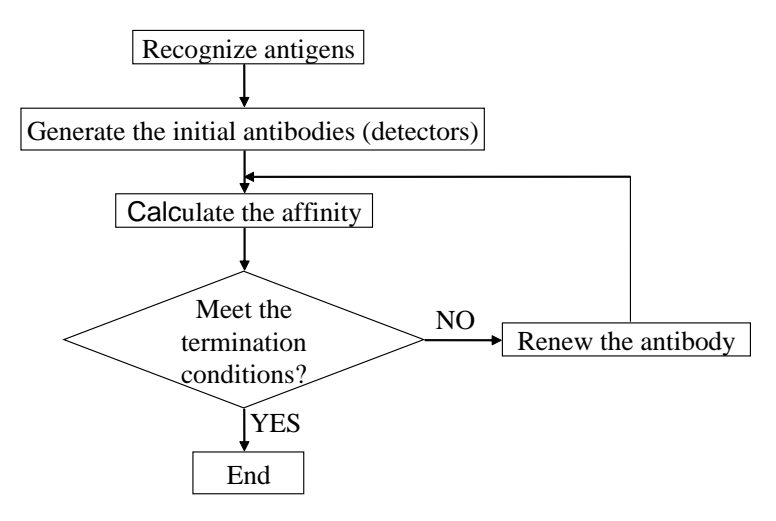

Fig.1.6 The algorithm flow chart of AIS.

<span id="page-26-0"></span>The common steps of clone and negative selection and the common steps of Immune Algorithm are not exactly alike. Based on the literature [37], the main steps of the Clonal Selection Algorithm (Fig.1.7) are: (I) generate the initial antibodies (detectors), (II) select best antibodies based on an affinity measure, (III) proliferate, (IV) differentiate, (V) re-select and get the memory set, (VI) replace antibodies by the memory set.

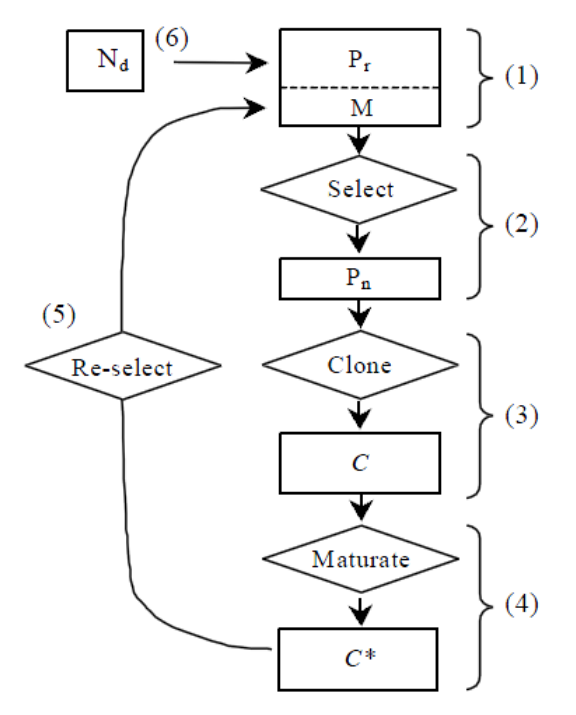

Fig.1.7 Block diagram of the clonal selection algorithm.<sup>[37]</sup>

<span id="page-27-0"></span>Dipankar Dasgupta and Stephanie Forrest <sup>[43]</sup> present the negative selection algorithm steps as below:

- I Define self as a multiset S of strings of lengh l over a finite alphabet, a collection the we wish to protect or monitor. For example, S may be a segmented file, or a normal pattern of activity of some system or process.
- II Generate a set R of detectors, each of which fails to match any string in S. we partial matching rule, in which two strings match if and only if they are identical at least r contiguous positions, where r is a suitably chosen parameter.
- III Monitor S for changes by continually matching the detectors against S. if any detector ever matches, a change (or deviation) must have occurred.<sup>[43]</sup>

AIS are being used in many applications such as anomaly detection, pattern recognition or image processing, data mining, computer security, optimal design, machine learning, adaptive control and fault diagnosis. The main applications can be found in computer security  $^{[44-48]}$ , adaptive control  $^{[49-53]}$ , and fault diagnosis  $^{[54-59]}$ .

Recently, some work is taken to develop AIS-based SHM. A representative work by Bo Chen  $(2009)$  is shown in Figure 1.8.  $[60]$  Experimental data from a benchmark structure proposed by the American Society of Civil Engineers are used in this research. The feature vectors are obtained by using an auto-regressive (AR) model of the time series for the simulated response data. While the damage is capable being detected as shown in Figure 1.8, the different patterns of damage seem not well separated. That might because of the complexity of the structure.

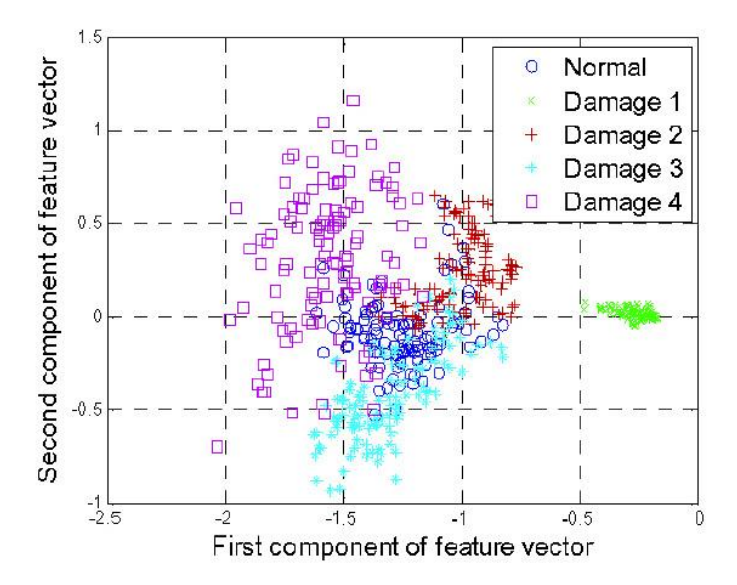

<span id="page-28-0"></span>Fig.1.8 Normal and damage patterns form AIS-based SHM by Chen. <sup>[60]</sup>

# <span id="page-29-0"></span>**2 AIS fault diagnosis**

### <span id="page-29-1"></span>**2.1 Basis of the AIS method**

In this thesis, both normal condition and anomaly states are characterized by the N-dimensional state vector, which is normalized in such a way that all components take values in the interval [0, 1]. That is

$$
V=(v_1, v_2, \ldots, v_N), (0 \le v_i \le 1, i=1, 2, \ldots, N). \tag{2.1}
$$

In this chapter, N is the dimension of each state vector dimension. There are two kinds of antigens in this thesis. The first kind is the data from test before the structural damage, that is, in the normal/health condition and it is considered as the "self" information. The vector expression for one antigen of this kind is Vs:

$$
V_s = (v_{s1}, v_{s2}, \dots, v_{sN}), (0 \le |v_{si}| \le 1, i = 1, 2, \dots, N). \tag{2.2}
$$

A set of the first kind of antigens is defined by:

$$
G_1 = \{ V_{s1}, V_{s2}, \ldots, V_{sK} \}.
$$
 (2.3)

Here, K is the number of state vector of the first kind of antigens in the set.

The second kind is the data from test after the structural damage, that is, in the abnormal condition, and it is considered as the "non-self" information. The vector expression for one antigen of this kind is Va:

$$
V_a = (v_{a1}, v_{a2}, \ldots, v_{aN}), (0 \le |v_{ai}| \le 1, i = 1, 2, \ldots, N). \tag{2.4}
$$

A set of the second kind of antigens is defined as:

$$
G_2 = \{ V_{a1}, V_{a2}, \ldots, V_{aL} \}.
$$
 (2.5)

Here, L is the number of state vector of the second kind of antigens in the set.

The antibodies are also the N-dimensional state vectors. The vector expression for one antibody is  $V_b$ :

$$
V_b = (v_{b1}, v_{b2}, ..., v_{bN}), (0 \le |v_{bi}| \le 1, i = 1, 2, ..., N).
$$
 (2.6)

A set of them is defined as:

$$
D = \{ V_{b1}, V_{b2}, ..., V_{bM} \}.
$$
 (2.7)

Here, M is the number of state vector of the antibodies in the set.

The initial antibodies those work as detectors are generated randomly by computer simulation. Some of them will be able to match or partially match with the second kind of antigens  $G_2$  and become matured antibodies after training, while the others will be discarded. As shown in Fig.2.1, there are two steps of training, the first is to separate antibodies associated with the healthy and damaged conditions and the second is to separate antibodies associated with different extents of damage, which will be dilated later in the part of AIS algorithm. The trained matured antibodies can later be used for damage detection/fault diagnosis. If there are any new response data, one may extract the feature space from the new data, calculate its affinity with the matured antibodies and assess the structural health condition.

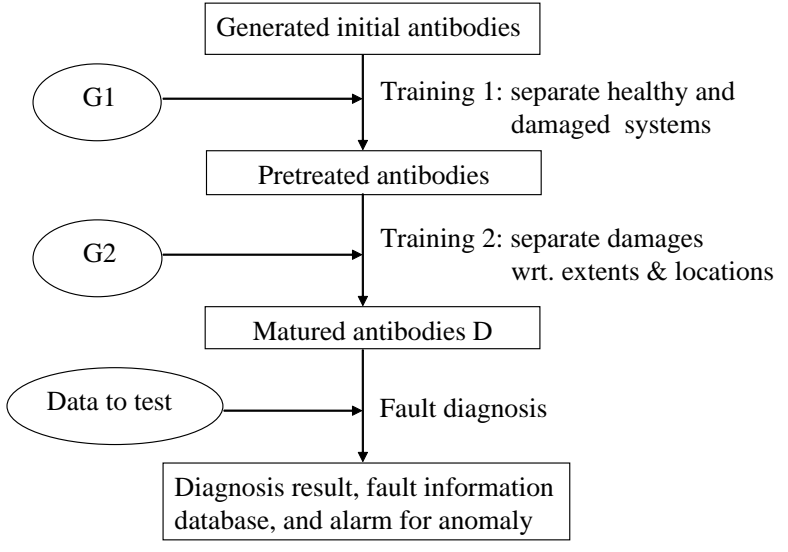

<span id="page-31-0"></span>Fig.2.1 Main steps in training antibodies.

## <span id="page-32-0"></span>**2.2 Selection of feature space**

Structural health condition is characterized by a preselected feature space that consists of some indices sensitive to structural damage. In this study the system modal parameters including the natural frequencies, modal shape vectors, the modal masses, modal stiffness constants, and modal damping coefficient <sup>[61]</sup> are candidates for the feature space.

In this study, three different feature spaces are selected based on the natural frequencies and modal shapes of the structure, i.e. (I) the feature space of the first two natural frequencies, (II) the modal shape vector of the first mode, and (III) the modal shape vector of the second mode. Natural frequencies and modal shapes are inherent structural characteristics, independent of the initial conditions and the loading condition. They are sensitive to structural damage. Any structural stiffness loss due to damage may lead to change in their value. While the structural stiffness may not be easy directly measured, techniques such FFT are available to extract the natural frequencies and modal shapes either from vibration measurements or simulation data based on an appropriate structural model.

### <span id="page-33-0"></span>**2.3 Identification of the feature space**

To obtain the parameter values for the selected feature spaces, three main steps need to be taken. The first step is getting the vibration response data, which should be obtained by vibration measurements in a practical application. In this thesis, simulation data are used instead of measurement data due to insufficient experimental facilities. Thus the first step is model the structure and obtains the computer-simulated vibration response data. The second and the third steps are to extract the natural frequencies and the modal shape vectors from the simulation data, respectively.

### <span id="page-34-0"></span>**2.3.1 Simulation of vibration response**

#### **2.3.1.1 Case study**

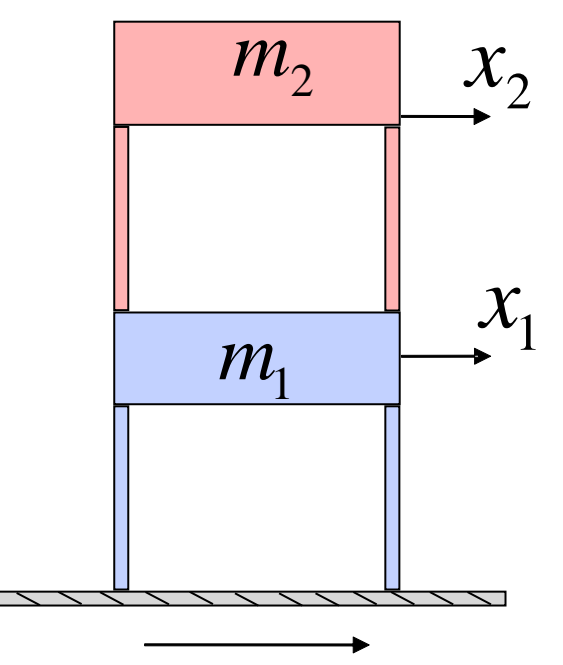

Fig.2.2 A sketch of a 2-storey building structure in the case study.

<span id="page-34-1"></span>In this study, a 2-storey building with lumped floor masses and the lateral stiffness from columns is used as an example. Only small motion of floors in the horizontal direction is considered. The horizontal displacements  $x_1$  and  $x_2$  are relative to the ground. The feature spaces are extracted from three sources: (I) free vibration floor response data caused by a set of nonzero initial conditions; (II) the generalized eigenvalue problem associated with the mass and stiffness matrices from the theoretical model, and (III) forced vibration data under an earthquake ground motion.

#### **2.3.1.2 Modeling**

The 2-storey building can be simplified as a 2-DOF mass-spring-damper system as below:

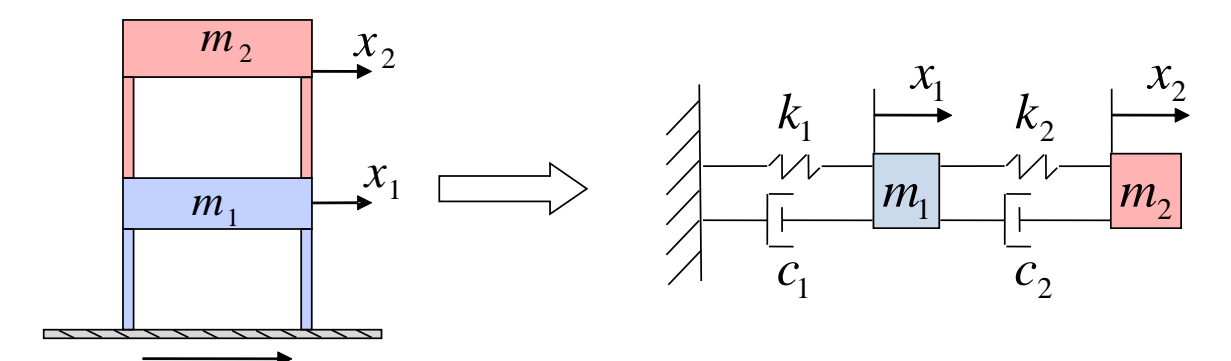

<span id="page-35-0"></span>Fig.2.3 2-DOF mass-spring-damper system for the 2-story building structure.

In this system,  $m_1$  and  $m_2$  are the masses of the first floor and the second floor, respectively,  $k_1$  and  $k_2$  are the lateral stiffnesses of the first storey and the second storey.  $c_1$  and  $c_2$  are the damping coefficients to model the energy dissipation in the first and the second stories, respectively,  $f_1$  and  $f_2$  are the external forces applied on the first floor and the second floor in the horizontal direction, and  $x_1$  and  $x_2$  are the horizontal displacements of the first floor and the second floor relative to the ground.

Following the literature [62-64], the values of mass, stiffness, and damping are selected as:

$$
m_1=m_2=m=2500 (N·s2/cm),
$$
  
\n
$$
k_1=k_2=k=3\times10^6 (N/cm),
$$
  
\n
$$
c_1=c_2=c=500 (N·s/cm).
$$
The IVP in matrix form is:

$$
M\underline{\ddot{x}} + C\underline{\dot{x}} + K\underline{x} = \underline{F} \tag{2.8a}
$$

$$
\underline{x}(0) = \underline{x}_0 \tag{2.8b}
$$

$$
\underline{\dot{\mathbf{x}}}(0) = \underline{\mathbf{v}}_0 \tag{2.8c}
$$

where

$$
M = \begin{pmatrix} m_1 & 0 \\ 0 & m_2 \end{pmatrix} = \begin{pmatrix} m & 0 \\ 0 & m \end{pmatrix}
$$
 (2.8d)

$$
K = \begin{pmatrix} k_1 + k_2 & -k_2 \ -k_2 & k_2 \end{pmatrix} = \begin{pmatrix} 2k & -k \ -k & k \end{pmatrix}
$$
 (2.8e)

$$
C = \begin{pmatrix} c_1 + c_2 & -c_2 \ -c_2 & c_2 \end{pmatrix} = \begin{pmatrix} 2c & -c \ -c & c \end{pmatrix}
$$
 (2.8f)

If the system is in free vibration, the external forces are zero, thus at least one of the initial conditions values should not be zero.

$$
F = \begin{pmatrix} f_1 \\ f_2 \end{pmatrix} = \begin{pmatrix} 0 \\ 0 \end{pmatrix} \tag{2.8g}
$$

$$
\underline{x}_0 = \begin{pmatrix} x_{01} \\ x_{02} \end{pmatrix}, \underline{v}_0 = \begin{pmatrix} v_{01} \\ v_{02} \end{pmatrix} \tag{2.8h}
$$

If the system is in forced vibration in a seismic event, all of the initial conditions values are zero, while the external forces are non-zero inertial forces caused by the earthquake ground motion.

$$
F = \begin{pmatrix} f_1 \\ f_2 \end{pmatrix} = \begin{pmatrix} -m_1 a_g \\ -m_2 a_g \end{pmatrix}
$$
 (2.8i)

$$
\underline{x}_0 = \underline{0}, \underline{v}_0 = \underline{0} \tag{2.8j}
$$

where  $a_{g}$  is the acceleration of the ground motion. Note that the horizontal displacements x1 and x2 are the motions relative to the ground in this case.

#### **2.3.1.3 Calculation of the vibration response**

There are several methods to calculate the vibration response for a linear multidegree-of-freedom (MDOF) systems including this 2-DOF mass-spring-damper system. Among them, the Runge–Kutta methods are an important family of implicit and explicit iterative methods for solving a first-order ordinary differential equations (ODE).<sup>[65]</sup> The fourth order Runge-Kutta method is commonly used, which is often referred to as "RK4", "classical Runge-Kutta method" or simply as "the Runge–Kutta method".

The RK4 for an IVP of the first-order system:

$$
y' = f(t, y), y(t_0) = y_0
$$
 (2.9a)

is given by the following recursive equations starting from n=1:

$$
y_{n+1} = y_n + \frac{1}{6}(k_1 + 2k_2 + 2k_3 + k_4)
$$
 (2.9b)

$$
t_{n+1} = t_n + h \tag{2.9c}
$$

where  $y_{n+1}$  is the RK4 approximation of  $y(t_{n+1})$ , h is the step length of time, and

$$
k_1 = hf(t_n, y_n) \tag{2.9d}
$$

$$
k_2 = h f(t_n + \frac{1}{2}h, y_n + \frac{1}{2}k_1)
$$
 (2.9e)

$$
k_3 = hf(t_n + \frac{1}{2}h, y_n + \frac{1}{2}k_2)
$$
 (2.9f)

$$
k_4 = hf(t_n + h, y_n + k_3)
$$
 (2.9g)

Thus, the next value  $(y_{n+1})$  is determined by the present value  $(y_n)$  plus the weighted

average of  $k_1$ ,  $k_2$ ,  $k_3$ , and  $k_4$ .

For each physical DOF, there are 2 associated unknown quantities: displacement and velocity, referred as the state variables. Thus the dimension of the state vector y for the 2DOF system in the study is 4, and their physical interpretation are, in a preset order, the displacement of the first floor  $(y1)$ , the displacement of the second floor  $(y2)$ , the velocity of the first floor  $(y3)$ , and the velocity of the second floor  $(y4)$ . Note that RK4 is used only for the first-order ODEs,. The ODE (2.8a) needs be converted to the ODE (2.9a) in the state space as follows:

$$
\dot{y1} = y3 \tag{2.10a}
$$

$$
\dot{y2} = y4 \tag{2.10b}
$$

$$
\dot{y3} = \frac{1}{m_1} (f_1 - c_1 \dot{y1} - k_1 y1 - c_2 (\dot{y1} - \dot{y2}) - k_2 (y1 - y2))
$$
 (2.10c)

$$
\dot{y4} = \frac{1}{m_2} (f_2 - c_2(y2 - y1) - k_2(y2 - y1))
$$
 (2.10d)

And the initial conditions in the IVP for RK4 (2.9a) are:

$$
y_0 = \begin{bmatrix} x_{01} & x_{02} & v_{01} & v_{02} \end{bmatrix}
$$
 (2.10e)

After this step, displacements and velocities are obtained. Since acceleration is the first order derivative of velocity, the accelerations can be obtained by the calculation of velocities, that is,  $y3$  and  $y4$  in the above equations.

Fig.2.4 plots the acceleration of the ground motion recorded on September 14, 2010 recorder at Calexico area in Baja California, Mexico. The ground motion is used in this study to generate the forced vibration response data in Case 3.

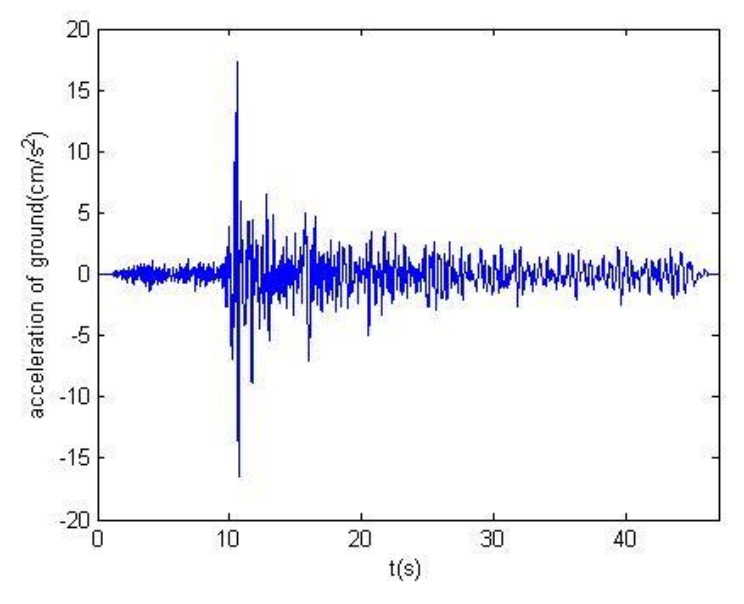

Fig.2.4 Earthquake on Sep 14, 2010. (Station Bonds Corner - Omlin Res). [66]

By using RK4, the vibration response is simulated. For example, a plot of the displacement for the 1st floor is given in Fig.2.5.

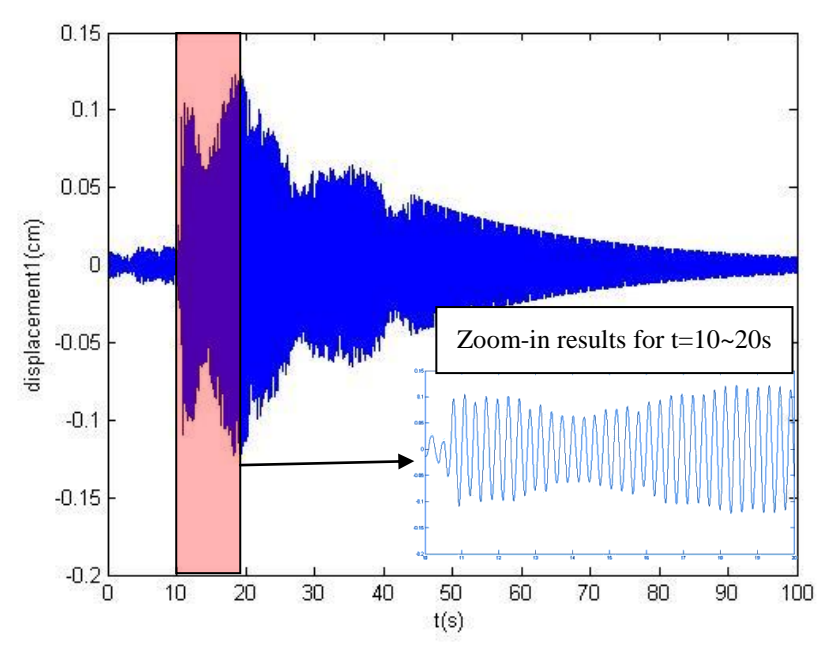

Fig.2.5 Displacement for the 1st floor under an earthquake ground motion.

### **2.3.2 Identification of the natural frequencies**

After the first step, the displacements, velocities, and accelerations are obtained in time domain, which can transform to frequency domain information by using Fourier transform. Since the Fourier transform can transfer the time variable to the frequency variable, it reveals the inherent frequency characteristics of the signal and the relationship between time domain and frequency domain. The definition of Fourier transform is defined as:

$$
F(\omega) = \mathcal{F}[f(t)] = \int_{-\infty}^{\infty} f(t)e^{-i\omega t}dt
$$
 (2.11)

and the inverse of Fourier transform (IFFT) is given by:

$$
f(t) = \mathcal{F}^{-1}[F(\omega)] = \frac{1}{2\pi} \int_{-\infty}^{\infty} F(\omega)e^{i\omega t} d\omega
$$
 (2.12)

The natural frequencies can be identified by the abscissa values associated with some peaks in the Fourier response spectrum, i.e. the absolute value of the Fourier transform of a time response. For the spectrum from the free vibration data, all peaks are associated with the natural frequencies. However, for the spectrum from the forced vibration data, the peaks may associate with both the natural frequencies and dominant frequency content of the loading. Separation of the natural frequencies of the system from the dominant frequencies of the loading remains challenging.

Fourier transform is usually processed by computer in a discrete manner, i.e. discrete Fourier transform (DFT). In general, DFT requires great computational efforts. To improve the computational efficiency Fast Fourier transform (FFT) employed in real implementation such as the function "fft" in Matlab.

A frequency spectrum of the first-floor response under the given ground motion as shown in Fig.2.4 is given in Fig.2.6 where two significant peaks can be observed. Note that the spectrum is from the seismic response data and the peaks there are generally associated with both system and the loading. However, the earthquake ground motion in this is a white-noise like signal with a wide frequency range. Therefore, the two dominant peaks are actually represents two natural frequencies of this 2-DOF mass-spring-damper system and the first peak corresponds to mode 1 while the second peak corresponds to mode 2.

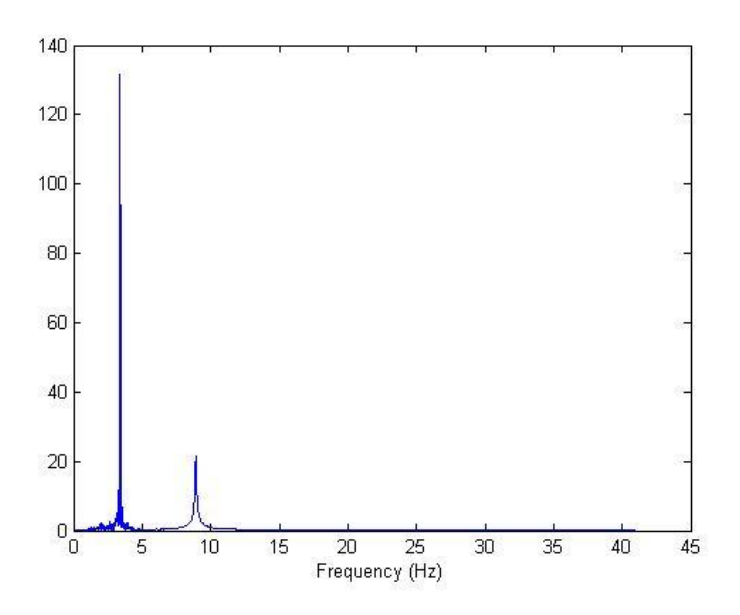

Fig.2.6 Fourier response spectrum of the 1st floor response under the given earthquake ground motion.

### **2.3.3 Extract modal shape information**

By the principle of modal analysis the structural response can be viewed as superposition of two modal responses, each associated with a distinct modal shape vector. For the purpose of extracting the modal shapes contribution to the total response from two modes need to be separated. This can be done in a two-step procedure.

Using the Fourier transform of the two floors we may first determine the position of the dominant peaks in the response spectra, which would associate with the system natural frequencies. We may then filter the response in the frequency domain in the vicinity of each peak and perform the inverse Fourier transform for the filtered frequency domain signal, which leads to the modal response associated with the specific natural frequency. Using the modal responses of both floors for each mode, we may determine the associated modal shape vector for each mode. For mode 1, assume the amplitude of the filtered modal response of the first floor is  $x_1^{(1)}$ , and that of the second floor  $x_2^{(1)}$ . Note that at each time point, the ratio of  $x_1^{(1)}/x_2^{(1)}$  should be in fact constant, thus the vector  $({\bf x}_1^{(1)}, {\bf x}_2^{(1)}) \propto {\bf X}^{(1)}$ , the mode shape vector of the first mentioned in Section 1.2. Similarly, for mode 2,  $(x_1^{(2)}, x_2^{(2)}) \propto \underline{X}^{(2)}$ . In other words, the ratios can uniquely represent the characteristic of the modal shapes.

In the filtering process to pick out the peak for each mode in the plot of the frequency

domain, the Gauss window function in Matlab is employed. In signal processing, a window function is a mathematical function that is zero-valued outside of some chosen interval. We may place the Gauss window in the vicinity of each peak and filter the signal in the frequency domain by the window function. In Matlab, the function " $w =$ gausswin(N,  $\alpha$ <sup>"</sup>, as in Eq. (2.13) returns an N-point Gaussian window in the column vector w, where  $\alpha$  is proportional to reciprocal of the standard deviation.

$$
w(n) = e^{-\frac{1}{2}(\alpha \frac{n}{N/2})^2}
$$
 (2.13)

where  $-\frac{N}{3}$  $\frac{N}{2} \leq n \leq \frac{N}{2}$  $\frac{\pi}{2}$ ,  $\alpha$  is inversely proportional to the standard deviation of a Gaussian distribution. The Gauss window, as shown in Fig.2.7, should hold the information at the middle of the interval and decrease the amplitude to zero smoothly to the both sides of the interval. By carefully selecting the  $\alpha$ -value, or alternatively, the standard deviation, the Gauss window will appropriately filter the frequency-domain signal in the required frequency range such that the extracted modal responses would not be too much distorted.

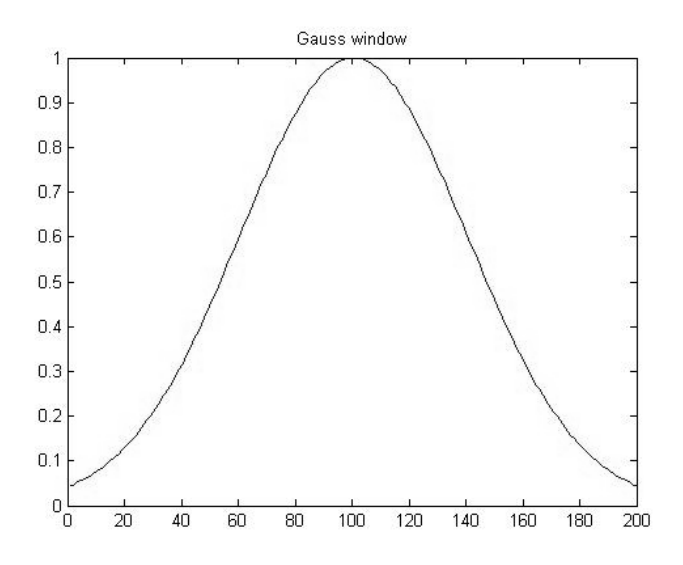

Fig.2.7 A Gauss window (n=200,  $\alpha$ =2.5 in Eq(2.13)).

Since the external force of this 2-DOF mass-spring-damper system is from the earthquake, its frequency content will be complex. Thus, in the plot of the frequency domain, the wave crest for each mode will not be smooth. The little wave near the peak will disturb the result after IFFT. To weaken the influence of the little wave, the plot needs a filter before picking out the modes. The moving average filter is selected to make sure that the data is symmetric after filtering. Though the modal shape vectors can also be extracted from the velocity and acceleration responses in a similar way, the results from the displacement responses provided best match as compared to the theoretical results by the eigenvalue problem and ,therefore, only the latter is presented in the thesis.

## **2.4 AIS algorithm**

There are three main components of the AIS algorithm for SHM: determine the antigens, trainings for the antibodies, and fault diagnosis by using the matured antibodies, as indicated by the blocks with different colors shown in Fig.2.8.

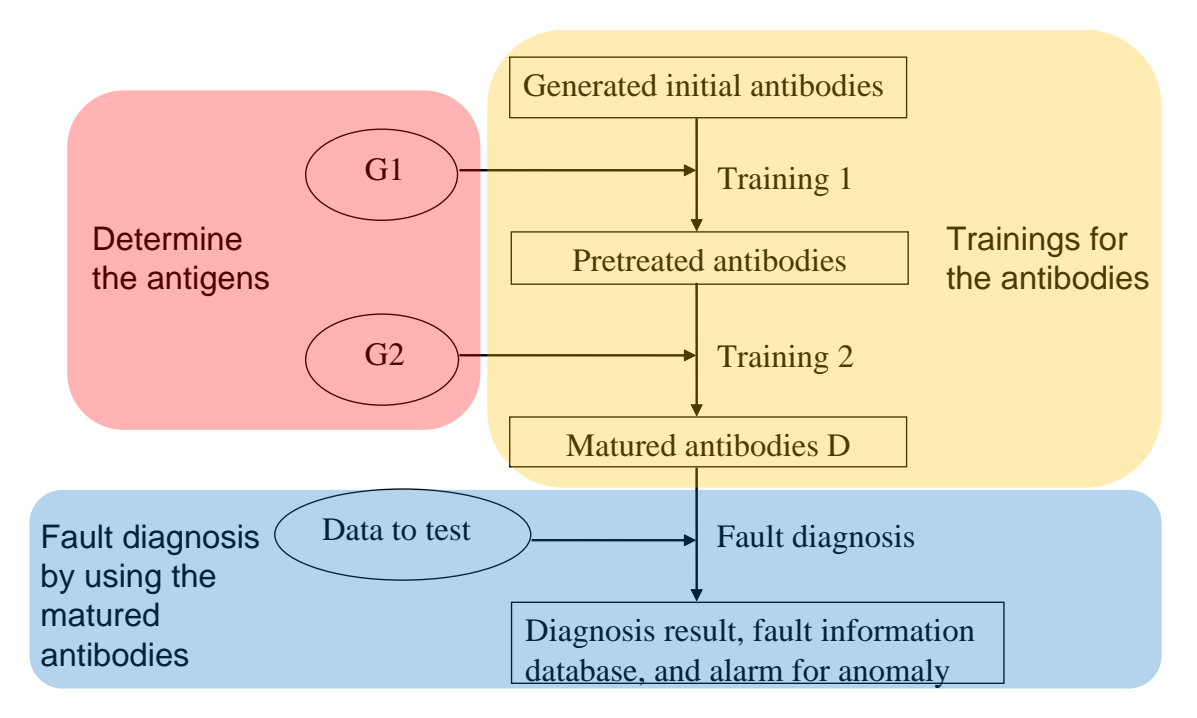

Fig.2.8 The three main components of the AIS algorithm.

### **2.4.1 Determine the antigens and antibodies**

The antigens and antibodies will be determined by natural frequencies and mode shapes for each mode. First of all, vector expressions need to be set. If frequencies are used to do the AIS fault diagnosis, the N-dimensional state vector which mentioned in the Section 2.1 has a dimension of 2, the first component is the frequency of mode 1, and the second is that of mode 2. The vector expression is:

$$
V = (frequency 1, frequency 2)
$$
\n
$$
(2.14)
$$

If modal shape 1 is used as the feature space, the vector expression is:

$$
V = (x_1^{(1)}/x_2^{(1)}, 1) \tag{2.15}
$$

If modal shape 2 is used as the feature space, the vector expression is:

$$
V = (x_1^{(2)}/x_2^{(2)}, 1) \tag{2.16}
$$

When the 2-DOF mass-spring-damper system is in the normal condition, there is only one state vector, this original state vector can be used to generate a set of state vectors in the feature space by a cloning process as a set of the first kind of antigens, named as  $G<sub>1</sub>$ , to stand for possible normal conditions. In the Matlab program, it is implemented by generating a set of random vectors around the original state vector in a certain range. This ―certain range‖ depends on the distance between the first kind of antigens and the second kind of antigens which will show later.

When the system is in the abnormal condition, the stiffness  $k_1$  or  $k_2$  will change. In other

words,  $k_1$  or  $k_2$  will decrease when the 2-storey building is damaged. To determine the damage location and extent, set the  $k_1$  or  $k_2$  to the N-tenth of k, respectively, where N=1, 2, …, 9. Therefore, there are 18 cases of damage in total listed in Table 2 that, correspond to 18 antigens of the second kind, represented by 18 state vectors in  $G_2$ . It is assumed that two springs are not damaged at the same time, partially for simplicity and partially because of the reality since there is only very small chance the event would occur.

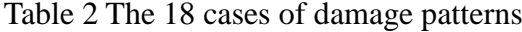

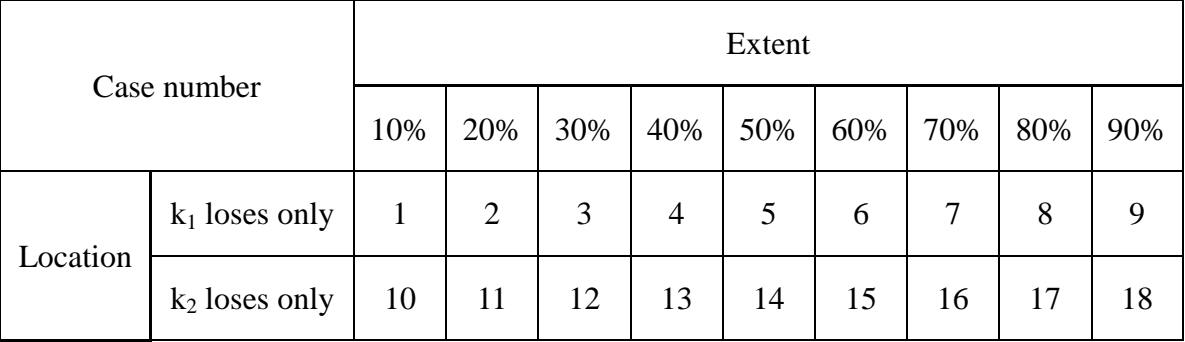

Once the two kinds of antigens are obtained, and the "distance" between them can be determined. The "certain range" was selected to be less than the distance between the original state vector of  $G_1$  and the state vector of case 1 and case 10 in  $G_2$ . Since the state vectors are normalized so that all variables take values in the interval [0, 1], and the random variables are also in the interval  $[0, 1]$ , each vector of  $G_1$  is the sum of the original state vector and a thousandth of a random state vector in my program for the example system.

### **2.4.2 Trainings for the antibodies**

To get the matured antibodies, a huge number of initial antibodies should be generated randomly, which are shown in Fig.2.9 and the stars, which are grouped in the circle, are the first kind of antigens  $G_1$ . These set of random state vectors will be trained twice before becoming matured antibodies. This "huge number" must be big enough so that the random state vectors can cover all the situations including normal and abnormal conditions. After a series of trials, the "huge number" is determined as a number greater than 1000.

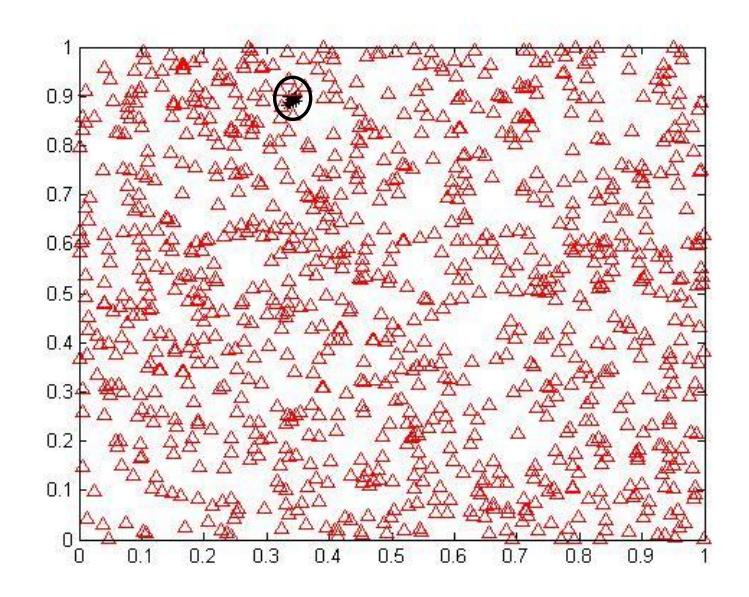

Fig.2.9 Initial antibodies (triangles) in the feature space

When the initial antibodies are prepared, the training starts with two major steps. The first is clearing away the initial antibodies which are close to the first kind of antigens defined in  $G_1$  and generate new random antibodies to keep the total number of antibodies as the constant until none of the antibody is close to  $G_1$ . The second is clearing away the antibodies which are far away from the second kind of antigens  $G_2$  and letting the other vectors move closer to them. The criterion of "close to" and "far away" is based on the affinity between the antigens and antibodies. The value of affinity depends on the distance between the first kind of antigens and the second kind of antigens. In other words, the critical affinity of Training 1 is the affinity which will let an antibody that:

- I outside the area of the first kind of antigens  $G_1$ ,
- II between the first kind of antigens and the antigens of the second kind which are near to  $G_1$  (the Case 1 for  $k_1$  loses 10% and the Case 10 for  $k_2$  loses 10%).

Since the first kind of antigens is very close to the Case 1 and Case 10 in the second kind of antigens  $G_2$ , the critical affinity will near 1. After a series of test, the best value of this affinity is 0.97, and the antibodies after the first training are shown in Fig.2.10.

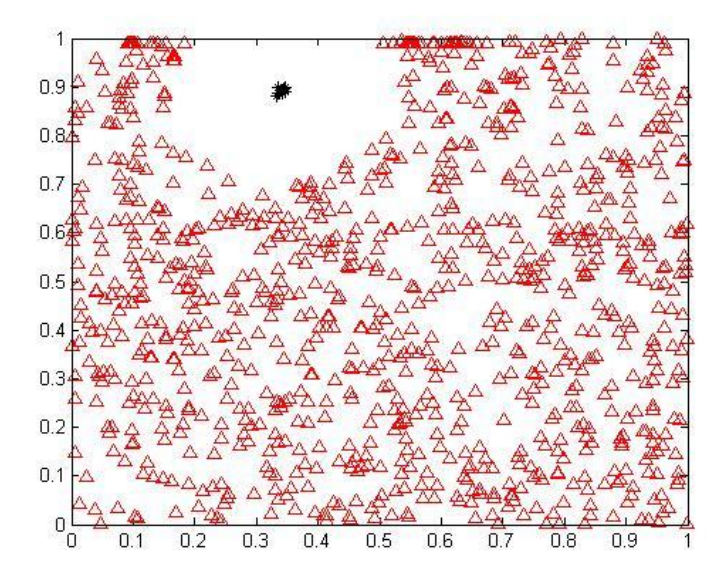

Fig.2.10 After training 1, the antibodies (triangles) are separated from the first kind of antigens  $G_1$ (stars).

For Training 2, the critical affinity must make the vectors move closer to each second

antigen of  $G_2$  obviously. Like Training 1, it will near 1. The trials suggests a value of 0.96, and the result of the matured antibodies using natural frequency as feature spaces using the seismic response data is in Fig.2.11.

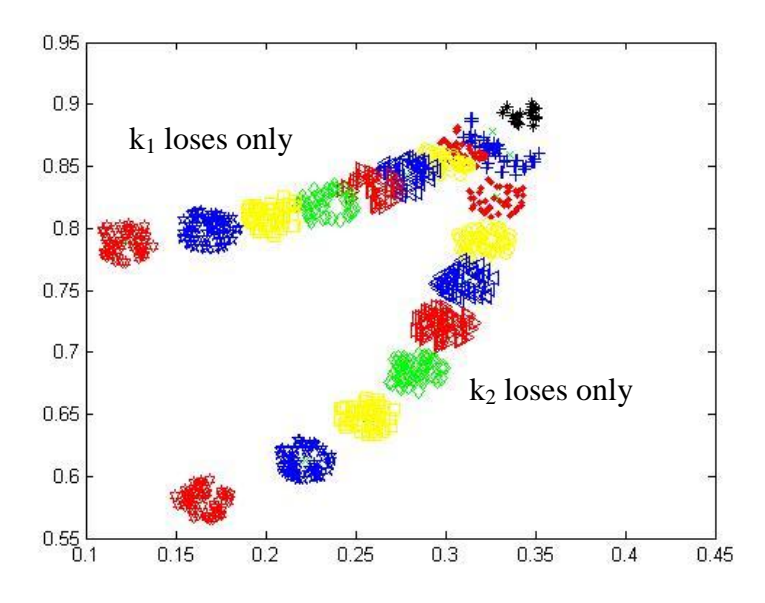

Fig.2.11 The antibodies after training 2 for 18 cases of damage, differentiated by colors and shapes.

In the above picture, plus-mark stand for 10% loss of  $k_1$  or  $k_2$ ; point stand for 20% loss of  $k_1$  or  $k_2$ ; circle stand for 30% loss of  $k_1$  or  $k_2$ ; triangle (left) stand for 40% loss of  $k_1$  or  $k_2$ ; triangle (right) stand for 50% loss of  $k_1$  or  $k_2$ ; diamond stand for 60% loss of  $k_1$  or  $k_2$ ; square stand for 70% loss of  $k_1$  or  $k_2$ ; pentagram stand for 80% loss of  $k_1$  or  $k_2$ ; hexagram stand for 90% loss of  $k_1$  or  $k_2$ . Stars are the first kind of antigens  $G_1$ , and the x-marks are the second kind of antigens  $G_2$  which are not clear in the plot for they are nearly buried by the antibodies.

### **2.4.3 Fault diagnosis by using the matured antibodies**

After these two trainings, the antibodies are matured and ready to process the fault diagnosis. The matured antibodies D are the database or the data information system for the 18 cases of damage showing the location and extent of damage. The databases for different case studies using different feature spaces will be detailed later in the in the part of Results. Given new response data from the realistic measurements we can extract the modal information including the natural frequencies and the modal shapes and draw structural health condition by matching them with the matured antibodies. For example, if the state vector in the feature space represents the natural frequencies and if the newly extracted frequencies in the area of the first kind of antigens  $G_1$ , the building is healthy, or otherwise it is damaged. Note that there are two branches with different colors in the matured antibodies shown in the feature space which correspond different cases of damage as defined in Table 2. Therefore, the trained database can also be used to determine the damage location and the damage severity. For example, if the newly extracted state vector matches Case 5 in  $G_2$ , the building is damaged at the first storey and the extent of damage is about 50% stiffness loss of  $k_1$ .

In the similar way, the matured antibodies trained by the feature space of the modal shapes can also be used to locate the damage and assess the damage severity. Note that the state vector for modal shapes needs to be normalized first to make sure that all

components are in the interval  $[0, 1]$  in the process of generating  $G<sub>1</sub>$ , the first kind of antigens and  $G_2$ , the second kind of antigens corresponding to the 18 cases of patters. Given a set of new response data, one can extract the modal shapes based on the ratio, i.e.  $f(x_1^{(1)}/x_2^{(1)})$  for modal shape 1 and  $f(x_1^{(2)}/x_2^{(2)})$  for modal shape 2. The location of the state vector corresponding to this ratio will show the case of damage, and in turn, the damage location and the damage severity.

Figures 2.12 through 2.14 illustrate an example of the testing case where  $k_1$  loses 45%. Solving the eigenvalue problem, the natural frequencies are found to be 2.6890Hz and 8.3833Hz for two modes, respectively, and the modal matrix  $\Phi$  is:

$$
\Phi = \begin{bmatrix} -0.0121 & -0.0159 \\ -0.0159 & 0.0121 \end{bmatrix}
$$

After normalization, the state vectors of this testing case are (0.2689, 0.8383) in the feature space of natural frequencies,(0.6062, 0.7953) in the feature space of modal shape 1, and  $(-0.7953, 0.6062)$  in the feature space of modal shape 2. Consistent results are observed in all three figures regarding the damage location and the damage extent, as compared to the theoretical results.

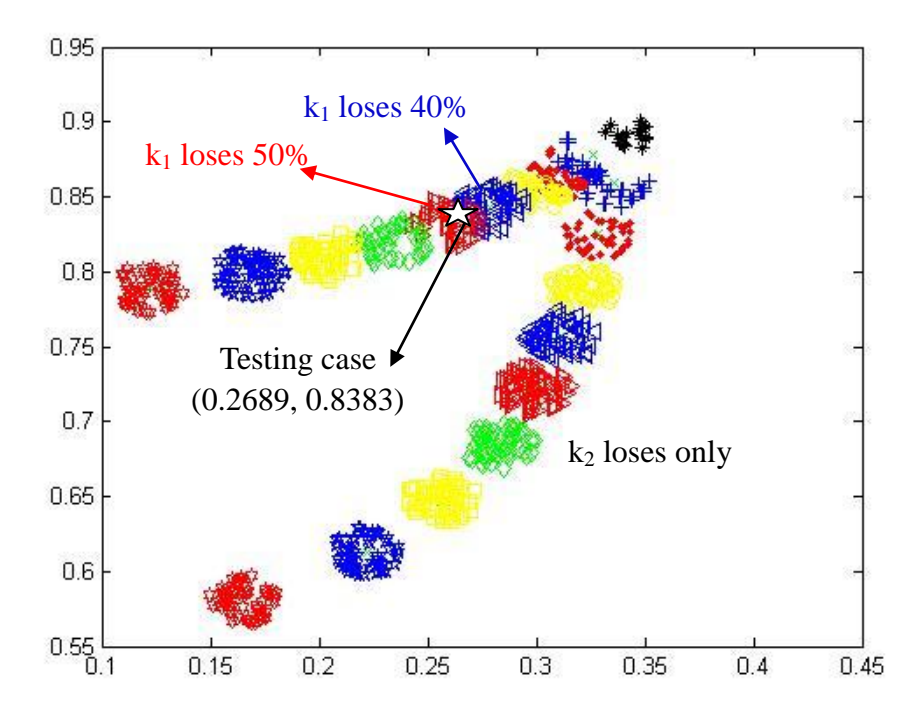

Fig.2.12 Damage location and extent identified by the matured antibodies in the feature space of the natural frequencies.

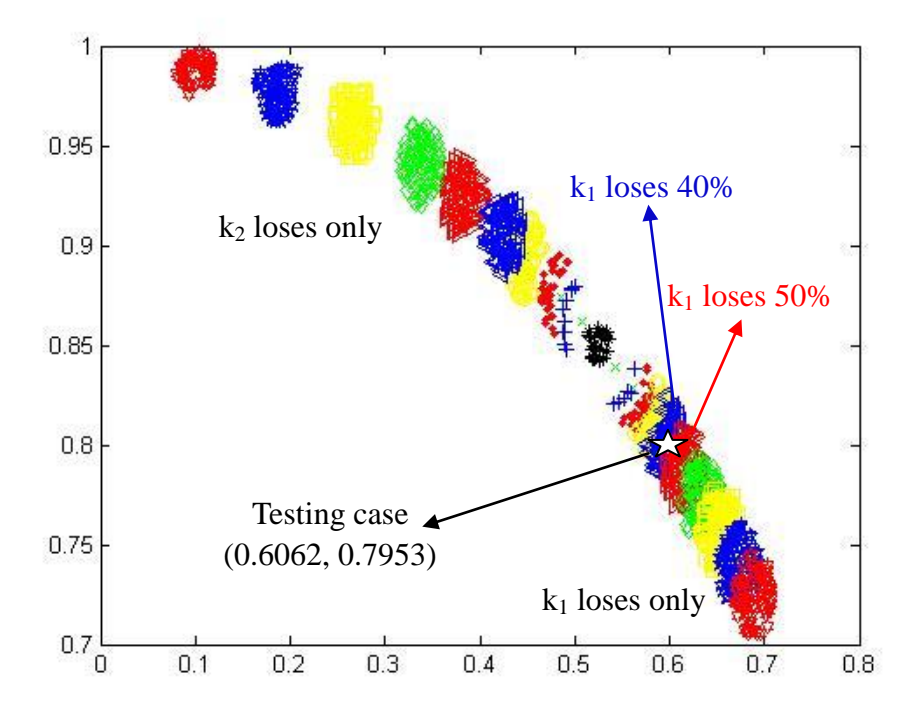

Fig.2.13 Damage location and extent identified by the matured antibodies in the feature space of the modal shape 1.

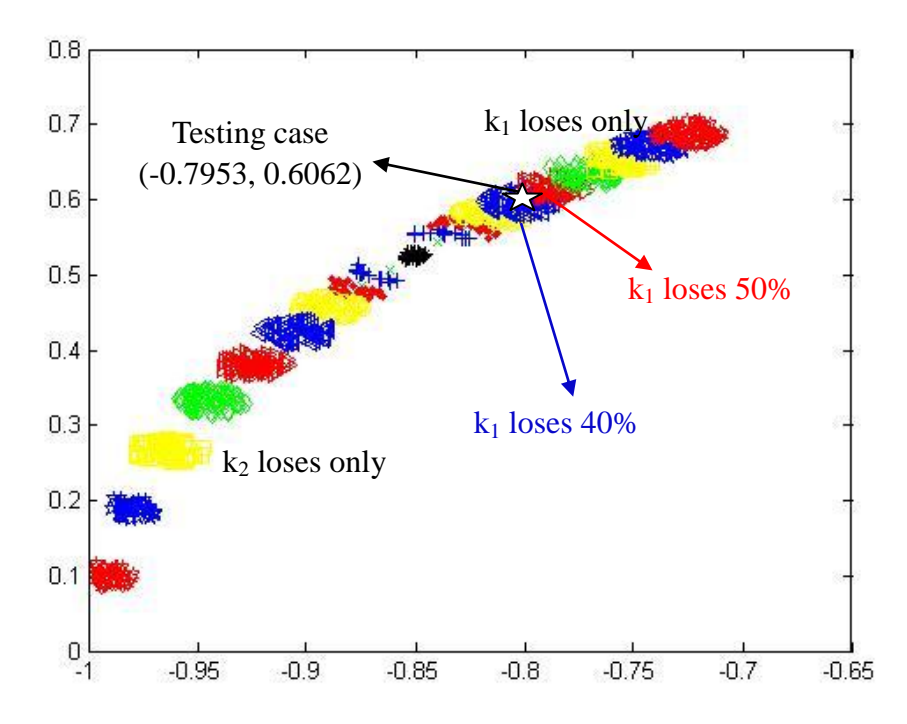

Fig.2.14 Damage location and extent identified by the matured antibodies in the feature space of the modal shape 2.

# **3 Results**

This part presents about the results for fault diagnosis of a 2-storey building by using the AIS algorithm. The 2-storey building is simplified as a 2-DOF mass-spring-damper system as below:

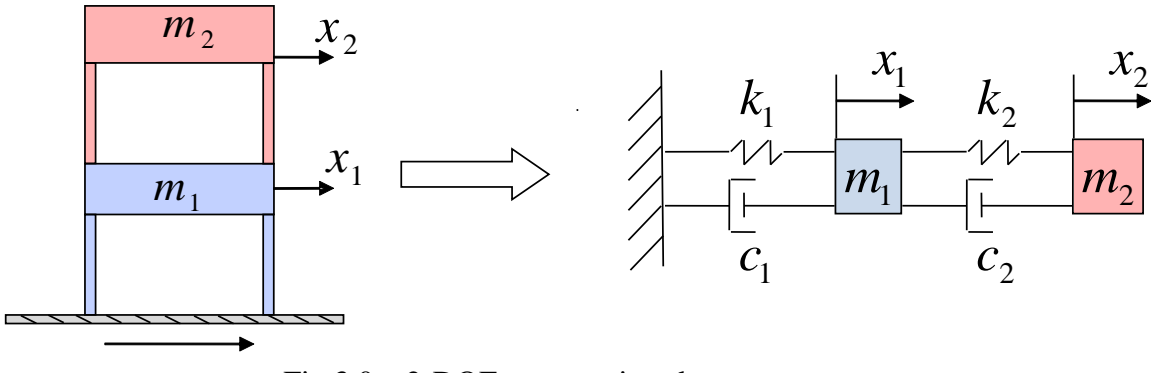

Fig.3.0 2-DOF mass-spring-damper system.

In this system,  $m_1 = m_2 = 2500$  (N·s<sup>2</sup>/cm),  $k_1 = k_2 = 3 \times 10^6$  (N/cm),  $c_1 = c_2 = 500$  (N·s/cm). There are two studies: free vibration caused by nonzero initial conditions and forced vibration under seismic excitation. When the system is in free vibration, the external excitation is the inertial force from an earthquake ground motion. The earthquake data  $[66]$  is from the United States Geological Survey (USGS) recorded on September 14, 2010 for Calexico area earthquake in Baja California, Mexico. The testing case is for the damage caused by 45% stiffness loss of  $k_1$  only. The vectors are: v=(0.2689, 0.8383) for the feature space of natural frequencies,  $v=(0.6062, 0.7953)$  for the feature space of modal shape 1, and  $v=(-0.7093, 0.6062)$  for the feature space of modal shape 2 as calculated by the associated eigenvalue problem.

To apply the AIS algorithm, antibodies and antigens are introduced. The antibodies are the database or the information system to be trained for the AIS fault diagnosis, while the antigens are the known structural health condition used in the training process. Three different feature spaces are used in this study: the natural frequencies, the modal shape 1, and the modal shape 2. Two different kinds of antigens are used:  $G_1$  for the healthy structure and  $G_2$  for 18 cases of damage patterns. A large number of the initial antibodies are generated by computer as random vectors in the pre-selected feature space. These antibodies are then trained with the antigens, and the matured antibodies become a useful information system for the AIS-based fault diagnosis.

### **3.1 Study 1: Free-vibration data**

### **3.1.1 Using the natural frequencies as the feature space**

Natural frequencies can be extracted from the Fourier response spectrum of the response, as shown, for example, a plot for the response spectrum of a free-vibration response of the healthy system in Fig.3.1.1.1. There are two peaks in the plot, the left one corresponds to the natural frequency of the first mode and the right one corresponds to that of the second mode. When the system is under normal condition, the natural frequencies are 3.41 Hz and 8.91 Hz.

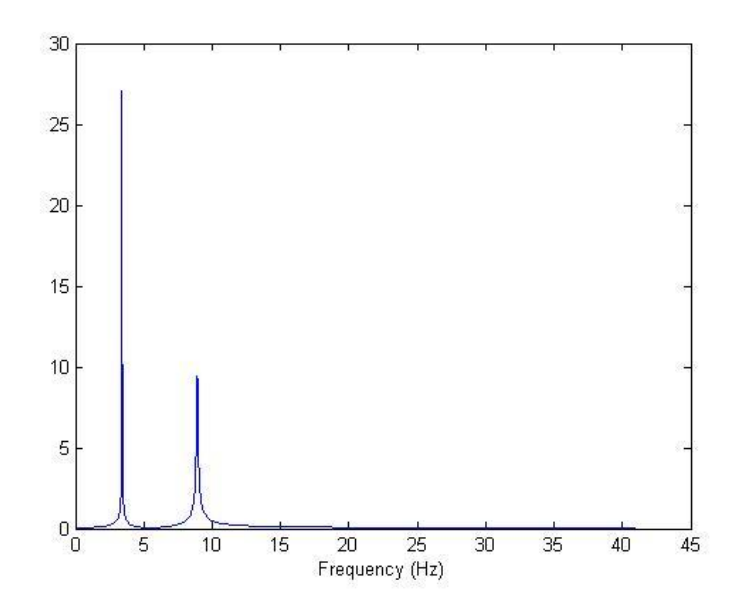

Fig.3.1.1.1 The Fourier response spectrum of a simulated free vibration response of the healthy structure.

When the building is damaged, the shape of frequency response spectrum of the free-vibration response is similar to the plot above, but the values of peaks are different, and the position of the peaks are shifted to the left, i.e. the natural frequencies are smaller than those of the healthy structure. Fig.3.1.1.2 and Fig.3.1.1.3 show the variation of the natural frequencies corresponding to different damage levels:

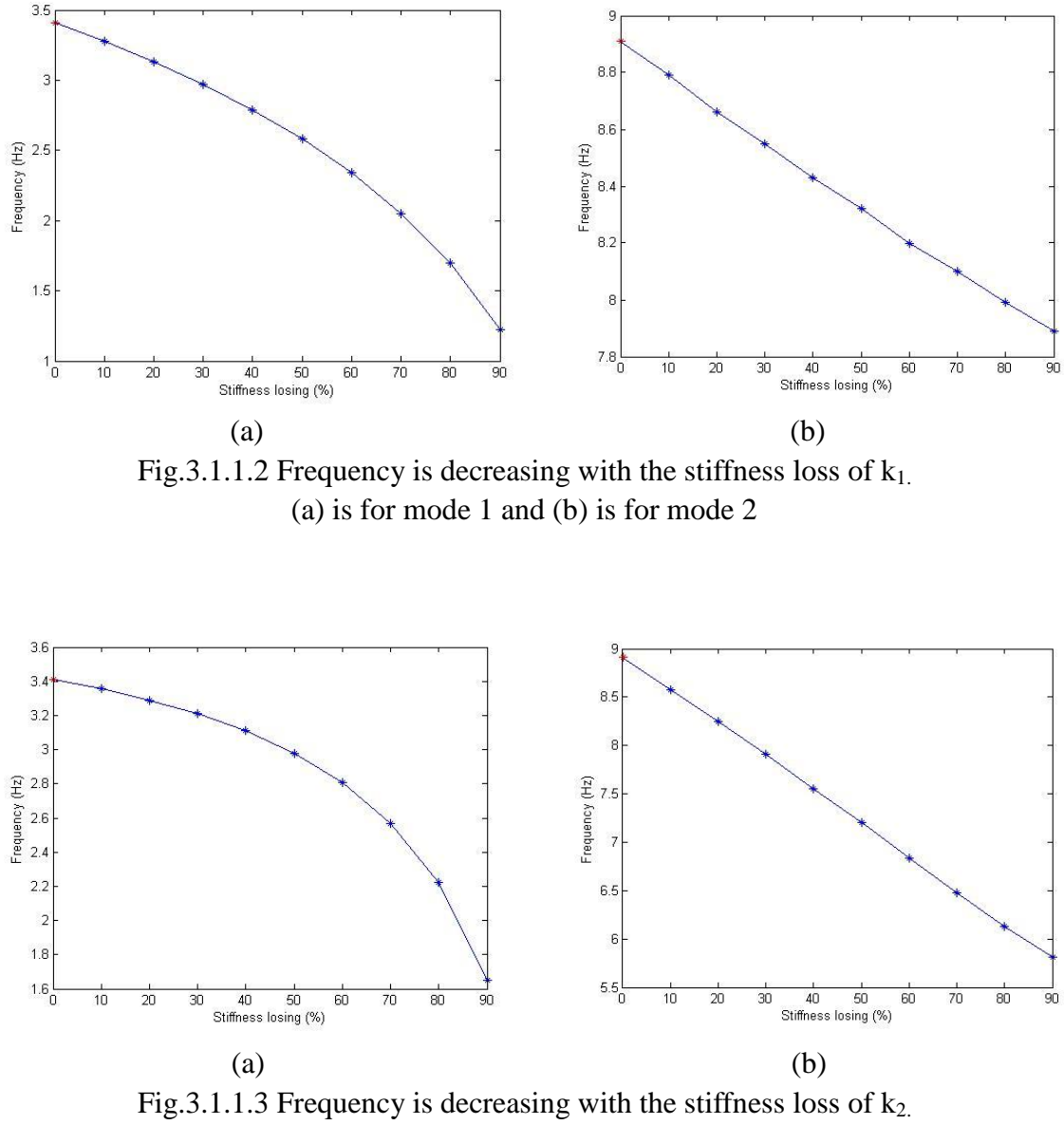

(a) is for mode 1 and (b) is for mode 2

Since the natural frequencies are 3.41 Hz and 8.91 Hz for the healthy structure, the state vector for generating the first kind of antigens  $G_1$  is (3.41, 8.91) or (0.341, 0.891) after normalization. The second kind of antigens  $G_2$  is a set of the state vectors normalized from the values in Fig.3.1.1.2 and Fig.3.1.1.3. After the trainings, the matured antibodies in the feature space of the natural frequencies are shown in Fig.3.1.1.4 and Fig.3.1.1.5, one for  $k_1$ -loss only and the other for  $k_2$ -loss only.

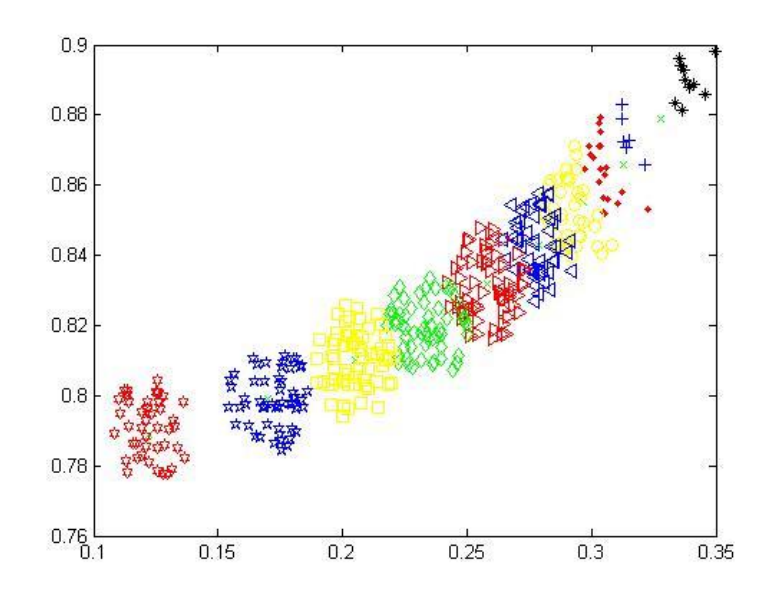

Fig.3.1.1.4 Matured antibodies in the feature space of natural frequencies using the free-vibration data  $(k_1$ -loss only).

The stars are the first kind of antigens  $G<sub>1</sub>$ , and the x-marks are the second kind of antigens  $G_2$  which are not clear in the plot for they are nearly buried by the antibodies. The other points in this figure are the matured antibodies. The plus-marks which are near to the stars correspond to the condition when the stiffness  $k_1$  loses by only 10%, while the hexagrams which are far from the stars correspond to the condition when the stiffness  $k_1$ loses by 90%.

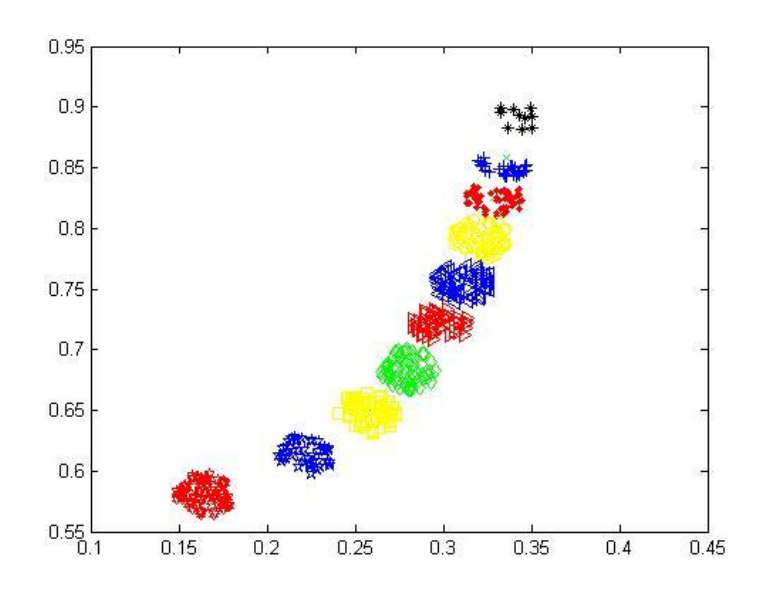

Fig.3.1.1.5 Matured antibodies in the feature space of natural frequencies using the free-vibration data ( $k_2$ -loss only).

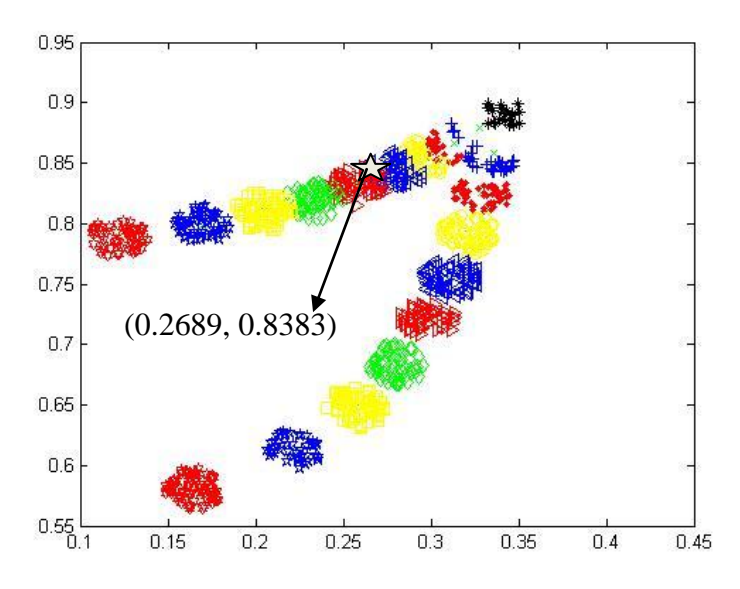

Fig.3.1.1.6 Comparison of the matured antibodies in the feature space of natural frequencies using free-vibration data for  $k_1$ -loss and  $k_2$ -loss.

For the purpose of comparison, the results are plotted in one figure as shown in Fig.3.1.1.6. It is observed that the matured antibodies are well separated as two lines: the

upper line is for  $k_1$ -loss only and the lower line is for  $k_2$ -loss only. To test the matured antibodies for fault diagnosis, a case of  $45\%$  k<sub>1</sub>-loss is considered and the result is mark as in the figure by a white star that is located roughly between two groups of antibodies corresponding the 40%  $k_1$ -loss and 50%  $k_1$ -loss, respectively. It may conclude in this case that the trained antibody information system can be used for structural health monitoring. It can tell from the results if the structure is damaged and, if damage occurred, the damage location, and the damage severity. It is also observed that two lines representing the stiffness loss at different locations are well separated if the stiffness loss is more than 50%. For the stiffness loss less than 20% two parts of antibodies merges and the two lines become non-separable by naked eyes. The situation may be improved if the matured antibodies in the feature space of the modal shapes are used as shown by the results in Section 3.1.2

### **3.1.2 Using a modal shape as the feature space**

To extract the modal shapes from the response data, the signals need to be filtered in the frequency domain. In this study the MATLAB function for the Gaussian window, i,e, "gausswin(N,  $\alpha$ )" in used for each mode. Parameters N and  $\alpha$  specify the width and the sharpness of the window, respectively. The frequency range of Fig.3.1.1.1 is 40.95 Hz with 4096 points. Therefore, the first peak at 3.41 Hz, i. e. the first natural frequency is at about the  $341<sup>th</sup>$  point in the plot. In the study, the Gauss window is placed in the vicibity of the first peak from the  $241<sup>th</sup>$  point to the  $441<sup>th</sup>$  point on the plot, corresponding to N=200 in the Matlab function "gausswin(N,  $\alpha$ )". Consider with the theoretical value which will be mentioned in Section 3.2, the best choice of " $\alpha$ " is between [25, 35]. Using gausswin(200,30) to filter the signal in the frequency domain, the ratio  $x_1^{(1)}/x_2^{(1)}$  for modal shape 1 can be determined.

The ratio  $x_1^{(1)}/x_2^{(1)}$  for modal shape 1 for the healthy system is 0.6236 from free-vibration data. The variation of the ratios due to the stiffness loss is shown in Fig.3.1.2.1.

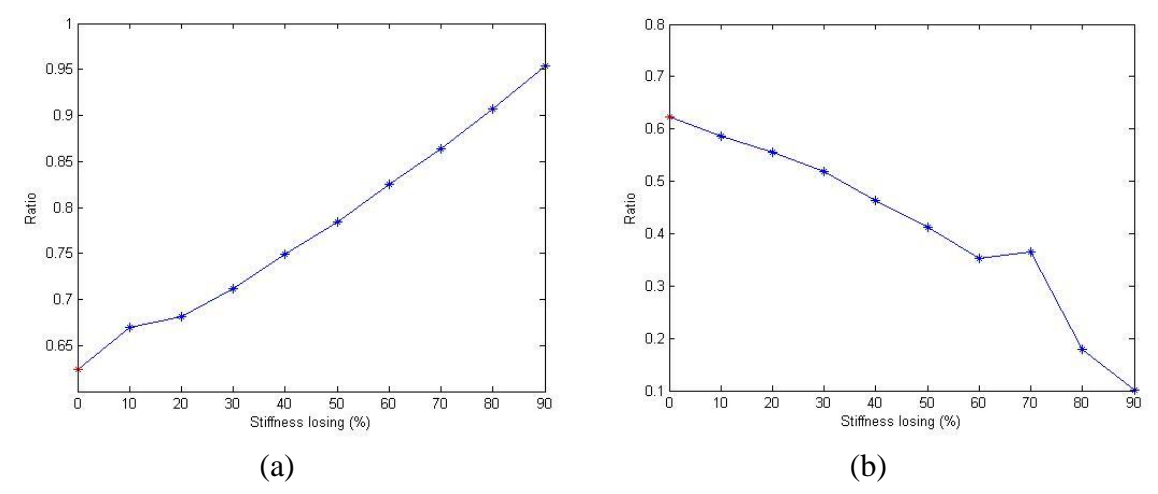

Fig.3.1.2.1 Variation of the modal shape ratio for modal shape 1 due to the stiffness loss extracted from the free vibration data. (a) is for  $k_1$ -loss and (b) is for  $k_2$ -loss

The state vector for the antibodies in the feature space of mode 1 can be generated based on the ratio. The first kind of antigens  $G_1$  is generated as  $(0.6236,1)$  original or  $(0.5291,$ 0.8485) after normalization. The second kind of antigens  $G_2$  are generated as a large size of group of the normalized state vectors in the feature space as shown in Fig.3.1.2.1. After the trainings, the matured antibodies are shown in Figures 3.1.2.2 through 3.1.2.4.

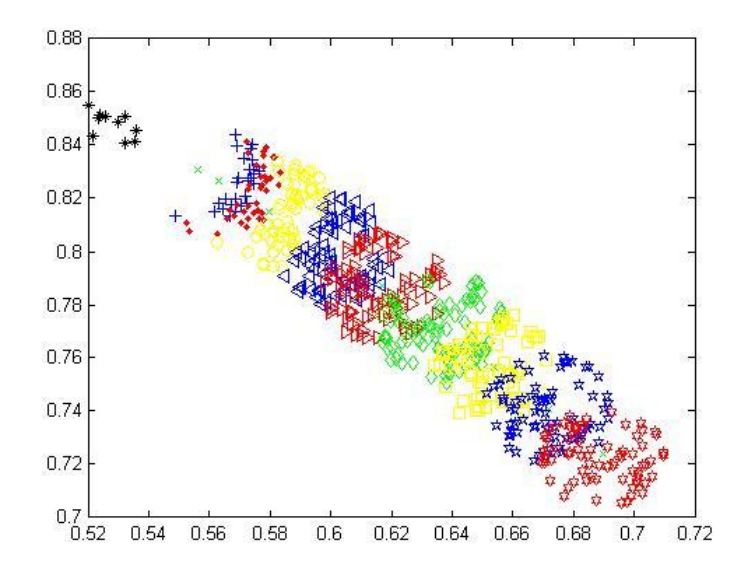

Fig.3.1.2.2 Matured antibodies in the feature space of modal shape 1 using free-vibration data  $(k_1$ -loss only).

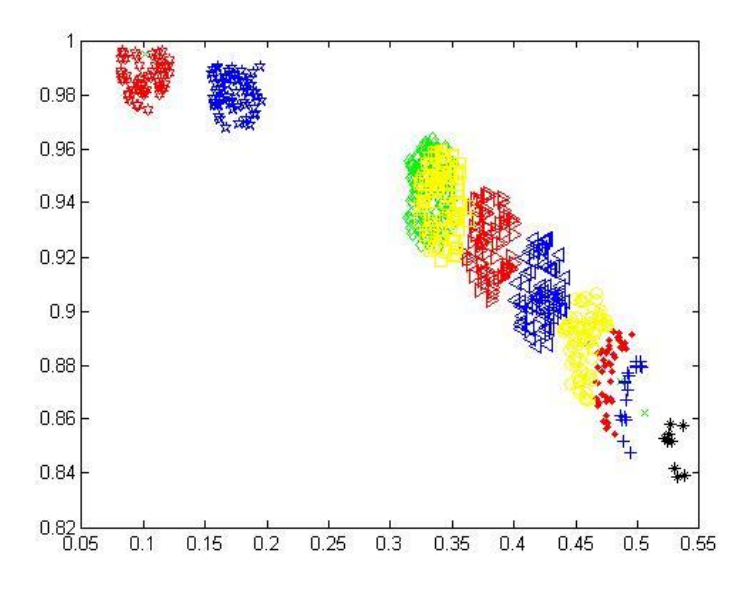

Fig.3.1.2.3 Matured antibodies in the feature space of modal shape 1 using free-vibration data ( $k_2$ -loss only).

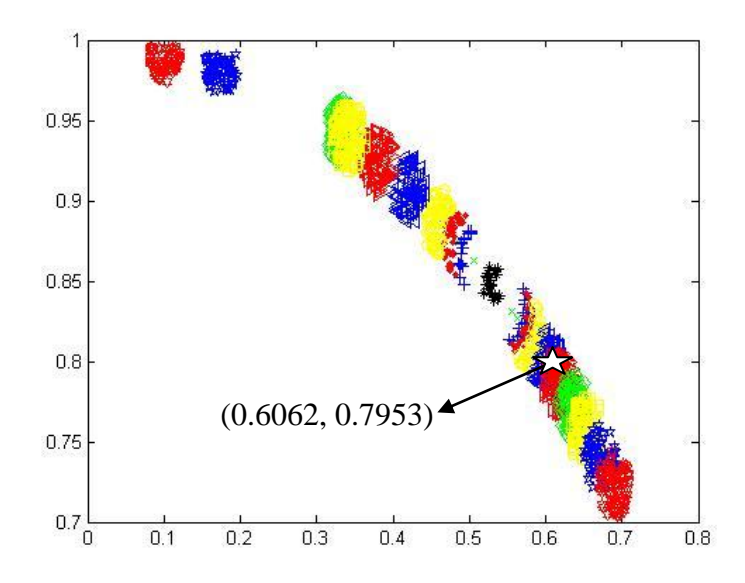

Fig.3.1.2.4 Comparison of the matured antibodies in the feature space of modal shape 1 using free-vibration data for  $k_1$ -loss and  $k_2$ -loss.

In Fig. 3.1.2.4, the lower line is for  $k_1$  and the upper line is for  $k_2$  are clearly separated for all the range of stiffness loss. The testing case of  $45\%$  k<sub>1</sub>-loss is shown on the plot by the white star purpose of fault diagnosis. Again, the matured antibodies or the trained information system in the feature space of modal shape 1 can be effectively applied for SHM. In contrast to the results in the feature space of natural frequencies, the scheme works better for a small stiffness loss since the lines of the antibodies for stiffness loss in different locations run the opposite directions: one is up and the other is down.

Similar results are obtained if using the feature space of modal shape 2. The ratio  $f(x_1^{(2)}/x_2^{(2)})$  for modal shape 2 is analytically determined as -1.6180 for the healthy structure. Variation of the ratio due to the stiffness loss is shown in Fig.3.1.2.5.

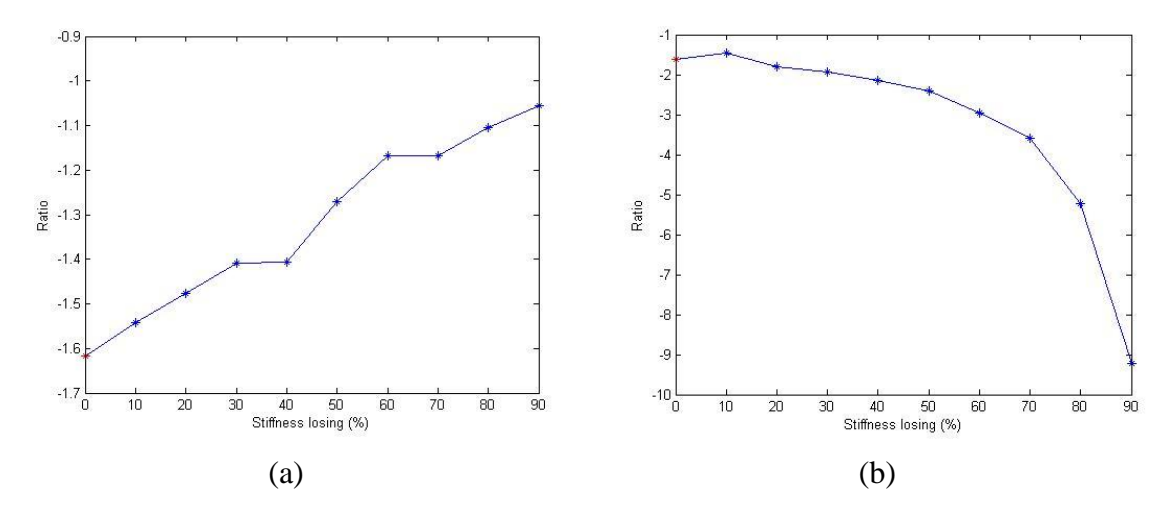

Fig.3.1.2.5 Variation of the modal shape ratio for modal shape 2 due to the stiffness loss extracted from the free vibration data. (a) is for  $k_1$ -loss and (b) is for  $k_2$ -loss

The state vector for antibodies in the feature space of modal shape 2 can be determined based on the ratio  $x_1^{(2)}/x_2^{(2)}$ . The first kind of antigens  $G_1$  is generated as (-1.6180, 1) originally or (-0.8506, 0.5257) after normalization. The second kind of antigens  $G_2$  are generated as a large size of a group of the normalized state vectors I the feature space as shown in Fig.3.1.2.5. After the trainings, the matured antibodies are shown in Figures 3.1.2.6 through 3.1.2.8.

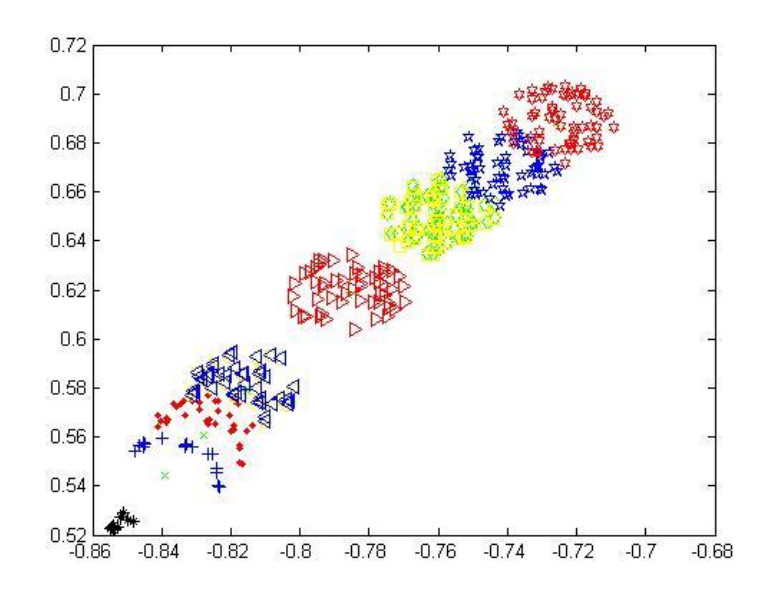

Fig.3.1.2.6 Matured antibodies in the feature space of modal shape 2 using free-vibration data  $(k_1$ -loss only).

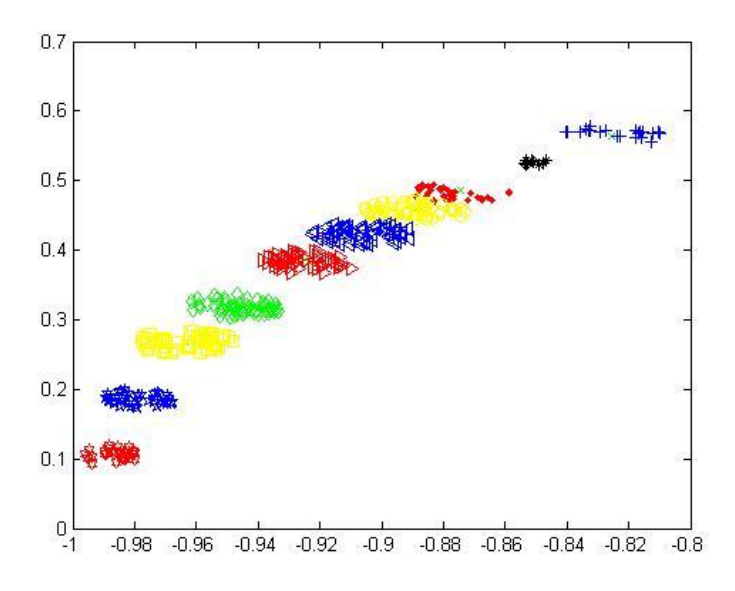

Fig.3.1.2.7 Matured antibodies in the feature space of modal shape 2 using free-vibration data ( $k_2$ -loss only).

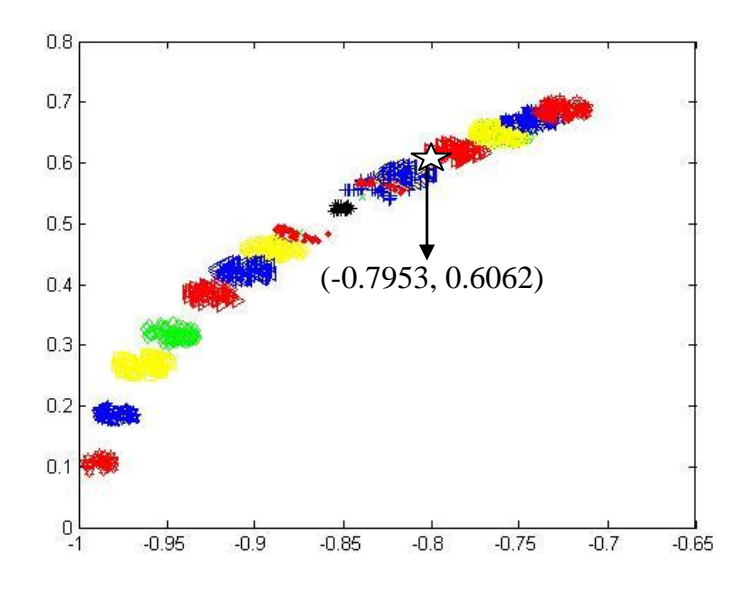

Fig.3.1.2.8 Comparison of the matured antibodies in the feature space of modal shape 2 using free-vibration data for  $k_1$ -loss and  $k_2$ -loss.

In Fig.3.1.2.8, the upper line is for  $k_1$ –loss and the lower line is for  $k_2$ -loss. The white star is the result for the testing case of  $45\%$  k<sub>1</sub>-loss for application of the information system for SHM. Potentials of the AIS scheme are illustrated again by the results for damage detection, damage location, and damage assessment. Similarly to the results using the feature space of the modal shape 2, two lines run in opposite directions, which provide a merit of locating damage for a small stiffness loss.

### **3.2 Study 2: Data from eigen-solution**

To check the results in Section 3.1, eigenvalue method should be used, the results from which are theoretical values. The database obtained by theoretical values can give rough estimate when the measurement data are not sufficient. Using the Matlab function "eig", the natural frequencies (in rad/s) and modal matrix  $\Phi$  are obtained. The natural frequencies need transform, so that the unit changes to Hz, which is the same as the unit of the plot in frequency domain. The j-th column of the modal matrix Φ, which is shown in Eq (3.1), is the modal shape vector  $\underline{X}^{(j)}$  for mode j.

$$
\Phi = [\underline{X}^{(1)} \ \underline{X}^{(2)}] = \begin{bmatrix} x_1^{(1)} & x_1^{(2)} \\ x_2^{(1)} & x_2^{(2)} \end{bmatrix} \tag{3.1}
$$

Thus the ratio  $x_1^{(1)}/x_2^{(1)}$  for modal shape 1 and the ratio  $x_1^{(2)}/x_2^{(2)}$  for modal shape 2 can be obtained. When the building is under the normal condition, the natural frequencies for the both modes are 3.4074 Hz and 8.9207 Hz, and the ratio  $x_1^{(1)}/x_2^{(1)}$  for modal shape 1 is 0.6180, the ratio  $x_1^{(2)}/x_2^{(2)}$  for modal shape 2 is -1.6190.

### **3.2.1 Using the natural frequencies as the feature space**

When the building is damaged, the natural frequencies can be obtained by using Matlab function "eig" with different values of stiffness. Fig.  $3.2.1.1$  and Fig.  $3.2.1.2$  show the variation .

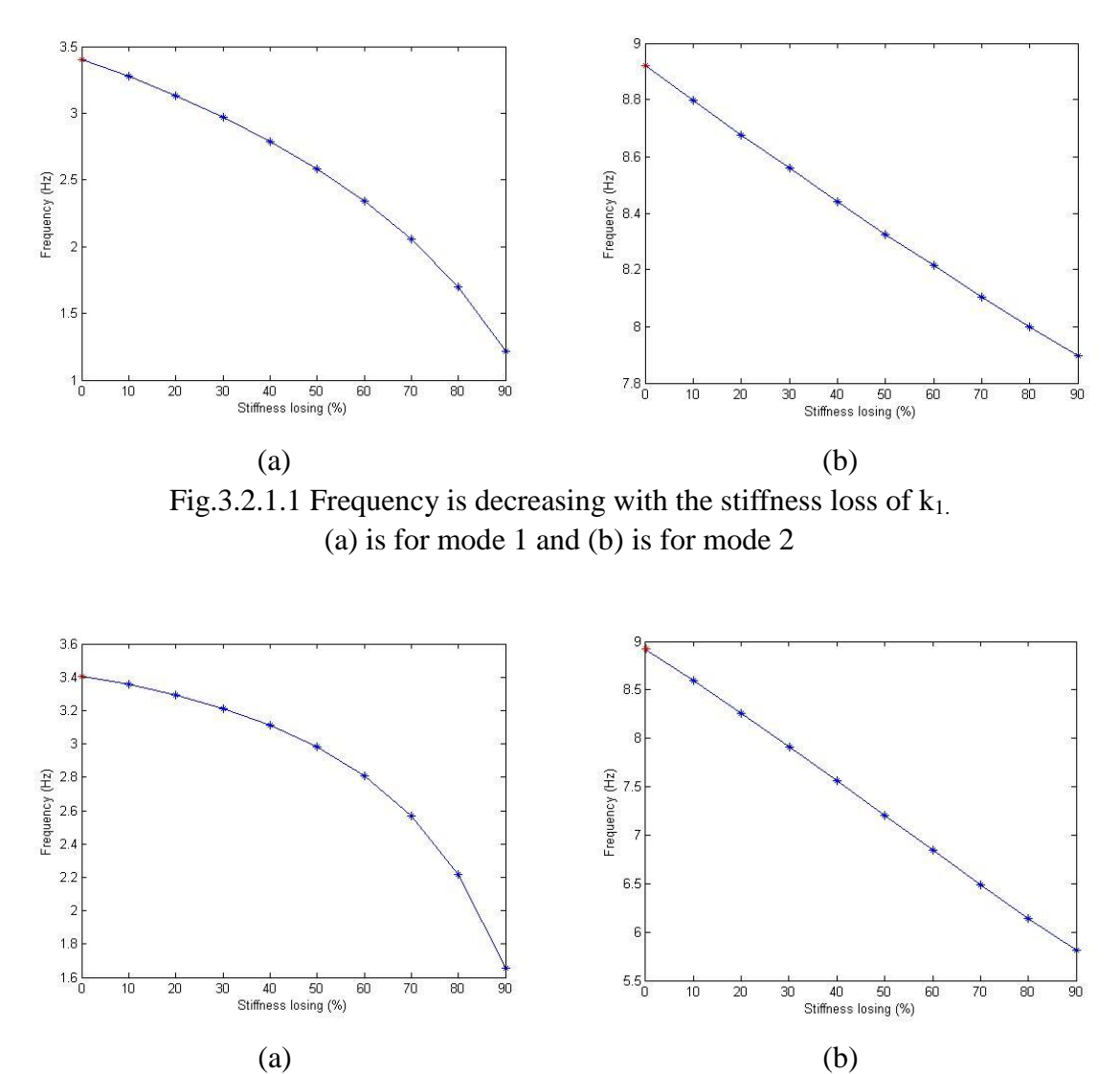

Fig.3.2.1.2 Frequency is decreasing with the stiffness loss of  $k_2$ . (a) is for mode 1 and (b) is for mode 2

Since the natural frequencies are 3.4074 Hz and 8.9207 Hz when the building is under the

normal condition, the state vector which will generate the first kind of antigens  $G_1$  is  $(3.4074, 8.9207)$  or  $(0.3568, 0.9342)$  after normalization. The second kind of antigens  $G_2$ is a set of the state vectors normalized from the values in Fig.3.2.1.1 and Fig.3.2.1.2. After the trainings, the matured antibodies in the feature space of the natural frequencies are shown in Figures 3.2.1.3 and 3.2.1.4, one for  $k_1$ -loss only and the other for  $k_2$ -loss only.

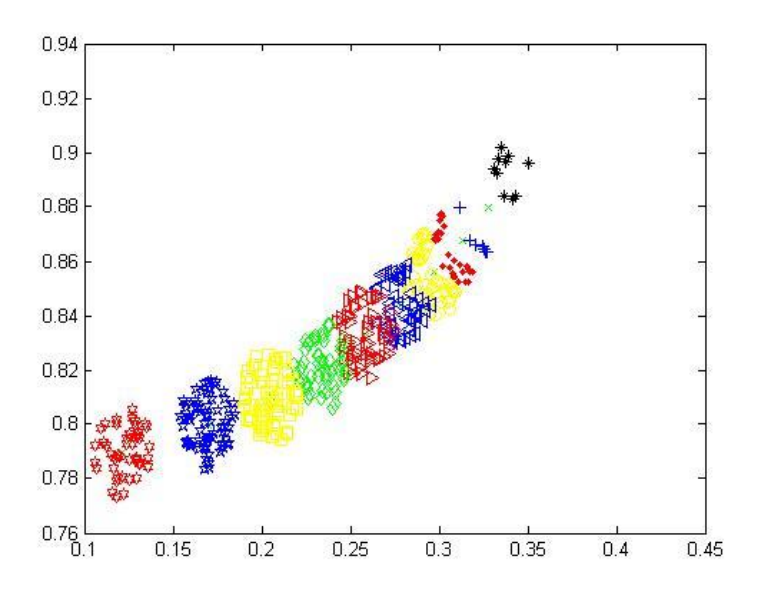

Fig.3.2.1.3 Matured antibodies in the feature space of natural frequencies using the data from eigen-solution  $(k_1$ -loss only).
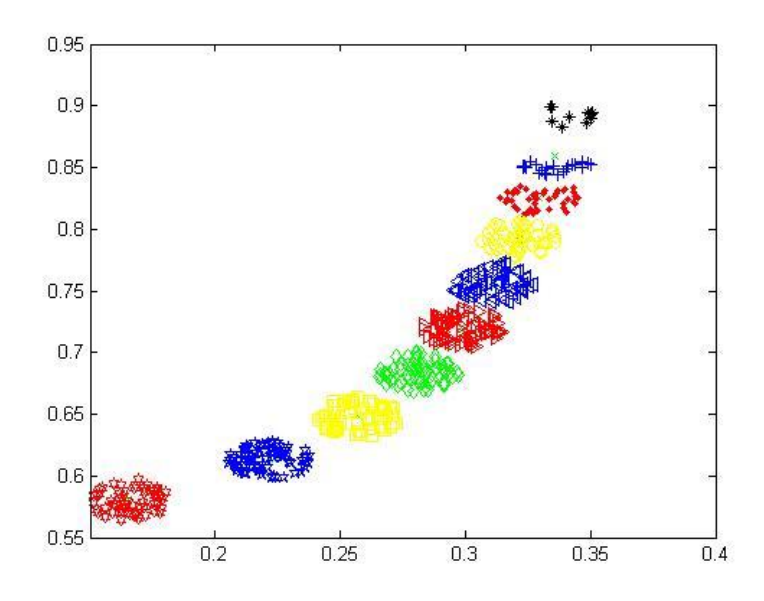

Fig.3.2.1.4 Matured antibodies in the feature space of natural frequencies using the data from eigen-solution  $(k_2$ -loss only).

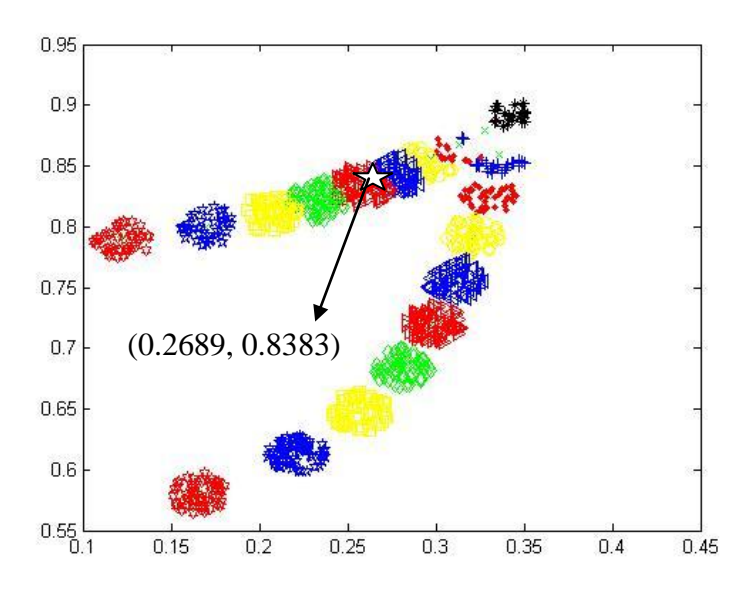

Fig.3.2.1.5 Comparison of the matured antibodies in the feature space of natural frequencies using the data from eigen-solution for  $k_1$ -loss and  $k_2$ -loss.

In Fig.3.2.1.5, the upper line is for  $k_1$ -loss only and the lower line is for  $k_2$ -loss only. The testing case of 45%  $k_1$ -loss is shown in the figure by a white star that is located roughly between the two groups of antibodies corresponding the 40%  $k_1$ -loss and 50%  $k_1$ -loss, respectively. It is also observed that two lines representing the stiffness loss at different locations are well separated if the stiffness loss is more than 50% and merge when the stiffness loss is less than 20%, just similar to the database obtained by free-vibration data in Section 3.1.1. Thus the result from free-vibration data is usable when the natural frequency is used as feature space.

#### **3.2.2 Using a modal shape as the feature space**

Both abnormal and normal conditions of modal matrix Φ are obtained by solving eigenvalue problem. Since  $\Phi = [\underline{X}^{(1)} \underline{X}^{(2)}] =$  $X_1^{(1)}$   $X_1^{(1)}$  $\begin{pmatrix} x_1 & x_1 \\ x_2 & x_2 \end{pmatrix}$ , the ratio  $x_1^{(1)}/x_2^{(1)}$  for modal shape 1 should be fixed for each condition when different methods are using to calculate it, and so do the ratio  $x_1^{(2)}/x_2^{(2)}$  for modal shape 2. When the stiffness  $k_1$  is losing, both of the ratios are increasing, and the ratio  $x_1^{(1)}/x_2^{(1)}$  for modal shape 1 is close to 1 while the ratio  $x_1^{(2)}/x_2^{(2)}$  for modal shape 2 is close to -1. That means, when  $k_1$  is close to zero, the structure of the vibration system is changed like a double-pendulum with a spring between the two pendulums, which has the ratios 1 and -1. But when the stiffness  $k_2$  is losing, both of the ratios are decreasing, and the ratio  $x_1^{(1)}/x_2^{(1)}$  for modal shape 1 is close to zero while the ratio  $x_1^{(2)}/x_2^{(2)}$  for modal shape 2 is close to minus infinity. Thus when  $k_2$  is close to zero, the structure of the vibration system is changed like a SDOF system, which does not have any ratio. The variation of the ratios due to the stiffness loss is shown in Fig.3.2.2.1 and Fig.3.2.2.2.

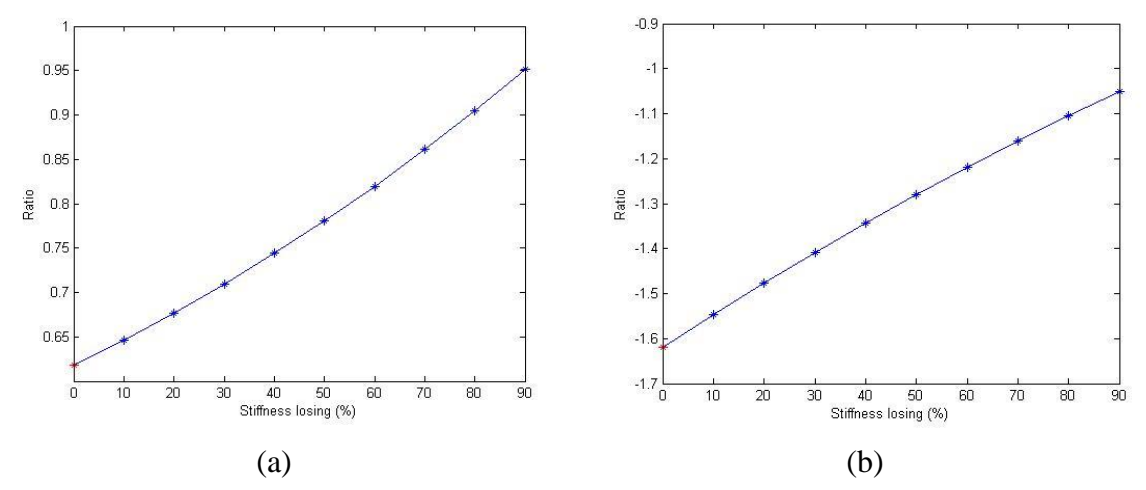

Fig.3.2.2.1 Variation of the modal shape ratios due to the stiffness  $k_1$ -loss only with the data from eigen-solution.

(a) is  $x_1^{(1)}/x_2^{(1)}$  for modal shape 1 and (b) is  $x_1^{(2)}/x_2^{(2)}$  for modal shape 2

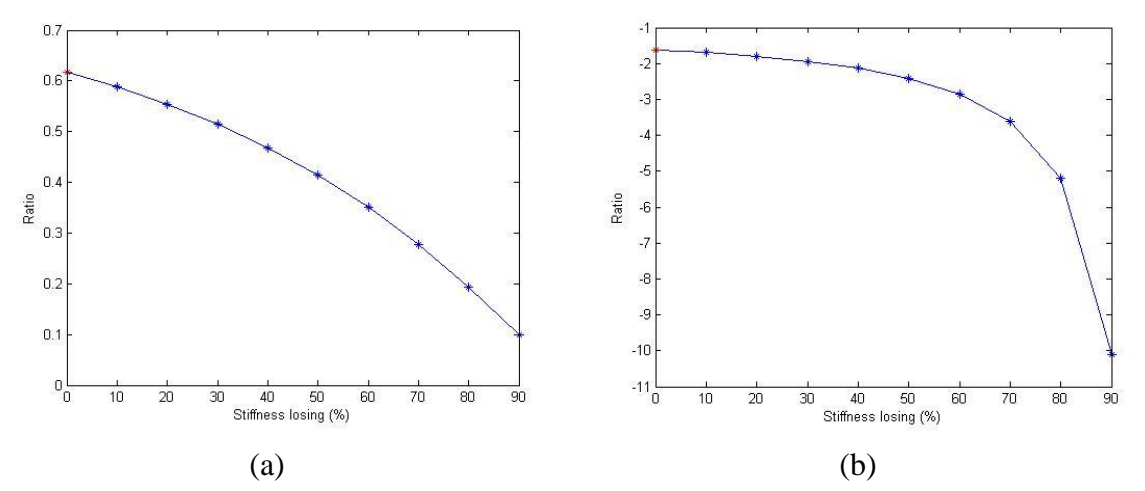

Fig.3.2.2.2 Variation of the modal shape ratios due to the stiffness  $k_2$ -loss only with the data from eigen-solution.

(a) is  $x_1^{(1)}/x_2^{(1)}$  for modal shape 1 and (b) is  $x_1^{(2)}/x_2^{(2)}$  for modal shape 2

In the same way of Section 3.1.2, for modal shape 1, the state vector which will generate the first kind of antigens  $G_1$  is (0.6180, 1) original or (0.5257, 0.8507) after normalization. The second kind of antigens  $G_2$  generated as a large size of group of the normalized state vectors in the feature space, as shown in Fig.3.2.2.1 and Fig.3.2.2.2. After the trainings,

the matured antibodies are shown in figures 3.2.2.3 through 3.2.2.5.

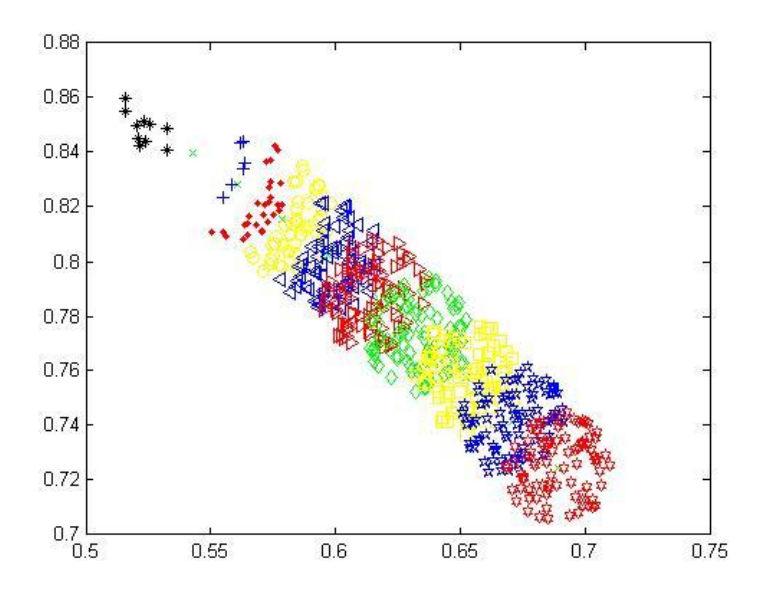

Fig.3.2.2.3 Matured antibodies in the feature space of modal shape 1 using the data from eigen-solution ( $k_1$ -loss only).

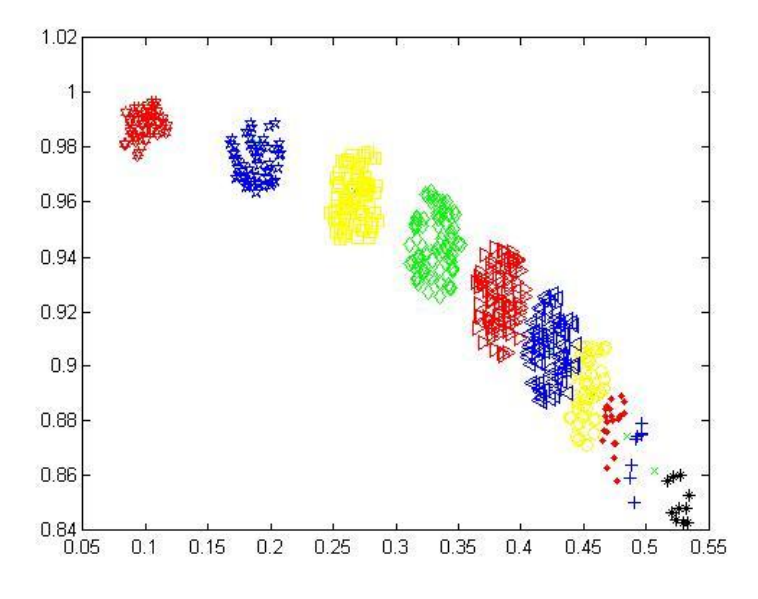

Fig.3.2.2.4 Matured antibodies in the feature space of modal shape 1 using the data from eigen-solution ( $k_2$ -loss only).

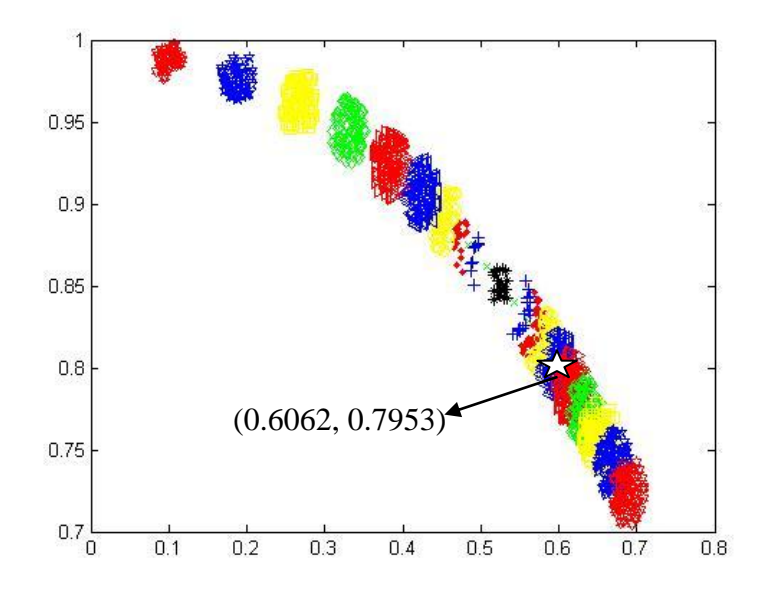

Fig.3.2.2.5 Comparison of the matured antibodies in the feature space of modal shape 1 using the data from eigen-solution for  $k_1$ -loss and  $k_2$ -loss.

In Fig. 3.2.2.5, the lower line is for  $k_1$ , the upper line is for  $k_2$ , and the white star is the texting case of  $45\%$  k<sub>1</sub>-loss. The lines of the antibodies for stiffness loss in different locations run the opposite directions, and this result is just like that from the free-vibration data. Thus, the result of modal shape 1 from the free-vibration data is usable.

For mode 2, the state vector which will generate the first kind of antigens  $G_1$  is (-1.6190, 1) original, or (-0.8508, 0.5255) after normalization. The second kind of antigens  $G_2$  is the state vectors normalized from the values in Fig.3.2.2.1 and Fig.3.2.2.2. After the trainings, the matured antibodies are shown in figures 3.2.2.6 through 3.2.2.8.

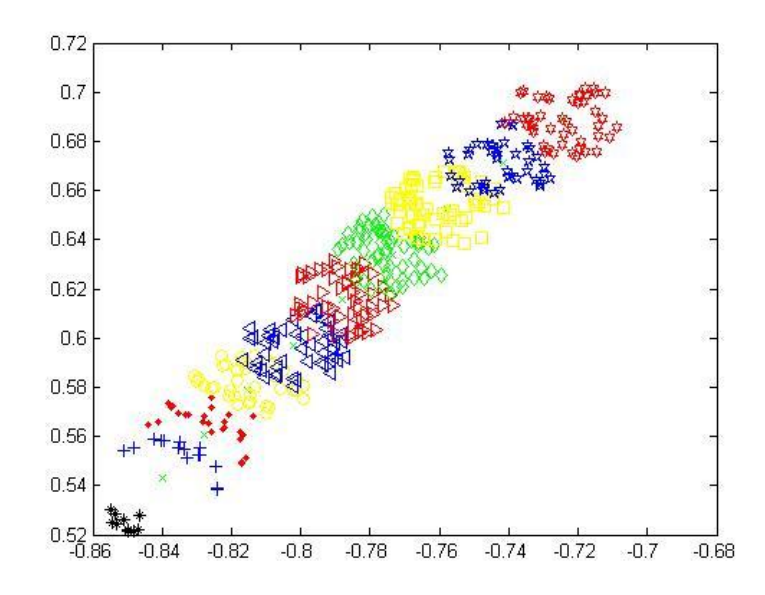

Fig.3.2.2.6 Matured antibodies in the feature space of modal shape 2 using the data from eigen-solution ( $k_1$ -loss only).

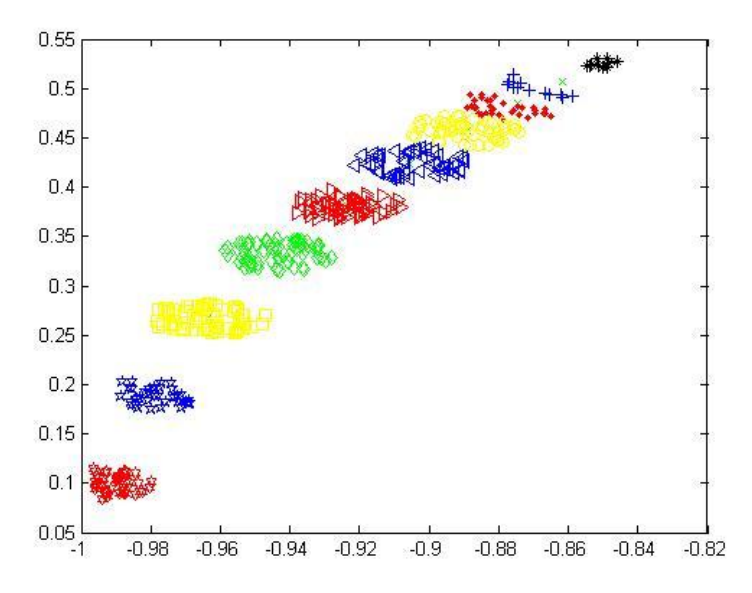

Fig.3.2.2.7 Matured antibodies in the feature space of modal shape 2 using the data from eigen-solution (k<sub>2</sub>-loss only).

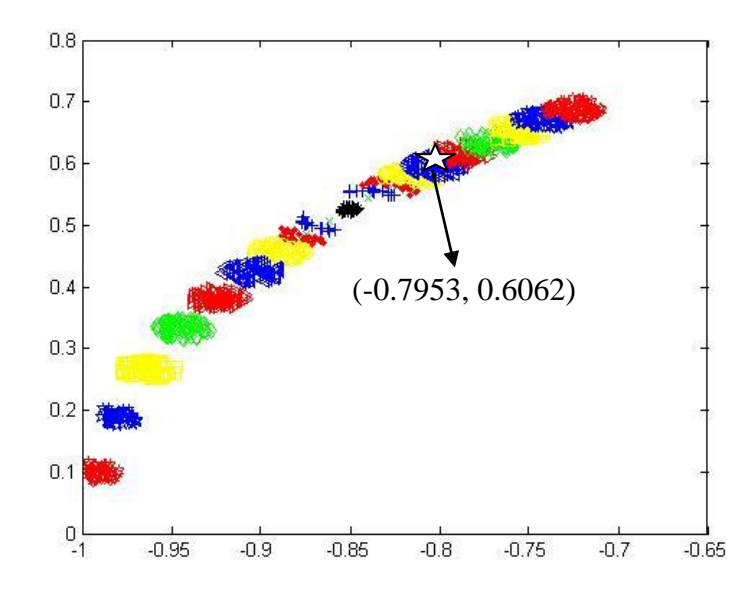

Fig.3.2.2.8 Comparison of the matured antibodies in the feature space of modal shape 2 using the data from eigen-solution for  $k_1$ -loss and  $k_2$ -loss.

In Fig. 3.2.2.8, the upper line is for  $k_1$ , the lower line is for  $k_2$ , and the white star is the texting case of 45%  $k_1$ -loss. It is observed that the matured antibodies are well separated as two lines those run the opposite directions. This result is better than that from free-vibration data in Section 3.1.1. But if all the results of frequency, modal shape 1 and modal shape 2 are considered, the results from free-vibration data are usable.

#### **3.3 Study 3: Forced vibration data under seismic excitation**

#### **3.3.1 Using the natural frequencies as the feature space**

When the building is under the normal condition, the natural frequencies are 3.41 Hz and 8.91 Hz which are shown in Fig.3.3.1.1 by using forced vibration data under seismic excitation.

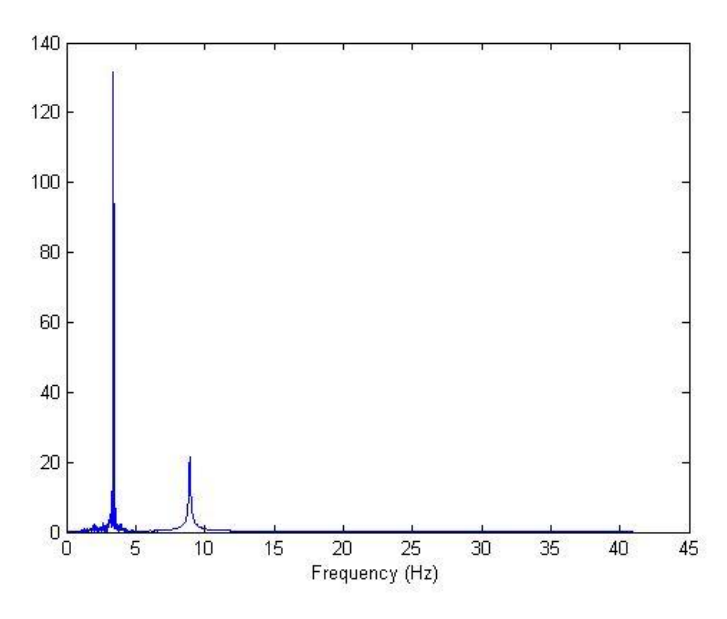

Fig.3.3.1.1 The Fourier response spectrum of a simulated forced vibration response of the healthy structure.

<span id="page-80-0"></span>When the building is damaged, the values of the natural frequencies can be obtained and the variation is shown in Fig.3.3.1.2 and Fig.3.3.1.3. Since the seismic excitation might disturb the frequency, it is necessary to calculate the errors about the frequency for each condition. Compared with the natural frequencies of eigen-solution those mentioned in Section 3.2.1, the error for each frequency is in  $(-0.55\%, 0.73\%)$ , see [appendix](#page-100-0) A. Thus the frequencies from simulation are accurate enough.

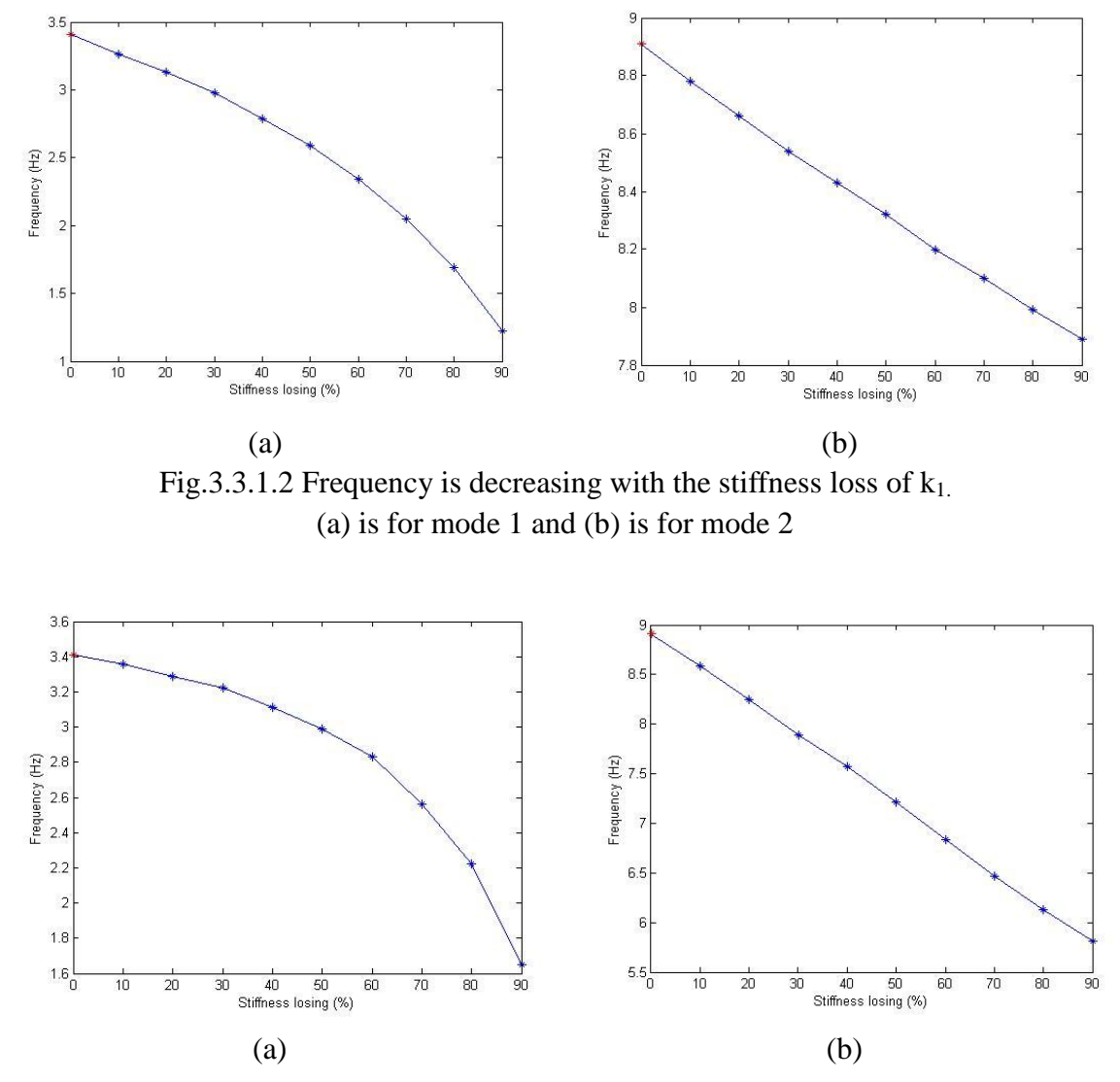

Fig.3.3.1.3 Frequency is decreasing with the stiffness loss of  $k_2$ . (a) is for mode 1 and (b) is for mode 2

Since the natural frequencies are 3.41 Hz and 8.91 Hz when the building is under the normal condition, the state vector which will generate the first kind of antigens  $G_1$  is (3.41, 8.91) original, or (0.341, 0.891) after normalization. The second kind of antigens  $G_2$  is a set of the state vectors normalized from the values in Fig.3.3.1.2 and Fig.3.3.1.3. After the trainings, the matured antibodies are shown in the figures 3.3.1.4 through

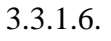

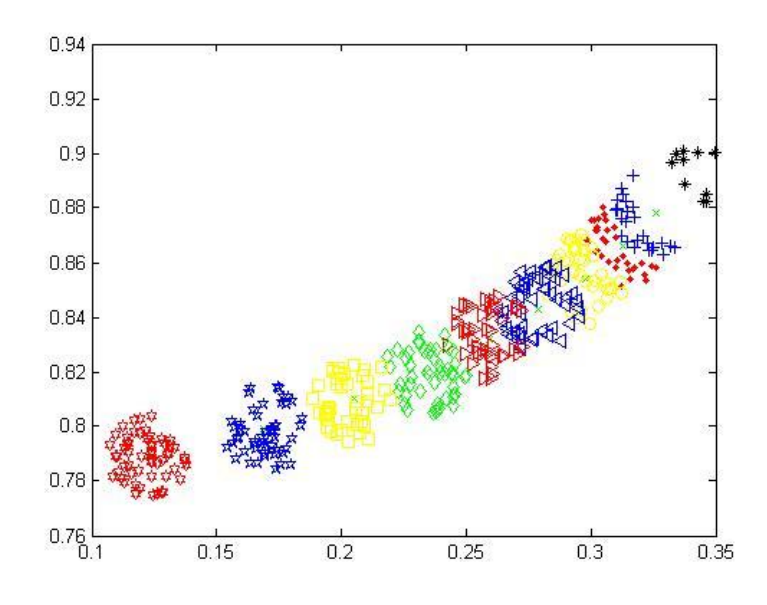

Fig.3.3.1.4 Matured antibodies in the feature space of natural frequencies using the forced vibration data ( $k_1$ -loss only).

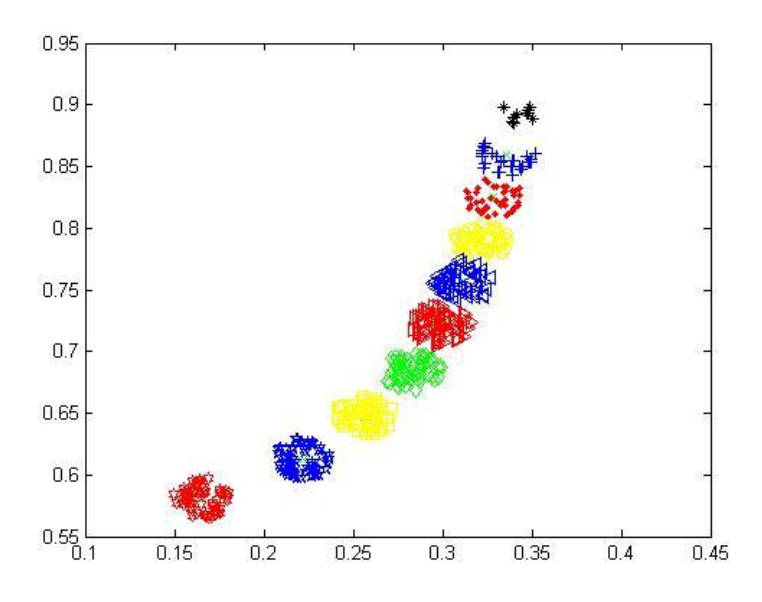

Fig.3.3.1.5 Matured antibodies in the feature space of natural frequencies using the forced vibration data ( $k_2$ -loss only).

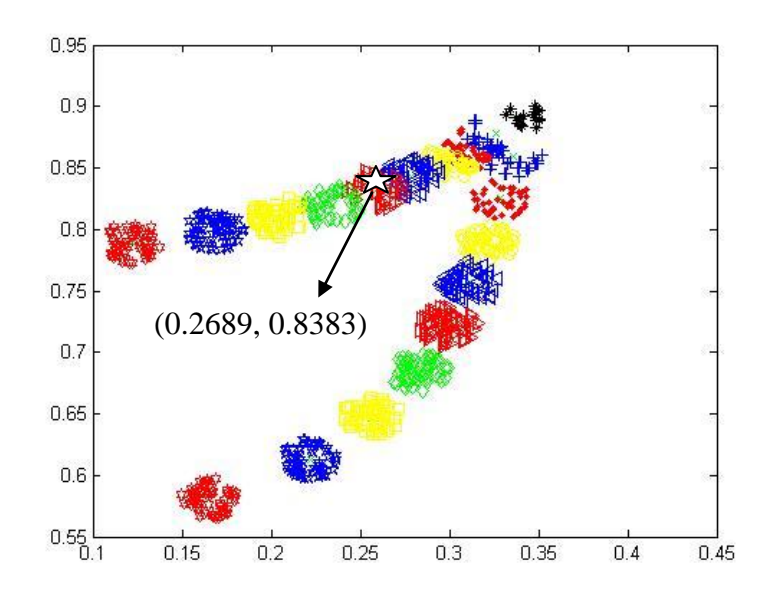

Fig.3.3.1.6 Comparison of the matured antibodies in the feature space of natural frequencies using the forced vibration data for  $k_1$ -loss and  $k_2$ -loss.

In Fig. 3.3.1.6, the upper line is for  $k_1$ , the lower line is for  $k_2$ , and the white star is the texting case of  $45\%$  k<sub>1</sub>-loss. It is observed that two lines representing the stiffness loss at different locations are well separated if the stiffness loss is more than 50% and merge if the stiffness loss is less than 20%, like the result in Sections 3.1.1 and 3.2.1. Thus the result of natural frequency from simulation data when the system is in earthquake is usable.

#### **3.3.2 Using a modal shape as the feature space**

Since the information of forced vibration data under seismic excitation is used, the parameters in the Matlab program should be chosen carefully. Similar with the Section 3.1.2, the first peak is at 3.41 Hz, i.e. the first natural frequency is at about the  $341<sup>th</sup>$  point in Fig.3.3.1.1. Consider with the plot shape, the Gauss window is placed in the vicinity of the first peak from the 241<sup>th</sup> point to the 441<sup>th</sup> point on the plot, corresponding to N is 200 points in the Matlab function "gausswin(N,  $\alpha$ )". To determine the value of  $\alpha$ , this study tests the numbers from 1 to 50. For modal shape 1, the theoretical value of the ratio  $x_1^{(1)}/x_2^{(1)}$  is 0.6180 when the building is under the normal condition. For each  $\alpha$ , there are 8192 points along the length of the plot of time domain after the IFFT applying on the frequency domain. There are  $s_1$  points which ratio is out of the range (100 $\pm$ 10)% of 0.6180, the percentage of them is  $ss_1=(s_1/8192)^*100\%$ . Usually, the result is usable if the percentage is less than 5%, and the smaller the percentage the better.  $A_1$  is the average ratio for each  $\alpha$ . The s<sub>1</sub>, ss<sub>1</sub>, and A<sub>1</sub> are corresponding to the data from displacements, while the corresponding parameters for velocities are  $s_2$ ,  $ss_2$ , and  $A_2$ , and those for accelerations are  $s_3$ ,  $s_3$ , and  $A_3$ . These parameters are listed in the [appendix](#page-101-0) B.

<span id="page-84-0"></span>Most of "ss<sub>1</sub>" and "ss<sub>2</sub>" are less than 1%; all the "A<sub>1</sub>" and "A<sub>2</sub>" are near 0.61. But "ss<sub>3</sub>" is up to 99%, most of " $A_3$ " are in (0.7, 0.9). Thus the results form displacements and velocities are accurate enough, but the result from accelerations is unusable. When the " $\alpha$ " is between [25, 35], the results are more accurate because  $ss_1<0.2\%$ ,  $ss_2<0.2\%$ ,  $A_1$  and  $A_2$  $\approx 0.618$ . If using moving average filter, the results are similar for the error of each point is less than 1%. Using gausswin(200,30), and making the points j of the moving average filter between [1, 50], the "A<sub>1</sub>" and "A<sub>2</sub>" are near 0.618, but the "ss<sub>1</sub>" and "ss<sub>2</sub>" is a little more than these without moving average (the difference is only about 0.2%, see appendix [C\)](#page-103-0). Thus moving average filter isn't necessary for modal shape 1.

<span id="page-85-0"></span>In conclusion, when the building is under the normal condition, the ratio  $x_1^{(1)}/x_2^{(1)}$  for modal shape 1 is about 0.618. In this study, 0.6178 is chosen by using function "gausswin( $200,30$ )" without moving average filter. In the same way, when the building is damaged, the ratios can be obtained, and Fig.3.3.2.1 shows the variation .

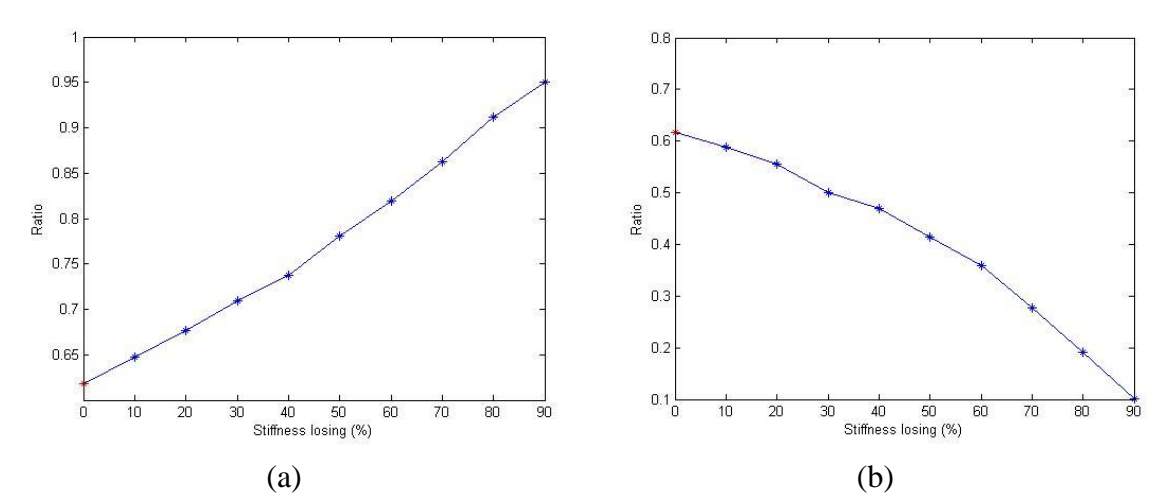

Fig.3.3.2.1 Variation of the modal shape ratio for mode 1 due to the stiffness from the forced vibration data. (a) is for  $k_1$ -loss and (b) is for  $k_2$ -loss

For modal shape 1, the state vector which will generate the first kind of antigens  $G_1$  is

(0.6178, 1) original, or (0.5256, 0.8507) after normalization. The second kind of antigens  $G_2$  is the state vectors normalized from the values in Fig. 3.3.2.1. After the trainings, the matured antibodies are shown in the figures 3.3.2.2 through 3.3.2.4.

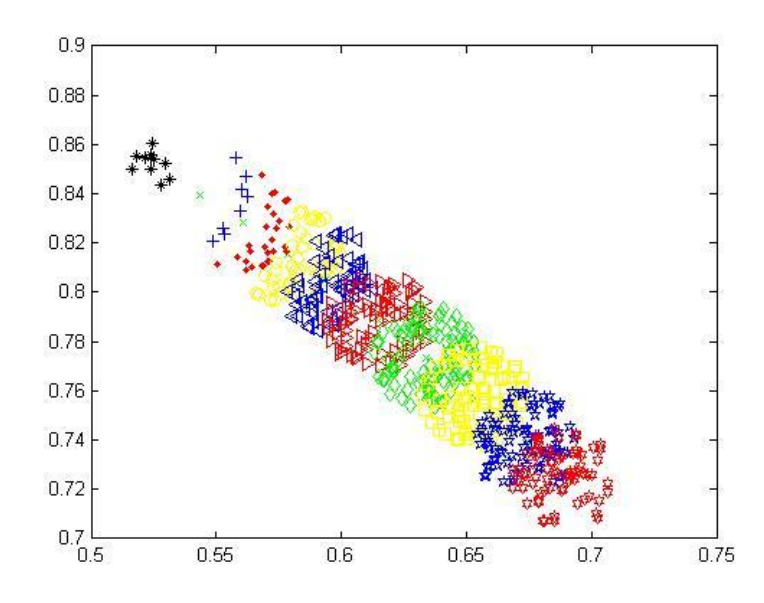

Fig.3.3.2.2 Matured antibodies in the feature space of modal shape 1 using the forced vibration data  $(k_1$ -loss only).

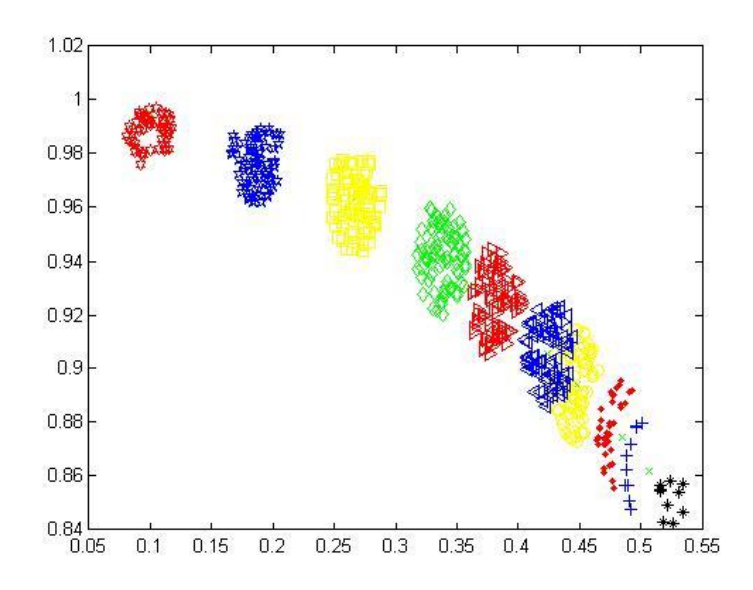

Fig.3.3.2.3 Matured antibodies in the feature space of modal shape 1 using the forced vibration data ( $k_2$ -loss only).

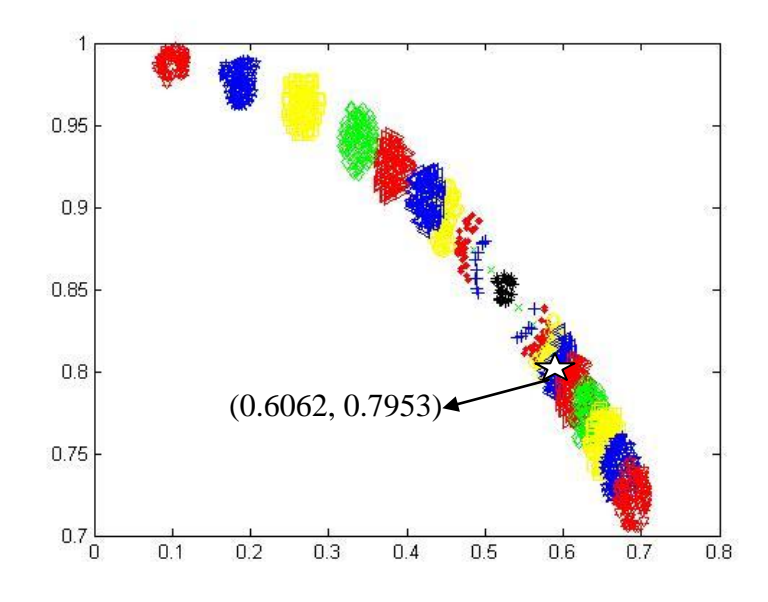

Fig.3.3.2.4 Comparison of the matured antibodies in the feature space of modal shape 1 using the forced vibration data for  $k_1$ -loss and  $k_2$ -loss.

In Fig.3.3.2.4, the lower line is for  $k_1$ , the upper line is for  $k_2$ , and the white star is the texting case of 45%  $k_1$ -loss. The two lines of the antibodies for stiffness loss in different locations run the opposite directions, which is just like that from the eigenvalue method. Thus, the result of modal shape 1 from the simulation data is usable.

<span id="page-87-0"></span>For mode 2, the theoretical value of the ratio  $x_1^{(2)}/x_2^{(2)}$  is -1.6190 when the building is under the normal condition. Like the mode 1, the parameters corresponding to the data from displacements are  $s_{12}$ ,  $ss_{12}$ , and  $A_{12}$ ; the corresponding parameters for velocities are  $s_{22}$ ,  $ss_{22}$ , and  $A_{22}$ . (See [appendix D\)](#page-105-0). Since the result from accelerations is unusable for mode 1, the corresponding parameters for accelerations are not calculated. Using "gausswin(200,  $\alpha$ )" (where  $\alpha$ =1, 2, ..., 50), like mode 1, the percentage ss<sub>12</sub>, ss<sub>22</sub>, and the

average ratio  $A_{12}$ ,  $A_{22}$  for mode 2 will be obtained, and listed in [appendix D](#page-105-0) that shows both  $ss_{12}$  and  $ss_{22}$  are bigger than 38%. Since the percentage should less than 5% and the smaller the better, the result is unusable.

<span id="page-88-0"></span>Since the initial conditions are  $\underline{x}(0) = \underline{x}_0 = 0$  and  $\underline{x}(0) = \underline{v}_0 = 0$ , the mode 1 is dominated. Set  $\mathbf{x}_0 = (0.1619, 0.1)'$ , thus the mode 2 is dominated. Then using "gausswin(200,  $\alpha$ )" (where  $\alpha$ =1, 2, ..., 50) to calculate these parameters. The percentages  $ss_{12}$  and  $ss_{22}$  are bigger than 16%, and this result is still unusable. Then using moving average filter, the  $ss_{12}$  and  $ss_{22}$  are changed. Some of the percentages are decreasing, but the lowest percentage 16% is increased to 25%. In this case, all the results of mode 2 are unusable if the earthquake data are applied. In this case, this study tested the condition when the system is in free vibration. The result in appendix  $E$  shows that all the percentages are less than 0.2%, with the average ratios are around -1.61, and implies that the biggest disturbance might from the earthquake data. To check this inference, this study tested the condition when using "gausswin(200, 30)" and moving average filter (from 1 to 50 points) with earthquake data. The percentages are bigger than 15% (see [appendix F\)](#page-109-0) and prove that the earthquake data are the biggest disturbance. Thus, using the condition when the system in free vibration to calculate the ratios  $x_1^{(2)}/x_2^{(2)}$  for modal shape 2 and the variation tendency of the ratios are shown in Fig.3.3.2.5.

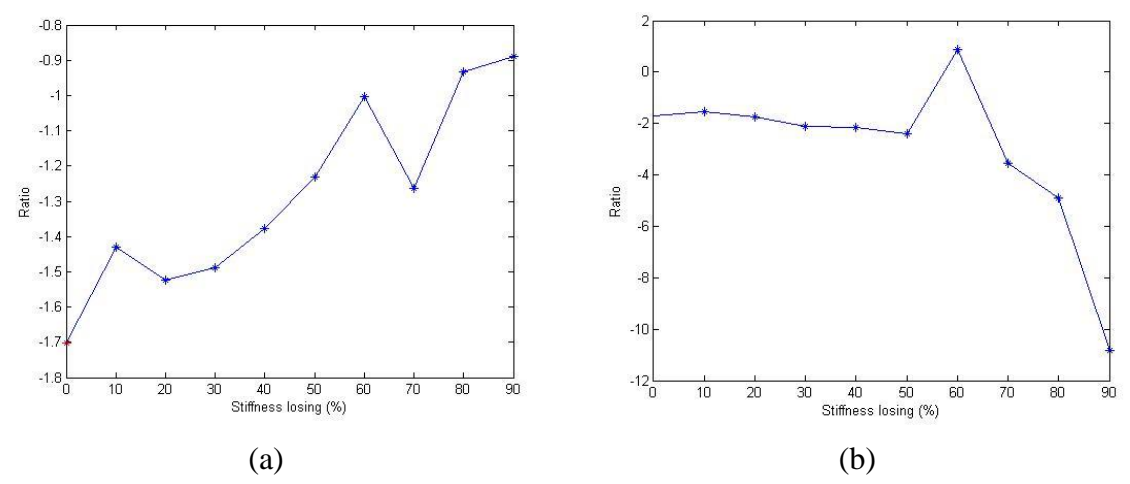

Fig.3.3.2.5 Variation of the modal shape ratio for mode 2 due to the stiffness from the forced vibration data. (a) is for  $k_1$ -loss and (b) is for  $k_2$ -loss

In Fig.3.3.2.5, the lines are not smooth. Thus the antigens cannot train the antibodies accurately, and the result will not be as good as that from engienvalue method or even that of free-vibration. For mode 2, the state vector which will generate the first kind of antigens  $G_1$  is (-1.7023, 1) original, or (-0.8622, 0.5065) after normalization. The second kind of antigens  $G_2$  is a set of the state vectors normalized from the values in Fig.3.3.2.5. After the trainings, the matured antibodies are shown in the figures 3.3.2.6 through 3.3.2.8.

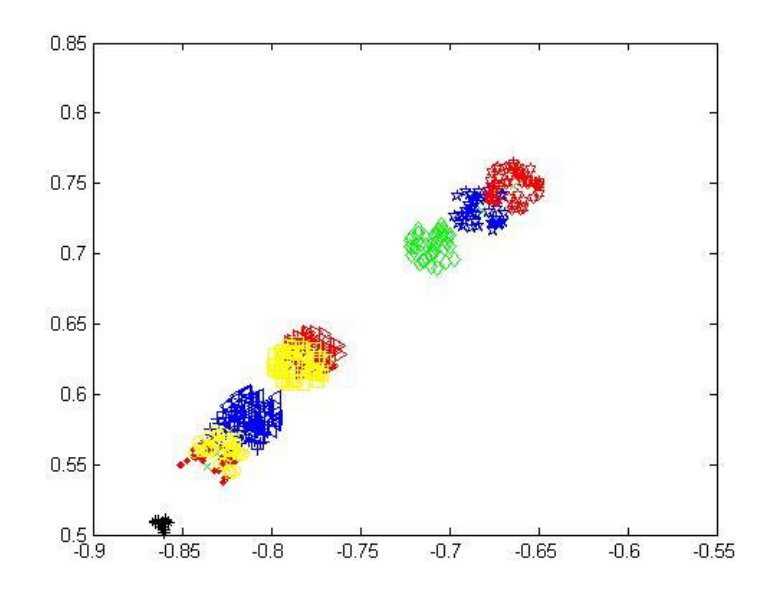

Fig.3.3.2.6 Matured antibodies in the feature space of modal shape 2 using the forced vibration data ( $k_1$ -loss only).

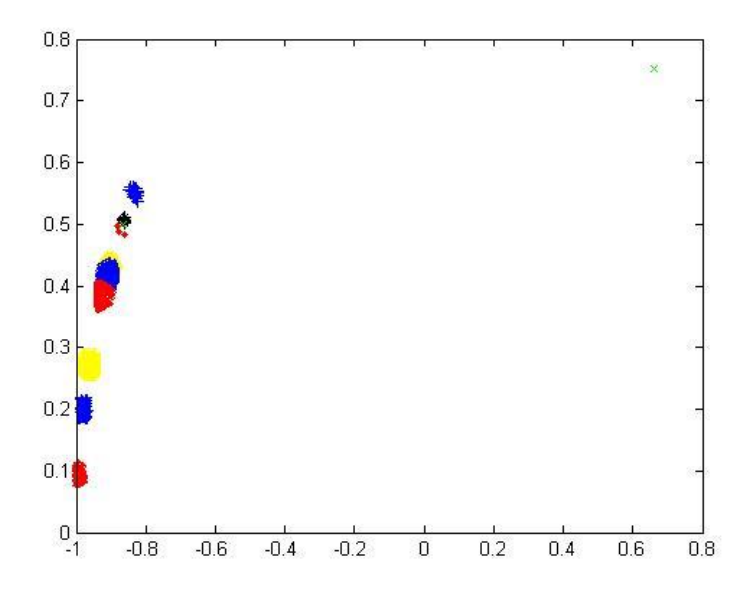

Fig.3.3.2.7 Matured antibodies in the feature space of modal shape 2 using the forced vibration data ( $k_2$ -loss only).

In Fig.3.3.2.7, one of the antigens is out of range. Thus it cannot train the antibodies. Another one of the antigens is also cannot train the antibodies, because it is in the area of normal condition.

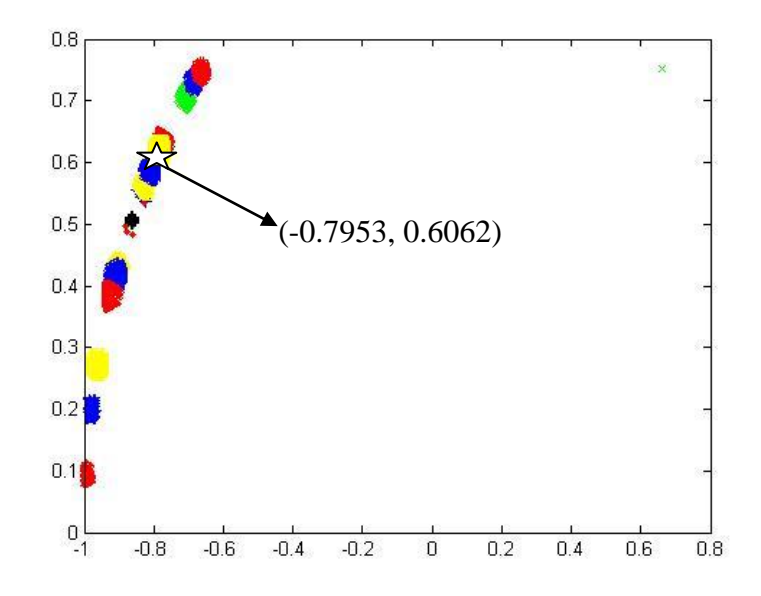

Fig.3.3.2.8 Comparison of the matured antibodies in the feature space of modal shape 2 using the forced vibration data for  $k_1$ -loss and  $k_2$ -loss.

In Fig. 3.3.2.8, the upper line is for  $k_1$ , the lower line is for  $k_2$ , and the white star is the texting case of 45%  $k_1$ -loss. The general views of the above figures are like the figures from the eigenvalue method and the figures from free vibration. But some of the antigens are not usable, and not all the conditions are separate from each other, thus this result is unusable.

In the actual situation, the earthquake excitation will disturb the result for mode 2, and mode 2 is not dominated. Thus the simulation method in this paper is not accurate enough. In this case, a new method or feature space needs to be found.

### **4 Conclusions**

As illustrated for the linear 2DOF mass-spring-damper system, the Artificial Immune System (AIS)-based Structural Health Monitoring (SHM) algorithm developed in this thesis can be successfully applied to detect structural damage due to stiffness loss and if damage occurred, also to identify the location and to assess the extent of the damage. Both the natural frequency and the modal shapes of the system were respectively selected as the feature space for this methodology. Simulated free-vibration data and seismic response data were used in the training process. Consistently good results were obtained in all the cases investigated except only a couple of cases where the modal shape 2 was selected as the feature space and the database was trained by the seismic response data. In these cases, significant errors may be attributed to the incapability of extracting the modal shape 2 due to the irregularity of the seismic input and insignificance of the  $2<sup>nd</sup>$ modal response. As compared to some early results in the literature, the antibody detectors due to damage at different locations were well separated, which makes the damage allocation much easier.

Future work can be suggested to extend the application and to improve the performance of this AIS-based SHM technique. Other feature spaces that are sensitive to the structural loss may be explored. In the case of a large-scale linear MDOF system where the number of DOF is much greater than 2, selection of the feature space remains a challenge. Including only a limited number of modes would make the result inaccurate but on the other hand increasing the dimension of the feature space will lead to unaffordable computational efforts. The effects of measurement noise and modeling effort may also need investigated.

### **5 References**

- [1] Hoon Sohn, Charles R. Farrar, Francois Hemez, Jerry Czarnecki. *A Review of Structural Health Monitoring Literature* 1996-2001.
- [2] Dawson, Brian (1976). Vibration condition monitoring techniques for rotating machinery. *The Shock and Vibration Digest* (London: SpingerLink) 8 (12): 3.
- [3] E. A. Johnson, H. F. Lam; L. S. Katafygiotis, J. L. Beck. Phase I IASC-ASCE Structural Health Monitoring Benchmark Problem Using Simulated Data, *Journal of Engineering Mechanics © ASCE / January* 2004, 3-15.
- [4] C.K. Lau, W.P.N. Mak, K.Y. Wong, W.Y.K. Chan, K.L.D. Man Structural health monitoring of three cable-supported bridges in Hong Kong F.K. Chang (Ed.), *Structural health monitoring*, Technomic, Lancaster (PA) (1999), 450–460.
- [5] K.Y. Wong, Instrumentation and health monitoring of cable-supported bridges, *Structural Control and Health Monitoring*, 11 (2) (2004), 91–124.
- [6] Andersen EY, Pedersen L. Structural monitoring of the Great Belt East Bridge. Krokebogr J, editor. Strait crossings 94. Rotterdam: Balkema; 1994. 189–95.
- [7] Myrvoll F, Aarnes KA, Larssen RM, Gjerding-Smith K. Full scale measurements for design verification of bridges. Proceedings of the 18th international modal analytical conference. Bethel (CT): Society for Experimental Mechanics; 2000. 827–35.
- [8] Brownjohn JMW. Lessons from monitoring the performance of highway bridges. In: Proceedings of the international workshop on advanced sensors, structural health monitoring and smart structures. 2003 [CD-ROM].
- [9] Casciati F. An overview of structural health monitoring expertise within the European Union. In: Wu ZS, Abe M, editors. *Structural health monitoring and intelligent infrastructure*. Lisse: Balkema; 2003. p. 31–7.
- [10]Pines DJ, Aktan AE. Status of structural health monitoring of longspan bridges in the United States. Progress in Structural Engineering and Materials 2002; 4(4):372–80.
- [11]Wang ML. State-of-the-art applications in health monitoring. Invited presentation to workshop on basics of structural health monitoring and optical sensing technologies in civil engineering. Taiwan: National Central University; 2004. 113–42.
- [12]Cheung MS, Naumoski N. The first smart long-span bridge in Canada—health

monitoring of the Confederation Bridge. In: Mufti AA, editor. *Proceedings of the 1st international workshop on structural health monitoring of innovative civil engineering structures*. Winnipeg: ISIS Canada Corporation; 2002. 31–44.

- [13]Mufti AA. Structural health monitoring of innovative Canadian civil engineering structures. *Structural Health Monitoring* 2002; 1(1): 89–103.
- [14]Wu ZS. Structural health monitoring and intelligent infrastructures in Japan. Wu ZS, Abe M, editors. *Structural health monitoring and intelligent infrastructure*. Lisse: Balkema; 2003. 153–67.
- [15]Fujino Y, Abe M. Structural health monitoring—current status and future. Boller C, Staszewski WJ, editors. Proceedings of the  $2<sup>nd</sup>$  European workshop on structural health monitoring. Lancaster (PA): DEStech; 2004. 3–10.
- [16]Koh HM, Choo JF, Kim SK, Kim CY. Recent application and development of structural health monitoring systems and intelligent structures in Korea. Wu ZS, Abe M, editors. *Structural health monitoring and intelligent infrastructure*. Lisse: Balkema; 2003. 99–111.
- [17]Yun CB, Lee JJ, Kim SK, Kim JW. Recent R&D activities on structural health monitoring for civil infra-structures in Korea. *KSCE Journal of Civil Engineering* 2003; 7(6):637–51.
- [18]Xiang HF. Health monitoring status of long-span bridges in China, Proceedings of the workshop on research and monitoring of long span bridge. 2000, 24–31.
- [19]Ou J. The state-of-the-art and application of intelligent health monitoring systems for civil infrastructures in mainland of China. Zingoni A, editor. *Progress in structural engineering, mechanics and computation*. London: AA Balkema/Taylor and Francis; 2004. 599–608 [CD-ROM].
- [20]Nigbor RL, Diehl JG. Two years' experience using OASIS realtime remote condition monitoring system on two large bridges. Chang FK, editor. *Structural health monitoring: current status and perspectives*. Lancaster (PA): Technomic; 1997. 410–7.
- [21]Thomson P, Marulanda Casas J, Marulanda Arbelaez J, Caicedo J. Real time health monitoring of civil infrastructure systems in Colombia. Chase SB, Aktan AE, editors. Health monitoring and management of civil infrastructure systems. Bellingham (WA): The International Society for Optical Engineering; 2001. 113–21.
- [22]National Highways Authority of India (NHAI). Instrumentation (structural monitoring system) for Yamuna Bridge at Allahabad/Naini. Tender document; 2002.

Available at <http://www.nhai.org/NIT.htm> .

- [23]JP Ou , Some recent advances of intelligent health monitoring systems for civil infrastructures in mainland China, *Structural health monitoring and intelligent infrastructure*, 130
- [24] M. C elebi, M. EERI, A. Sanli, M. Sinclair, S. Gallant, and D. Radulescu. Real-Time Seismic Monitoring Needs of a Building Owner—and the Solution: A Cooperative Effort.
- [25]C. B. Van Way, J. N. Kudva, J. N. Schoess, M. L Zeigler, J. M. Alper. Aircraft structural health monitoring system development-overview of the Air Force/Navy Smart Metallic Structures program.
- [26]Jamie Twycross and Uwe Aickelin. Biological Inspiration for Artificial Immune Systems.
- [27]Donald E. Goodman JR, Lois C. Boggess, Andrew B. Watkins. Artificial immune system classification of multiple-class problems.
- [28]Charles Janeway (2001). *Immunobiology*. (5th ed.). Garland Publishing. ISBN 0-8153-3642-X.
- [29]Litman GW, Rast JP, Shamblott MJ, Haire RN, Hulst M, Roess W, Litman RT, Hinds-Frey KR, Zilch A, Amemiya CT (January 1993). Phylogenetic diversification of immunoglobulin genes and the antibody repertoire. Mol. Biol. Evol. 10 (1): 60–72.
- [30[\]http://en.wikipedia.org/wiki/Antibody](http://en.wikipedia.org/wiki/Antibody) .
- [31]U. Aickelin and D. Dasgupta. Artificial Immune Systems. *Search Methodologies: Introductory Tutorials in Optimization and Decision Support Techniques*. Chapter 13.
- [32[\]http://en.wikipedia.org/wiki/Cloning.](http://en.wikipedia.org/wiki/Cloning)
- [33]de Castro, Leandro N.; Timmis, Jonathan (2002). *Artificial Immune Systems: A New Computational Intelligence Approach*. Springer. pp. 57–58.
- [34]Dasgupta, D. Artificial Immune System (AIS) as a branch of Computational Intelligence (CI).
- [35]Chen Qiang, Zheng Deling, Li Xiangping. Faults Diagnosis Model Based on Artificial Immunity and its Application.
- [36]Leandro Nunes de Castro, and Fernando José Von Zuben. Artificial Immune Systems:

Part II – a Survey of Applications.

- [37]Leandro Nunes de Castro, Fernando J. Von Zuben. The Clonal Selection Algorithm with Engineering Applications.
- [38]Forrest, S.; Perelson, A.S.; Allen, L.; Cherukuri, R. (1994). "Self-nonself discrimination in a computer" (PDF). *Proceedings of the 1994 IEEE Symposium on Research in Security and Privacy*. Los Alamitos, CA. 202–212. [http://www.cs.unm.edu/~immsec/publications/virus.pdf.](http://www.cs.unm.edu/~immsec/publications/virus.pdf)
- [39] http://en.wikipedia.org/wiki/Artificial immune system#cite note-1.
- [42]Xueguang Shao, Zonghai Chen, Xiangqin Lin. Resolution of multicomponent overlapping chromatogram using an immune algorithm and genetic algorithm. *Chemometrics and Intelligent Laboratory Systems* 50 (2000). 91–99
- [41]Satoshi Endoh, Naruaki Toma, koji Yamada. Immune algorithm for n-TSP.
- [42]Jang-Sung Chun, Min-Kyu Kim, Hyun-Kyo Jung, Sun-Ki Hong. Shape Optimization of electromagnetic devices using Immune Algorithm.
- [43]Dipankar Dasgupta, Stephanie Forrest. Artificial Immune Systems in Industrial Applications.
- [44]Paul K. Harmer, Paul D. Williams, Gregg H. Gunsch, Gary B. Lamont. An Artificial Immune System Architecture for Computer Security Applications. *IEEE Transactions on Evolutionary Computation*, VOL. 6, NO. 3, June 2002, 252-280.
- [45]D. Dasgupta. Immune-based intrusion detection system: a general framework. In Proceedings of the 22"" national inforniation svsrems security conferencfi (NISSC). I999.
- [46] S. Hofmeyr and S. Forrest. Architecture for an artificial immune system, *Evolutionary Compuiation*, vol. 8, no. 4. 2000. 443-473.
- [47]Tom Morrison, Uwe Aickelin. An Artificial Immune System as a Recommender for Web Sites.
- [48]Jing Yu, Feng Wang. Simulation Modeling of Network Intrusion Detection Based on Artificial Immune System. *2010 Second WRI World Congress on Software Engineering*. 145-148.
- [49]Kazuhiko Takahashi, Takayuki Yamada. Application of an Immune Feedback Mechanism to Control Systems.
- [50]K. Krishnakumar and J. Neidhoefer. Immunized adaptive critic for an autonomous aircraft control application. *Artificial Immune Systems and Their Applications*. New York: Springer-Verlag, 1999, 221–241.
- [51]Jie Wu, Jiong Shen, Yiguo Li. Design of the immune control system for thermal engineering process and its stability analysis.
- [52]F.G.R. Guimaraes, M. Palhares, F. Campelo, H. Igarashi. Design of mixed control systems using algorithms inspired by the immune system. *Information Sciences*, 177 (2007), 4368–4386.
- [53]Fangwei Xie, Youfu Hou, Zhipeng Xu, Rui Zhao. Fuzzy-immune control strategy of a hydro-viscous soft start device of a belt conveyor. *Mining Science and Technology.* 19 (2009). 0544–0548.
- [54]P. J. Costa Branco, J. A. Dente, R. Vilela Mendes. Using Immunology Principles for Fault Detection. *IEEE Transactions on Industrial Electronics*, VOL.50, NO. 2, April 2003, 362-373.
- [55]D. W. Bradley and A. M. Tyrrell, Immunotronics: Hardware fault tolerance inspired by the immune system.Proc. 3rd Int. Conf. Evolvable Syst. (ICES 2000), 2000, 11–20.
- [56]C.A. Laurentys, G. Ronacher, R.M. Palhares, W.M. Caminhas. Design of an Artificial Immune System for fault detection: A Negative Selection Approach. *Expert Systems with Applications*. Volume 37, Issue 7, July 2010, 5507–5513.
- [57]Z. Chilenguea, J.A. Denteb, P.J. Costa Branco. An artificial immune system approach for fault detection in the stator and rotor circuits of induction machines. *Electric Power Systems Research.* Volume 81, Issue 1, January 2011, 158–169.
- [58]C.A. Laurentys, R.M. Palhares, W.M. Caminhas. Design of an artificial immune system based on Danger Model for fault detection. *Expert Systems with Applications*. Volume 37, Issue 7, July 2010, 5145–5152.
- [59]Ilhan Aydin, Mehmet Karakose, Erhan Akin. Chaotic-based hybrid negative selection algorithm and its applications in fault and anomaly detection. *Expert Systems with Applications*. Volume 37, Issue 7, July 2010, 5285–5294.
- [60]Bo Chen. Artificial-immune-system approach enables monitoring structural health.
- [61]A.K. Pandey, M. Biswas, Damage Detection in Structures Using Changes in Flexibility, *Journal of Sound and Vibration*, Volume 169, Issue 1, 6 January 1994,  $3 - 17$ .
- [62]B.R. Ellis, A.J. Bougard. Dynamic testing and stiffness evaluation of a six-storey timber framed building during construction. *Engineering Structures* 23 (2001) 1232–1242.
- [63]Zhuo Wang, Weiming Yan, Yunda Shao. Three-Step Method for Stiffness Identification of Inter-Story Shearing Structures Under Ambient Excitation. *Tsinghua Science and Technology*. Volume 14, Number S2, December 2009, 69-74.
- [64]Ebrahim Khanmirza, Naser Khaji, Vahid Johari Majd. Ebrahim Khanmirza, Naser Khaji, Vahid Johari Majd. *Expert Systems with Applications* 38 (2011) 5320–5329.
- [65]Amos Gilat, Vish Subramanian. *Numerical Methods for Engineerings and Sciences: An Introduction with Applications Using MATLAB*, Second Edition. 347-354.
- [66[\]http://www.strongmotioncenter.org/cgi-bin/CESMD/iqr\\_dist\\_DM2.pl?IQRID=Calexi](http://www.strongmotioncenter.org/cgi-bin/CESMD/iqr_dist_DM2.pl?IQRID=Calexico_14Sep2010&SFlag=0&Flag=2)  $co_14$ Sep2010&SFlag=0&Flag=2.

## **Appendix**

### <span id="page-100-0"></span>**[Appendix](#page-80-0) A The errors of natural frequencies identified from**

### **the seismic response data**

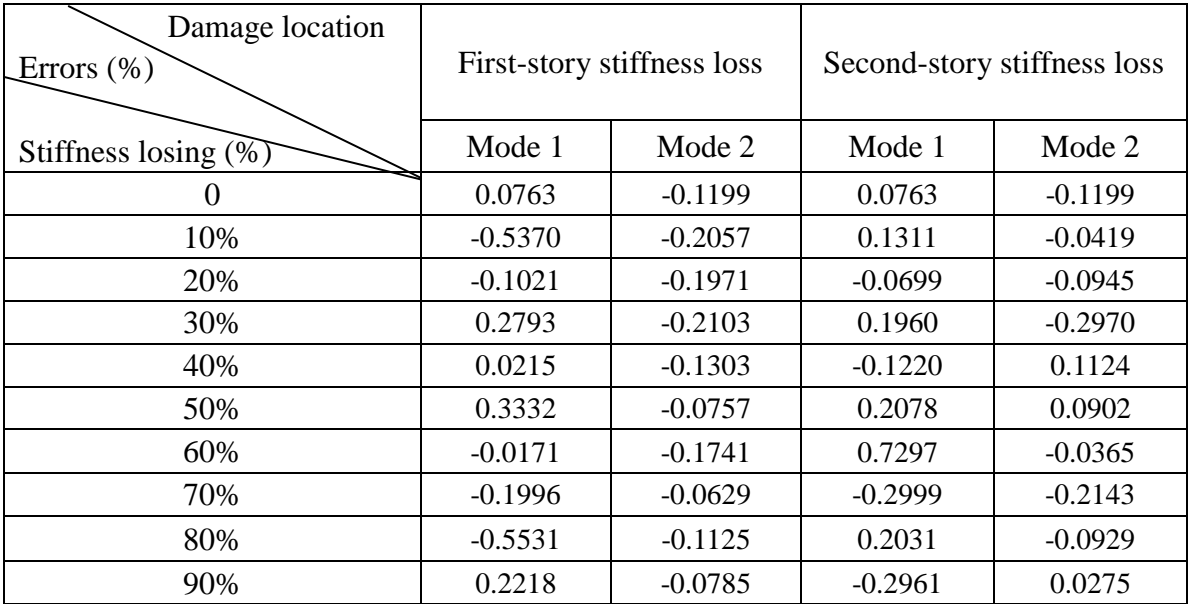

# <span id="page-101-0"></span>**[Appendix B](#page-84-0) Comparison of accuracy in extracting mode 1,** using the Gauss Windows (gausswin(200,  $\alpha$ )) with different  $\alpha$ **for the seismic response data**

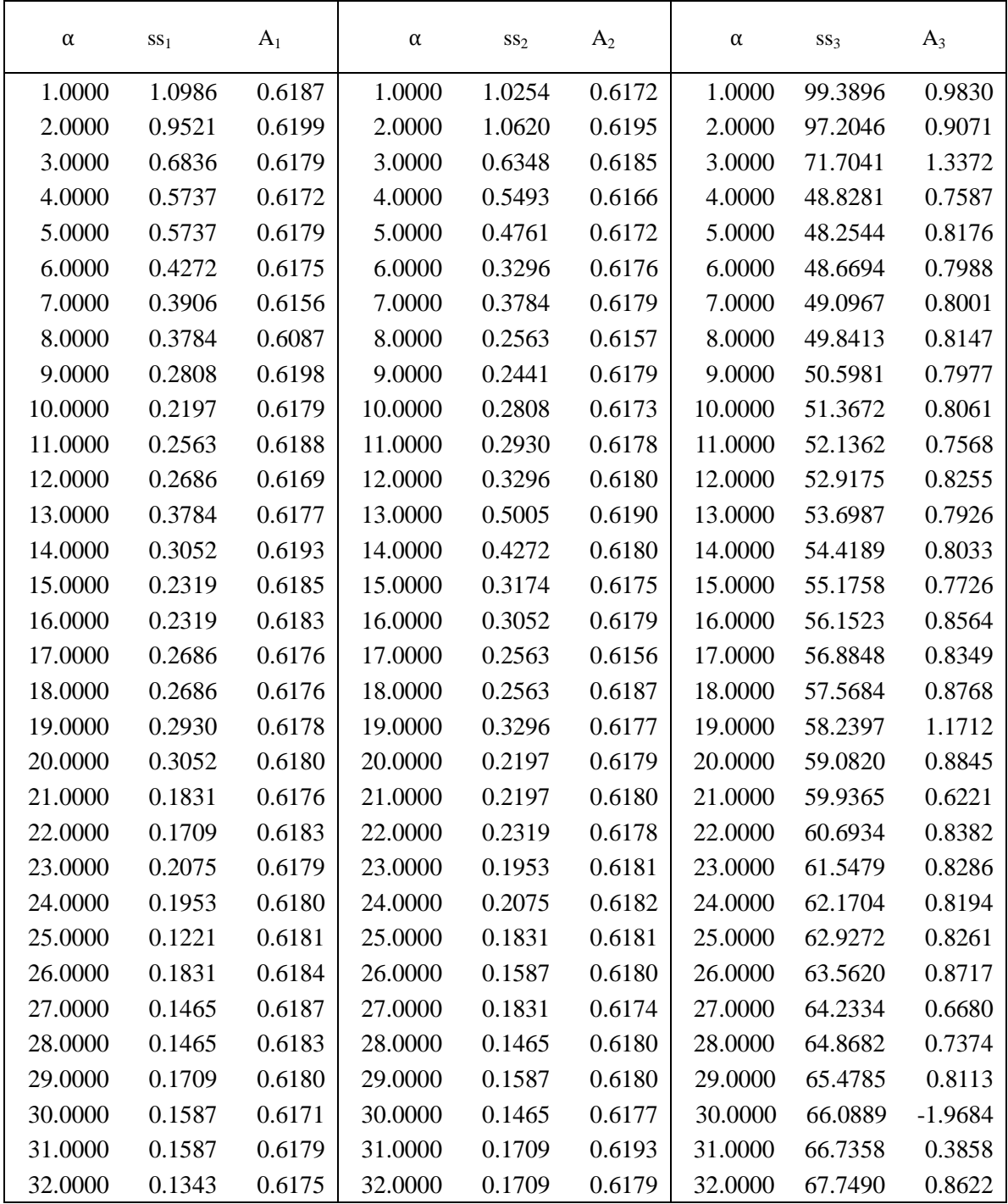

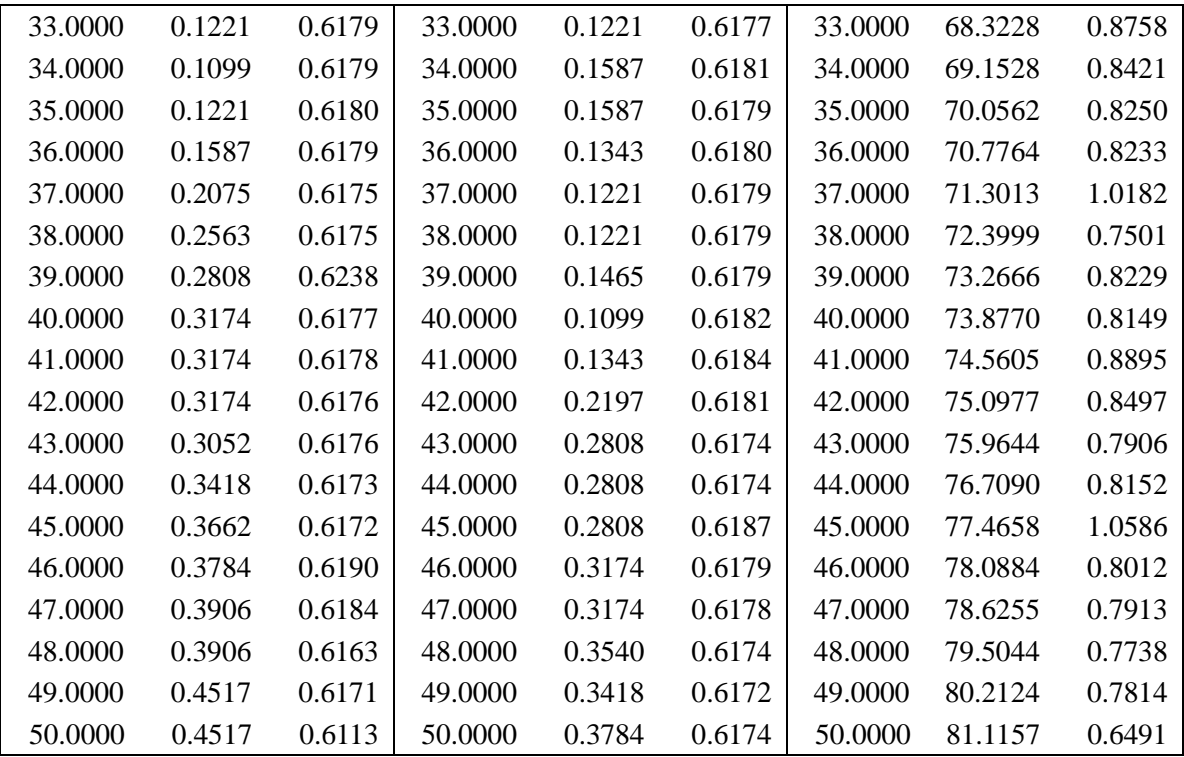

<span id="page-103-0"></span>**[Appendix C](#page-85-0) Comparison of accuracy in extracting mode 1, using j point moving average filter with different j for the seismic response data (when using gausswin(200,30))**

| j       | SS <sub>1</sub> | $A_1$  | $\mathbf{j}$ | SS <sub>2</sub> | $A_2$  |
|---------|-----------------|--------|--------------|-----------------|--------|
| 1.0000  | 0.1587          | 0.6171 | 1.0000       | 0.1465          | 0.6177 |
| 2.0000  | 0.2319          | 0.6173 | 2.0000       | 0.2686          | 0.6180 |
| 3.0000  | 0.1587          | 0.6180 | 3.0000       | 0.1831          | 0.6180 |
| 4.0000  | 0.4150          | 0.6184 | 4.0000       | 0.4883          | 0.6185 |
| 5.0000  | 0.4150          | 0.6197 | 5.0000       | 0.5005          | 0.6171 |
| 6.0000  | 0.6592          | 0.6199 | 6.0000       | 0.5615          | 0.6171 |
| 7.0000  | 0.3906          | 0.6172 | 7.0000       | 0.3174          | 0.6177 |
| 8.0000  | 0.2441          | 0.6177 | 8.0000       | 0.2319          | 0.6174 |
| 9.0000  | 0.3906          | 0.6177 | 9.0000       | 0.3540          | 0.6080 |
| 10.0000 | 0.6714          | 0.6142 | 10.0000      | 0.8179          | 0.6206 |
| 11.0000 | 0.3662          | 0.6166 | 11.0000      | 0.4028          | 0.6186 |
| 12.0000 | 0.3418          | 0.6183 | 12.0000      | 0.3906          | 0.6185 |
| 13.0000 | 0.4028          | 0.6340 | 13.0000      | 0.4517          | 0.6523 |
| 14.0000 | 0.5005          | 0.6206 | 14.0000      | 0.5127          | 0.6179 |
| 15.0000 | 0.6348          | 0.6140 | 15.0000      | 0.6592          | 0.6184 |
| 16.0000 | 0.6470          | 0.6193 | 16.0000      | 0.6104          | 0.6166 |
| 17.0000 | 0.4517          | 0.6171 | 17.0000      | 0.3906          | 0.6180 |
| 18.0000 | 0.2441          | 0.6186 | 18.0000      | 0.2075          | 0.6174 |
| 19.0000 | 0.1465          | 0.6184 | 19.0000      | 0.1343          | 0.6182 |
| 20.0000 | 0.1831          | 0.6182 | 20.0000      | 0.1831          | 0.6183 |
| 21.0000 | 0.2441          | 0.6190 | 21.0000      | 0.2930          | 0.6179 |
| 22.0000 | 0.4150          | 0.6188 | 22.0000      | 0.3662          | 0.6194 |
| 23.0000 | 0.4272          | 0.6183 | 23.0000      | 0.4639          | 0.6182 |
| 24.0000 | 0.5371          | 0.6233 | 24.0000      | 0.5371          | 0.6184 |
| 25.0000 | 0.4761          | 0.6180 | 25.0000      | 0.4517          | 0.6191 |
| 26.0000 | 0.1831          | 0.6179 | 26.0000      | 0.2197          | 0.6179 |
| 27.0000 | 0.1343          | 0.6175 | 27.0000      | 0.0610          | 0.6181 |
| 28.0000 | 0.0977          | 0.6184 | 28.0000      | 0.1221          | 0.6182 |
| 29.0000 | 0.1953          | 0.6241 | 29.0000      | 0.2197          | 0.6182 |
| 30.0000 | 0.3052          | 0.6182 | 30.0000      | 0.2808          | 0.6176 |
| 31.0000 | 0.4395          | 0.6186 | 31.0000      | 0.3784          | 0.6187 |
| 32.0000 | 0.4028          | 0.6179 | 32.0000      | 0.4395          | 0.6183 |

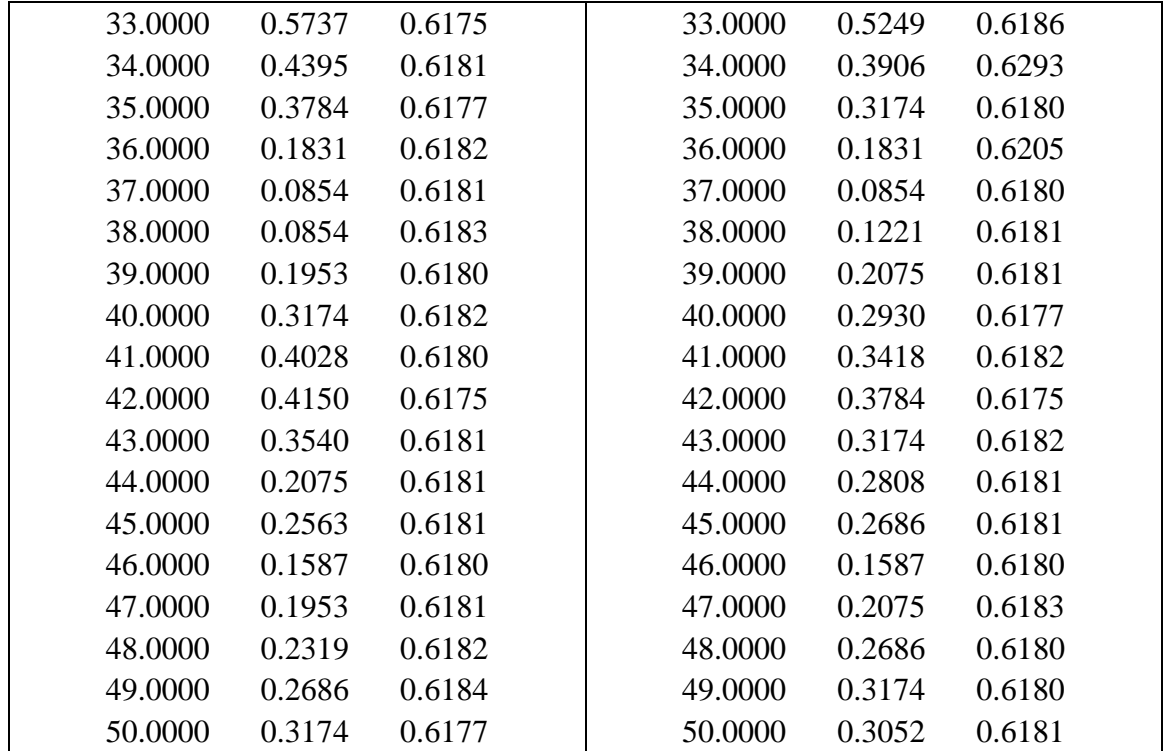

<span id="page-105-0"></span>**[Appendix D](#page-87-0) Comparison of accuracy in extracting mode 2, using the Gauss Windows** (gausswin(200, $\alpha$ )) with different  $\alpha$ **for the seismic response data**

| $\alpha$ | SS <sub>12</sub> | $A_{12}$  | $\alpha$ | $SS_{22}$ | $A_{22}$  |
|----------|------------------|-----------|----------|-----------|-----------|
| 1.0000   | 91.7114          | 0.4263    | 1.0000   | 90.6372   | $-0.6704$ |
| 2.0000   | 86.2305          | $-2.3798$ | 2.0000   | 84.9976   | $-0.8152$ |
| 3.0000   | 76.5747          | $-0.5351$ | 3.0000   | 75.4395   | $-0.7981$ |
| 4.0000   | 64.7339          | $-1.2892$ | 4.0000   | 63.8916   | 10.7795   |
| 5.0000   | 50.6958          | $-1.9187$ | 5.0000   | 49.7070   | $-1.2140$ |
| 6.0000   | 39.5142          | $-1.6058$ | 6.0000   | 39.1357   | $-1.5343$ |
| 7.0000   | 39.6973          | $-2.0673$ | 7.0000   | 39.1602   | $-1.5070$ |
| 8.0000   | 39.4409          | $-1.3629$ | 8.0000   | 38.9038   | $-1.5263$ |
| 9.0000   | 38.8306          | $-1.4071$ | 9.0000   | 38.5864   | $-1.1170$ |
| 10.0000  | 39.3066          | $-1.2214$ | 10.0000  | 38.9038   | $-1.8022$ |
| 11.0000  | 40.4663          | $-1.1372$ | 11.0000  | 39.6118   | $-1.5941$ |
| 12.0000  | 41.4429          | $-1.2769$ | 12.0000  | 40.3809   | $-0.5614$ |
| 13.0000  | 42.2119          | $-1.2830$ | 13.0000  | 41.1377   | $-1.5728$ |
| 14.0000  | 42.9443          | $-1.4596$ | 14.0000  | 41.9067   | $-1.6374$ |
| 15.0000  | 43.7256          | $-1.2812$ | 15.0000  | 42.6270   | $-1.4603$ |
| 16.0000  | 44.4092          | $-1.3194$ | 16.0000  | 43.5059   | $-2.0506$ |
| 17.0000  | 45.0684          | $-1.4493$ | 17.0000  | 44.1406   | $-1.2682$ |
| 18.0000  | 45.7397          | $-1.2797$ | 18.0000  | 44.7388   | $-1.2838$ |
| 19.0000  | 46.2646          | $-1.2510$ | 19.0000  | 45.3125   | $-1.2108$ |
| 20.0000  | 46.7041          | $-1.2278$ | 20.0000  | 45.9229   | $-1.3586$ |
| 21.0000  | 47.0215          | $-1.0167$ | 21.0000  | 46.3867   | $-1.1404$ |
| 22.0000  | 47.3755          | $-1.1702$ | 22.0000  | 46.5698   | $-0.2799$ |
| 23.0000  | 47.7661          | $-1.4454$ | 23.0000  | 46.7896   | $-2.3064$ |
| 24.0000  | 47.8394          | $-1.6406$ | 24.0000  | 46.6797   | $-1.4186$ |
| 25.0000  | 47.4243          | $-1.3741$ | 25.0000  | 46.5820   | 1.9562    |
| 26.0000  | 47.4976          | $-0.8947$ | 26.0000  | 46.3623   | $-2.4042$ |
| 27.0000  | 47.9492          | $-1.8280$ | 27.0000  | 46.5820   | 1.2799    |
| 28.0000  | 48.3643          | $-1.4294$ | 28.0000  | 47.3145   | $-0.6479$ |
| 29.0000  | 49.0967          | $-1.2022$ | 29.0000  | 48.0713   | $-1.3071$ |
| 30.0000  | 49.7803          | $-0.9696$ | 30.0000  | 48.5840   | $-0.7519$ |
| 31.0000  | 50.5981          | $-1.3730$ | 31.0000  | 49.0845   | $-0.4065$ |
| 32.0000  | 51.0864          | 0.1996    | 32.0000  | 49.5972   | $-1.9485$ |

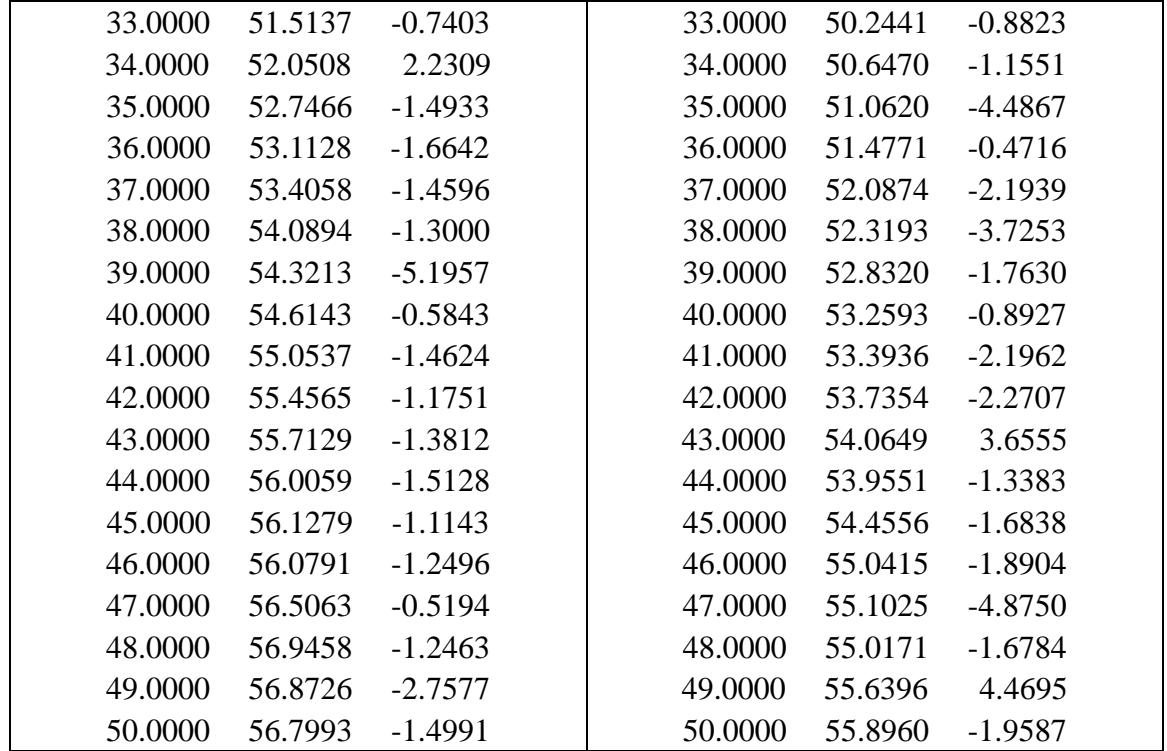

<span id="page-107-0"></span>**[Appendix E](#page-88-0) Comparison of accuracy in extracting mode 2 when it is dominated, using the Gauss Windows (gausswin(200,**   $\alpha$ )) with different  $\alpha$ , without moving average, for the **free-vibration data**

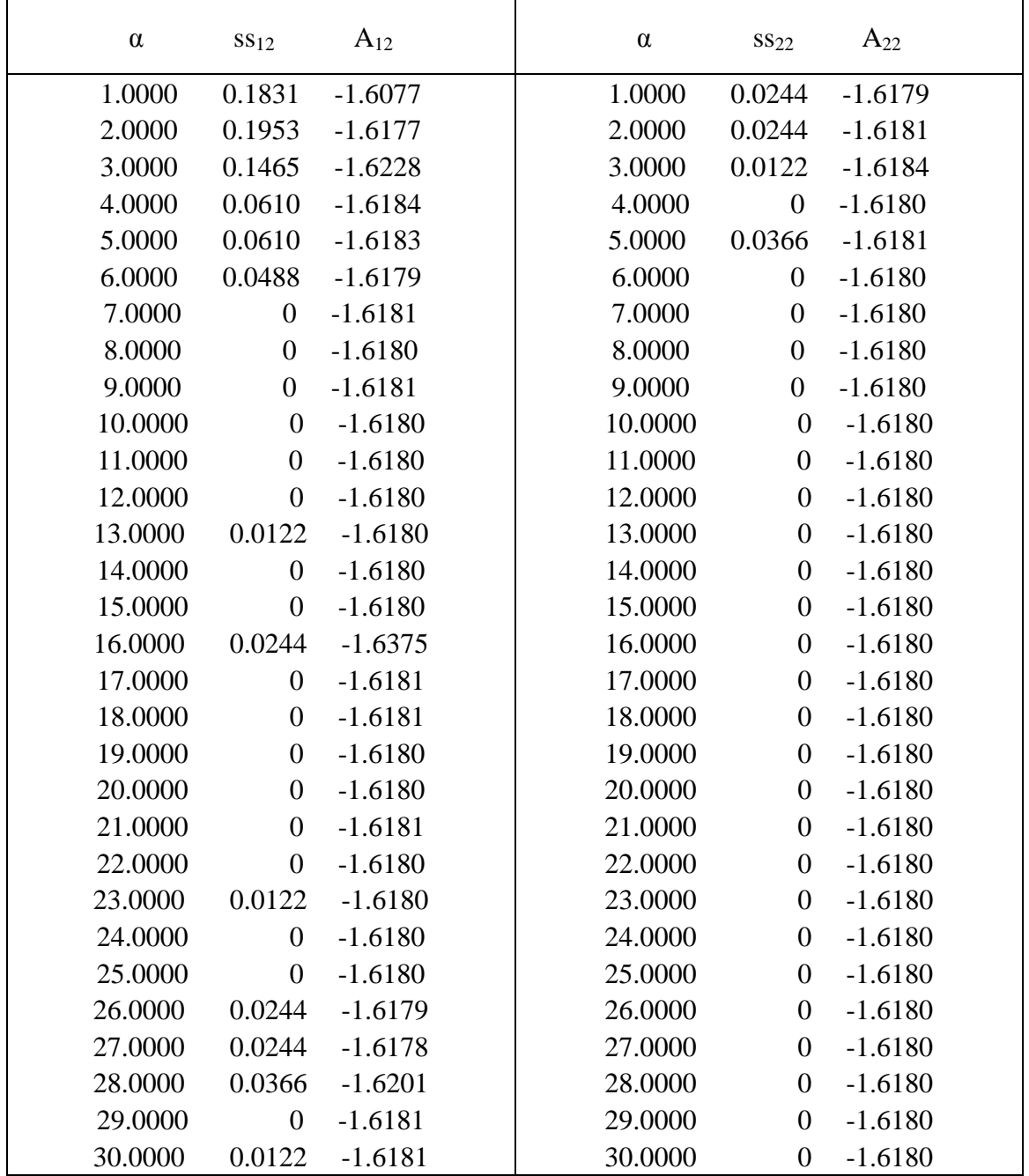
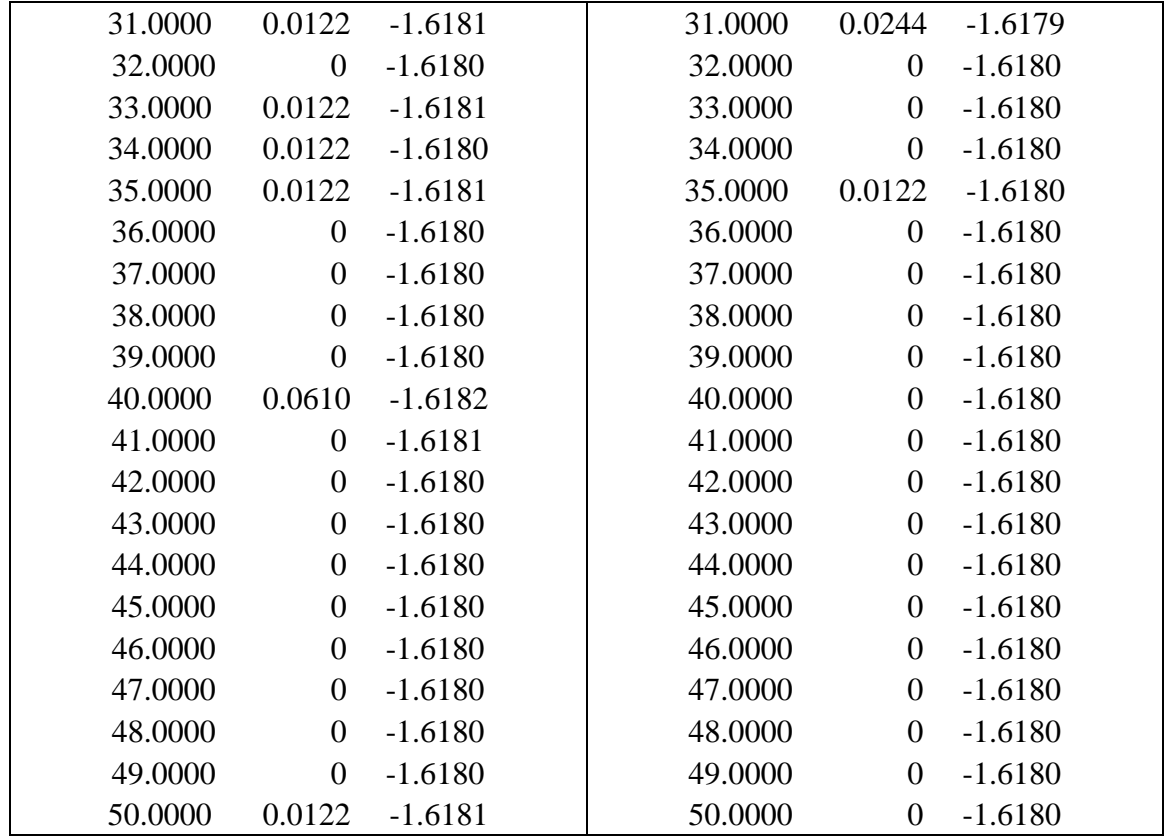

**[Appendix F](#page-88-0) Comparison of accuracy in extracting mode 2 when it is dominated, using the Gauss Windows (gausswin(200, 30)) with different i point moving average filter for the seismic response data**

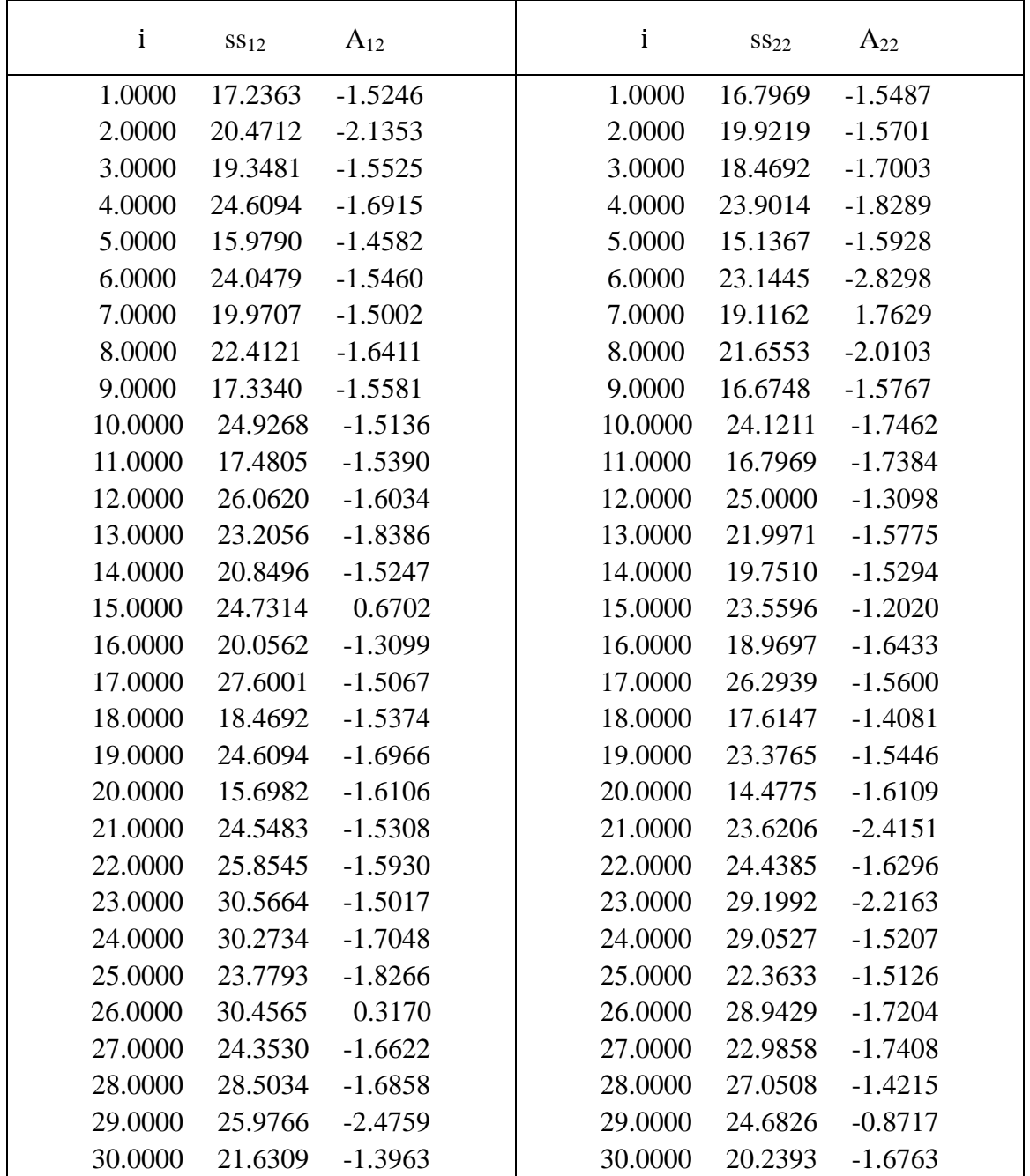

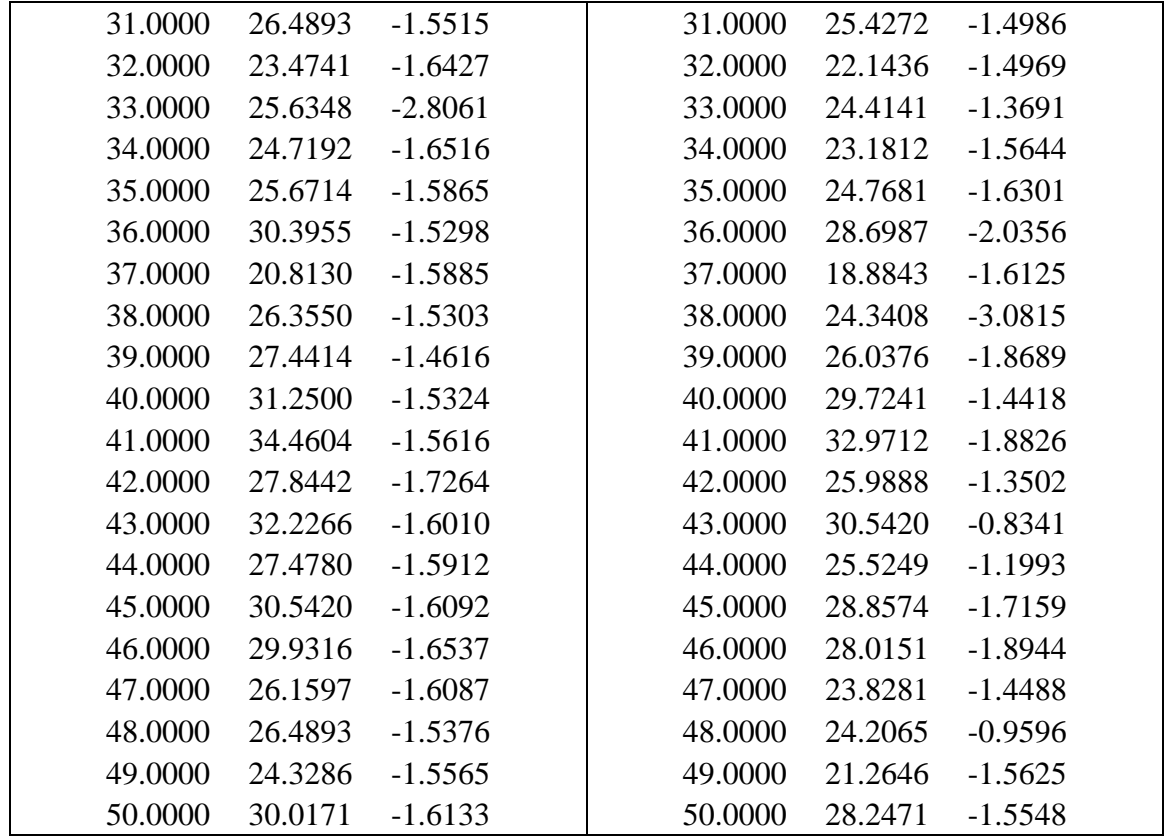